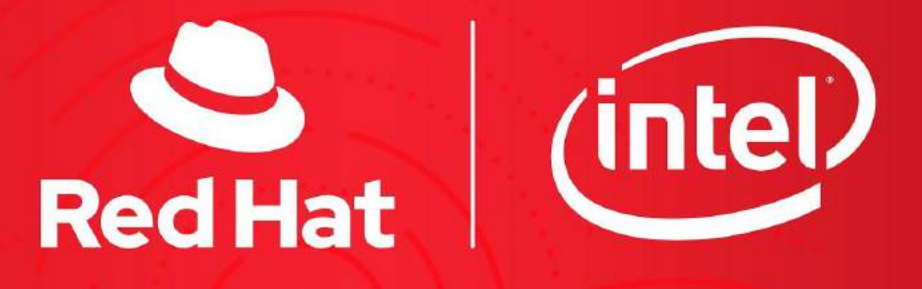

# **Open hybrid** cloud connection roadshow

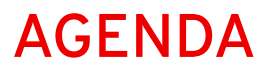

**2**

### Technical sessions (13.30 - 15.30)

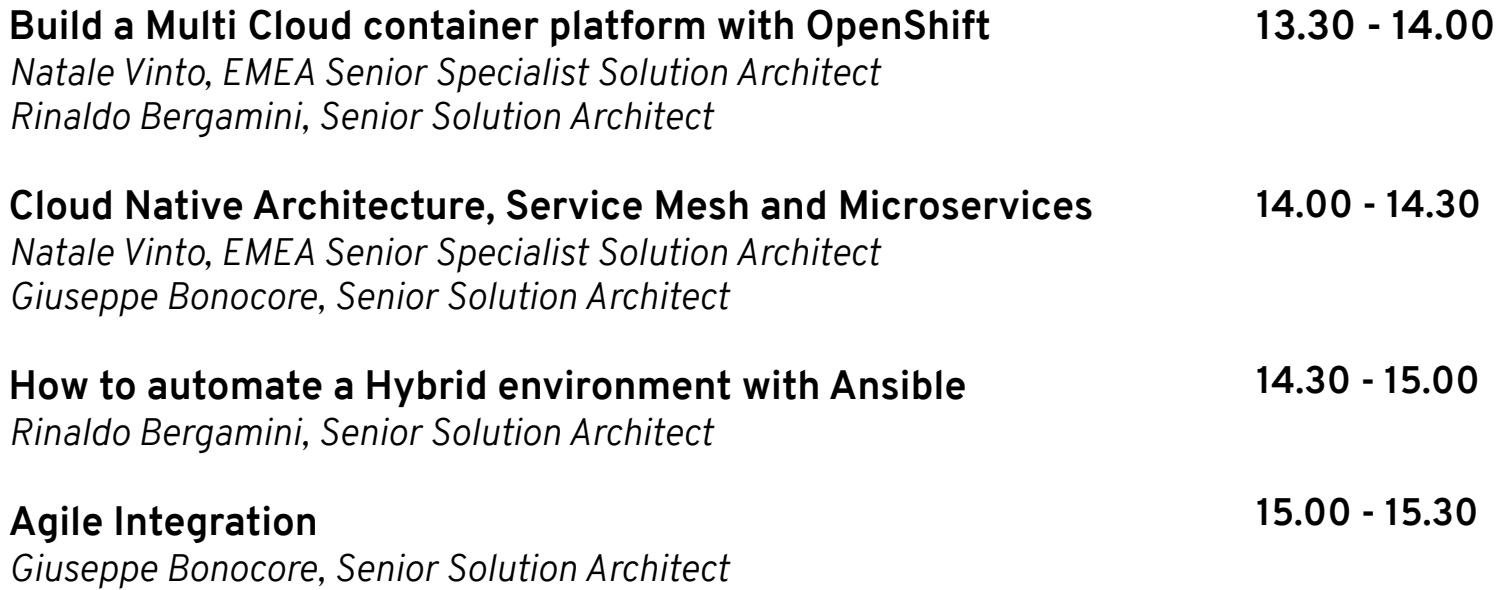

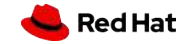

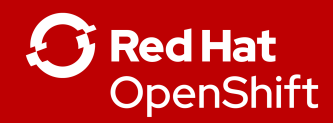

## OPEN HYBRID CLOUD CONNECTION ROADSHOW Build a multi-cloud container platform with OpenShift 4

**Natale Vinto -** Red Hat EMEA Senior Specialist Solution Architect **Rinaldo Bergamini -** Red Hat Senior Solution Architect

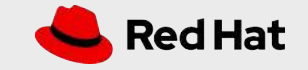

**3**

## OpenShift - A smarter Kubernetes platform

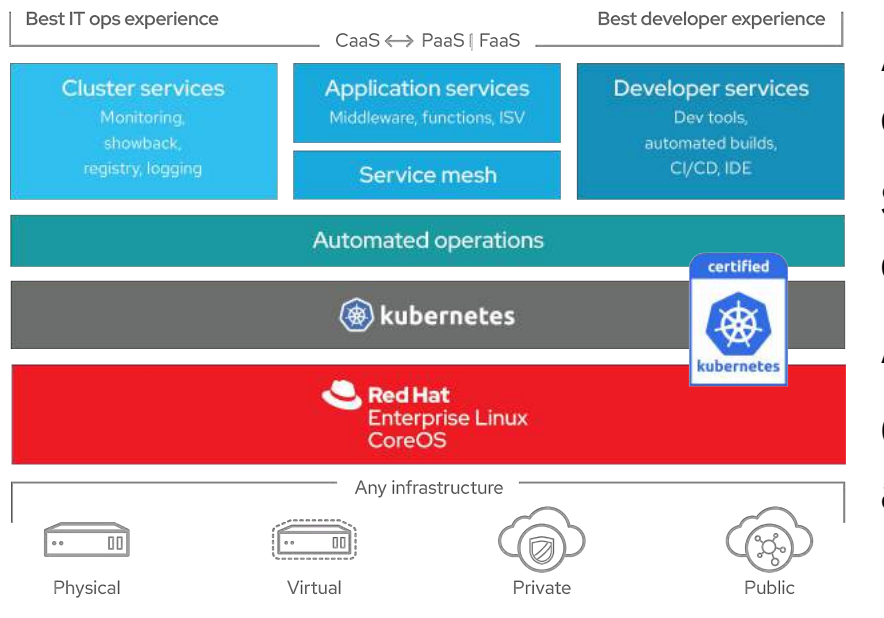

**Automated, full-stack installation** from the container host to application services

**Seamless Kubernetes deployment** to any cloud or on-premises environment

**Autoscaling** of cloud resources

**One-click updates** for platform, services, and applications

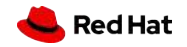

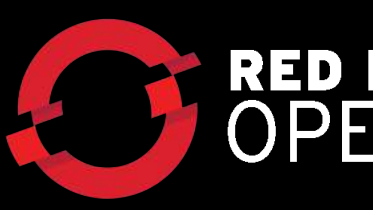

## **RED HAT® OPENSHIFT**

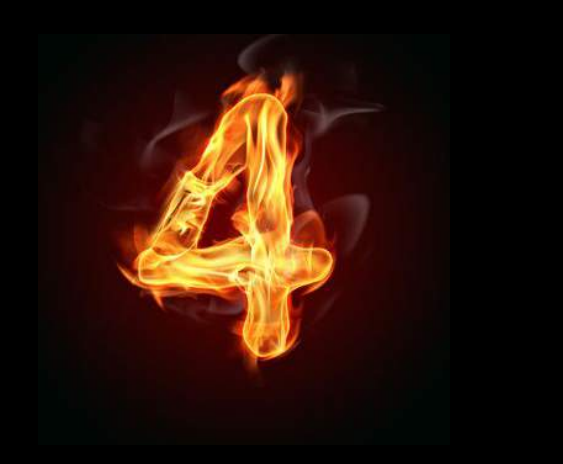

Hybrid Cloud Experience:

### **Trusted enterprise Kubernetes**

- 100% Kubernetes \*
- **Full Stack Automated Install**
- Over the Air Updates & Day 2 Operations

### **A cloud-like experience, everywhere**

- **Hybrid**, Multi-Cluster Management
- Operator Framework
- Operator Hub & Certified ISVs

### **Empowering developers to innovate**

- Service Mesh (Istio)
- Serverless (Knative)
- CodeReady Workspaces (Eclipse Che)

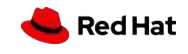

**THE OS FOR THE CONTAINER WORLD**

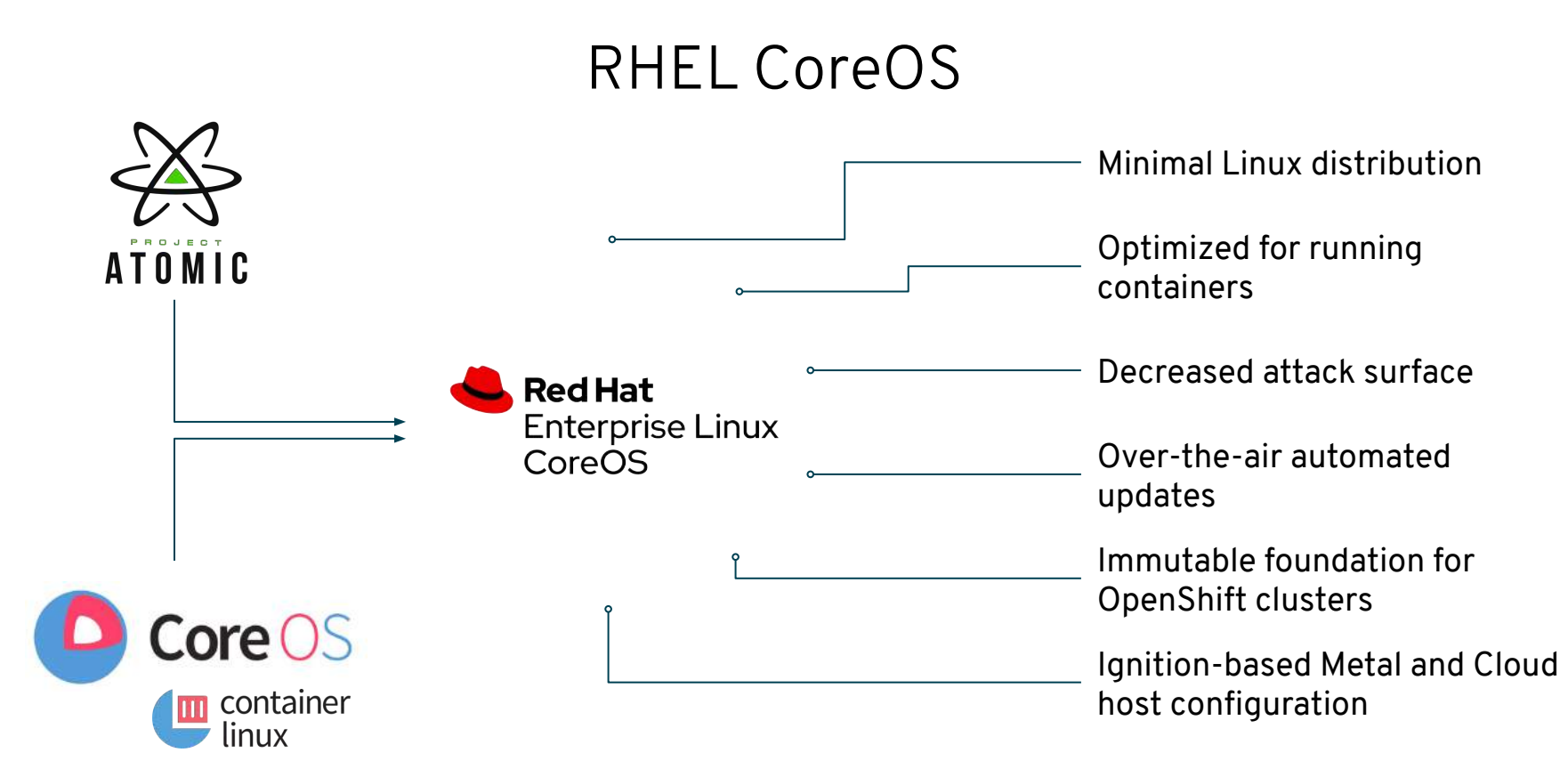

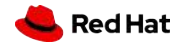

**6**

## OpenShift Installation Experiences

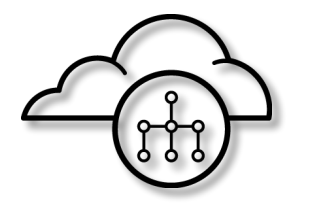

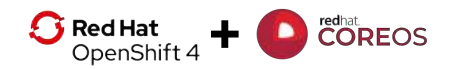

**Full Stack Automated** Simplified opinionated "Best Practices" single cluster provisioning

**7**

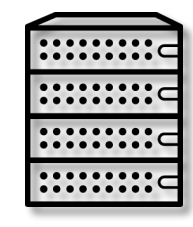

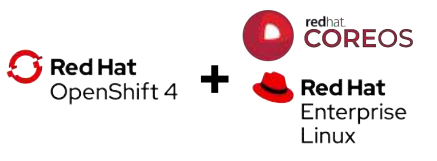

**Pre Existing Infrastructure** Customer managed resources & infrastructure single cluster provisioning

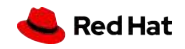

#### **OPENSHIFT 3 OPENSHIFT 4**

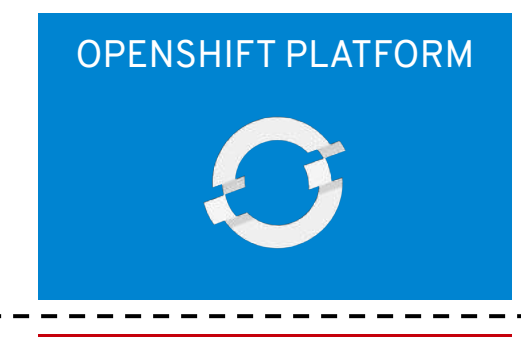

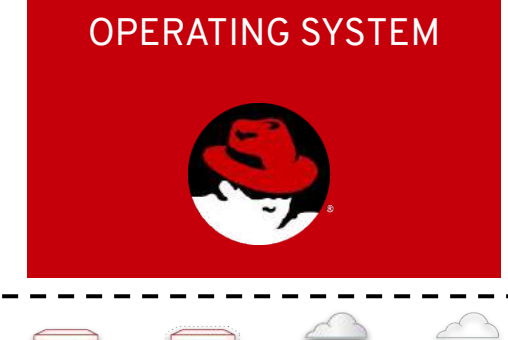

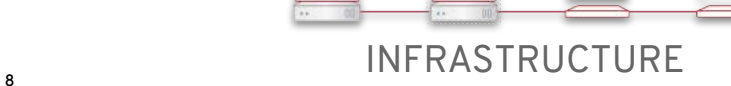

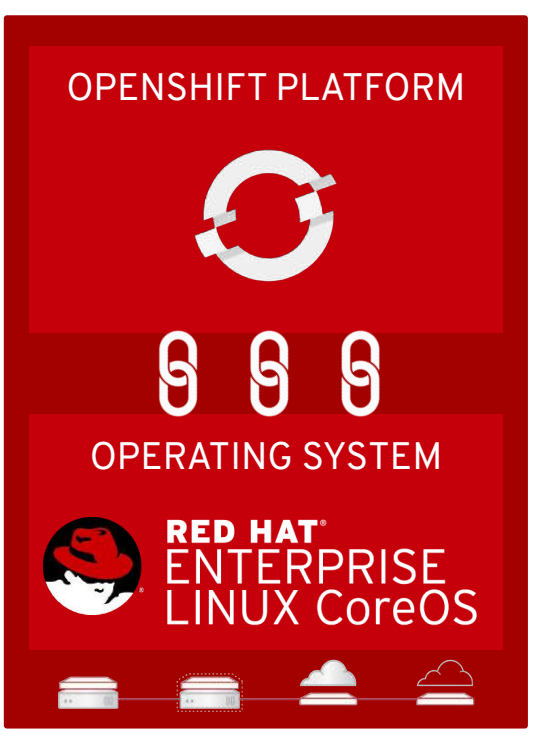

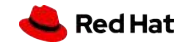

## Smarter Software Updates (Over the Air)

**9**

Applications with multiple replicas Node Pools with more than one worker

#### **Upgrade runs completely on the cluster**

No more long running processes on a workstation

#### **Constant health checking from each Operator**

Operators are constantly looking for incompatibilities and issues that might arise

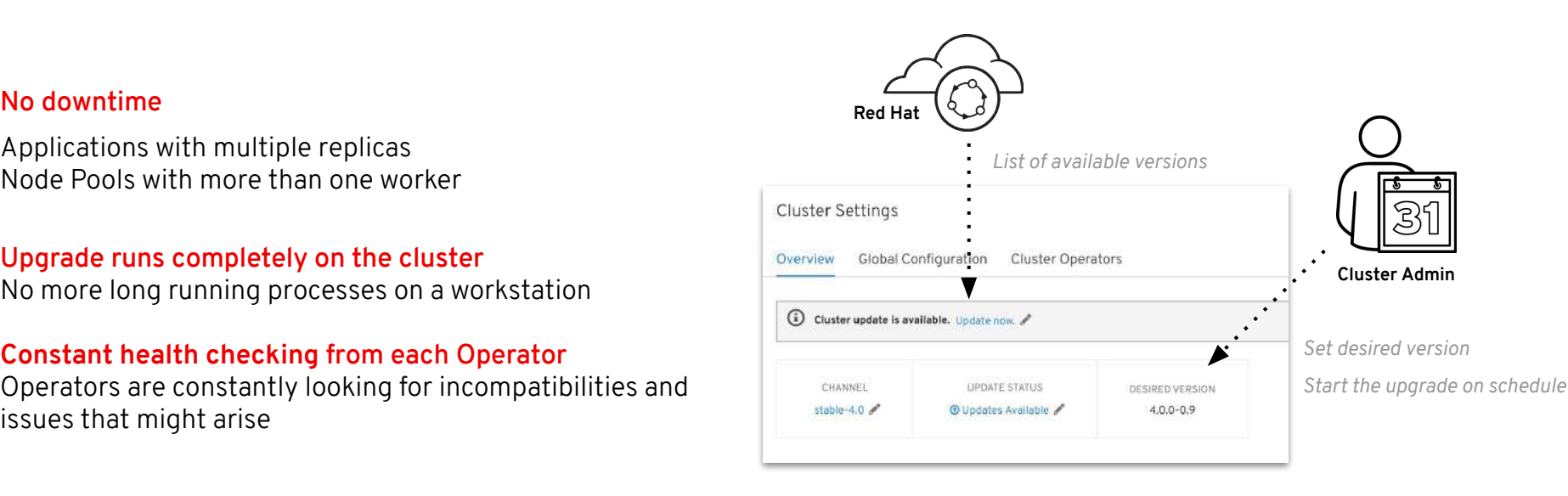

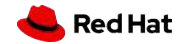

## OpenShift 4.1 Supported Providers

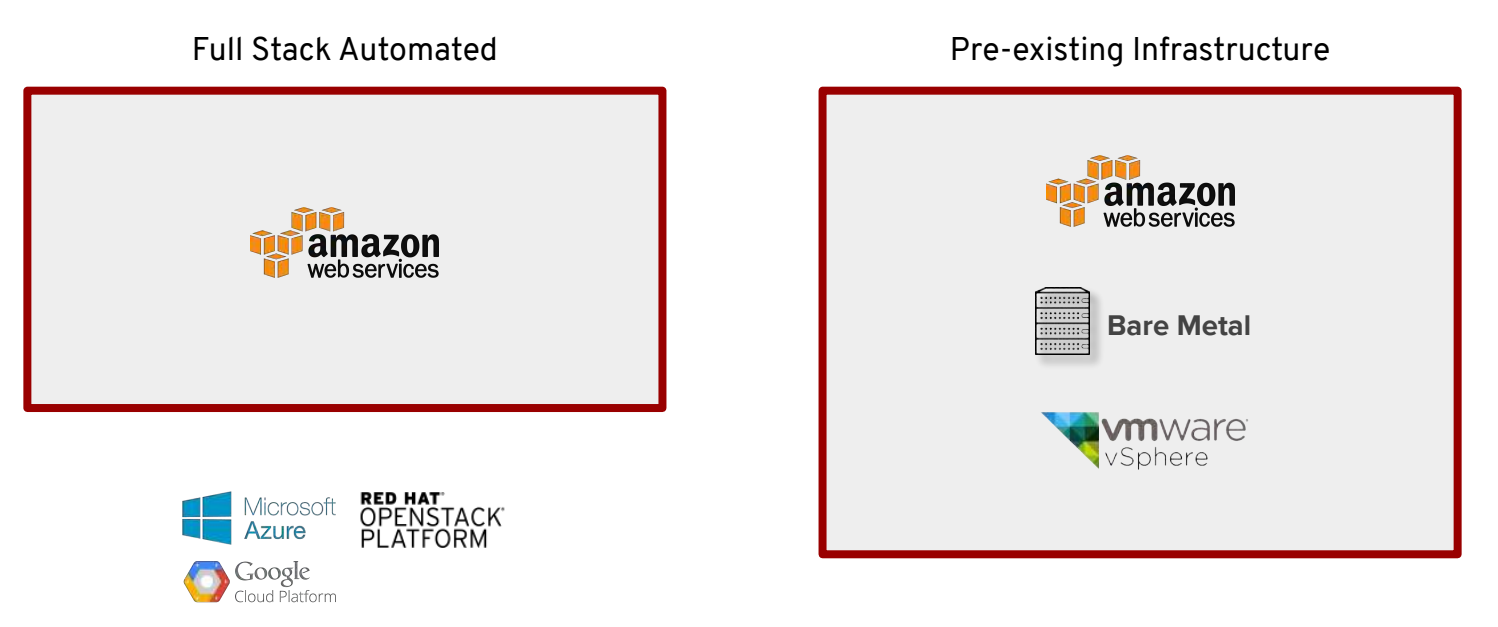

\* Coming soon !

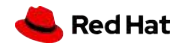

## Delivering Kubernetes everywhere

- **Manage** multiple OpenShift clusters, across multiple cloud and on-premises environments
- Install and update OpenShift **across all** your cloud environments
- **Centrally** manage policy and deployments
- Freedom of **choice**: You can opt out
- Soon available on prem too !

**11**

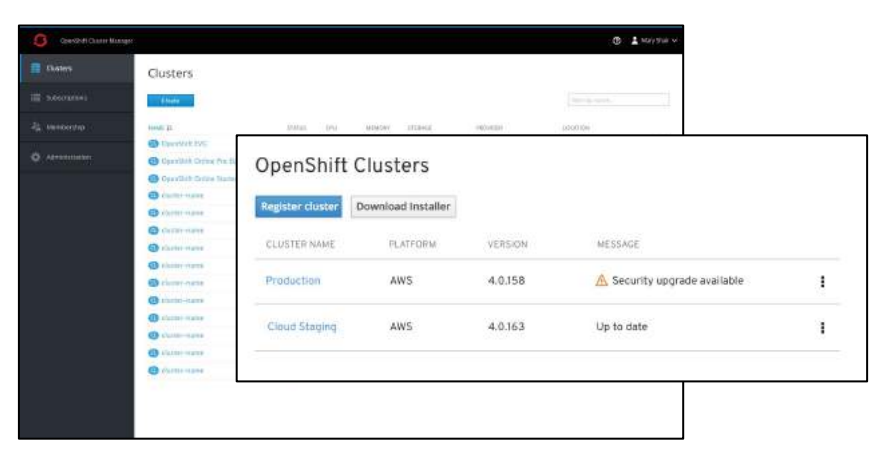

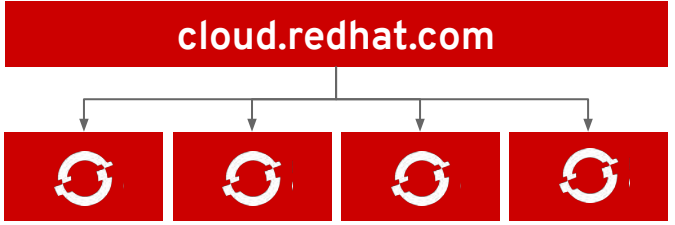

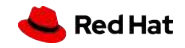

**12**

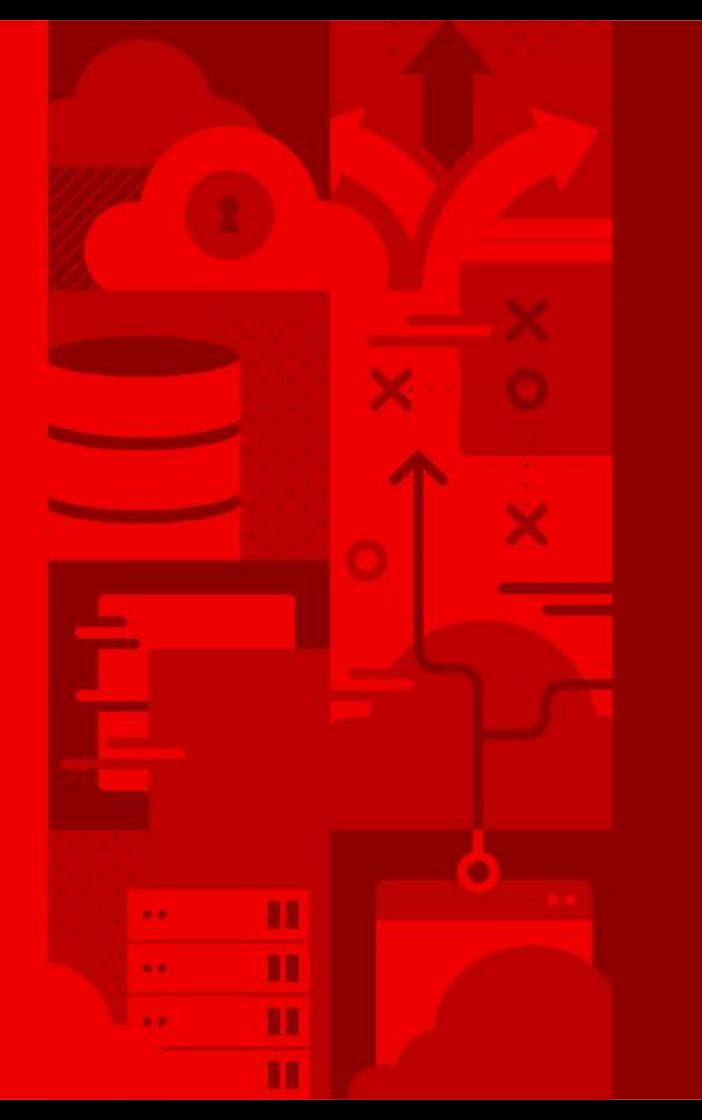

## **Demo**

## Fully Automated Provisioning and Upgrades

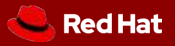

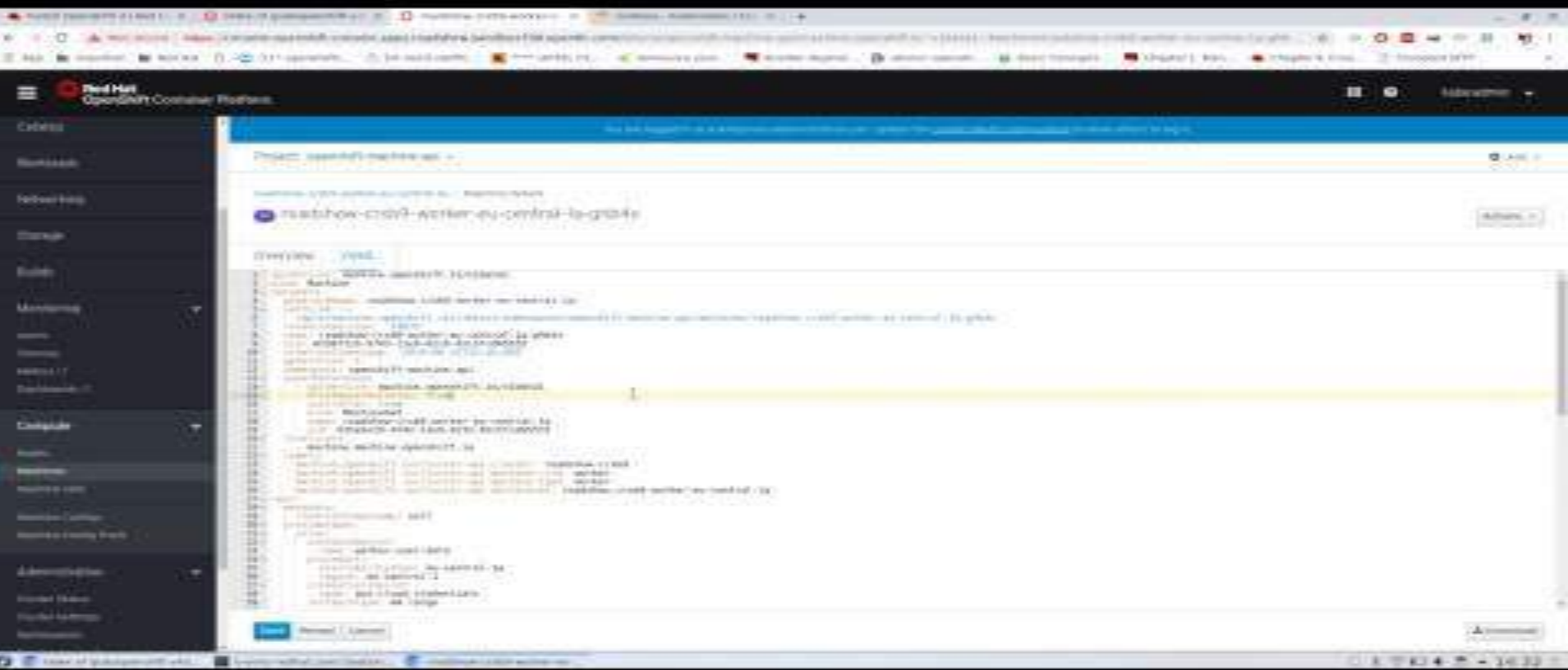

### A broad ecosystem of workloads

Operator-backed services allow for a SaaS experience on your own infrastructure

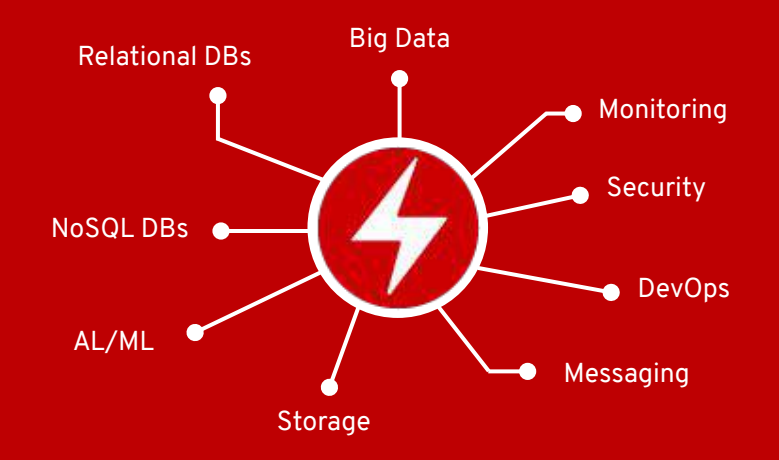

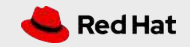

## OperatorHub and certified Operators

- OperatorHub.io launched by Red H Microsoft and Google
- OpenShift Operator Certification
- OperatorHub integrated into Open

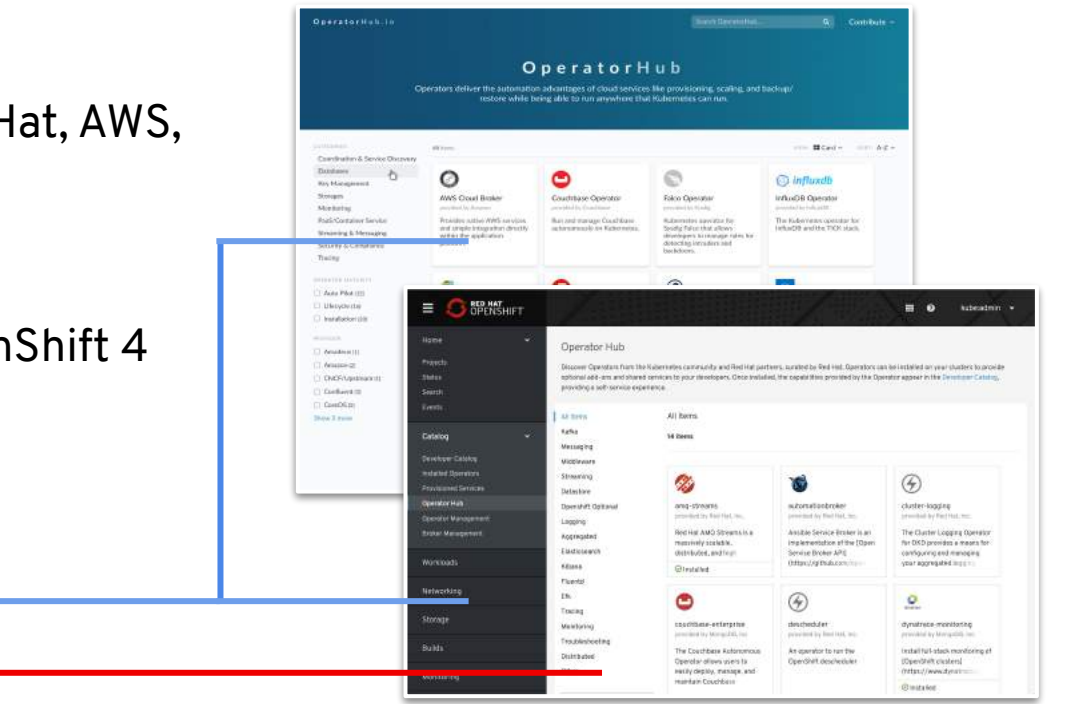

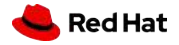

**COMMUNITY OPERATORS OPENSHIFT CERTIFIED OPERATORS**

## Red Hat Certified Operators

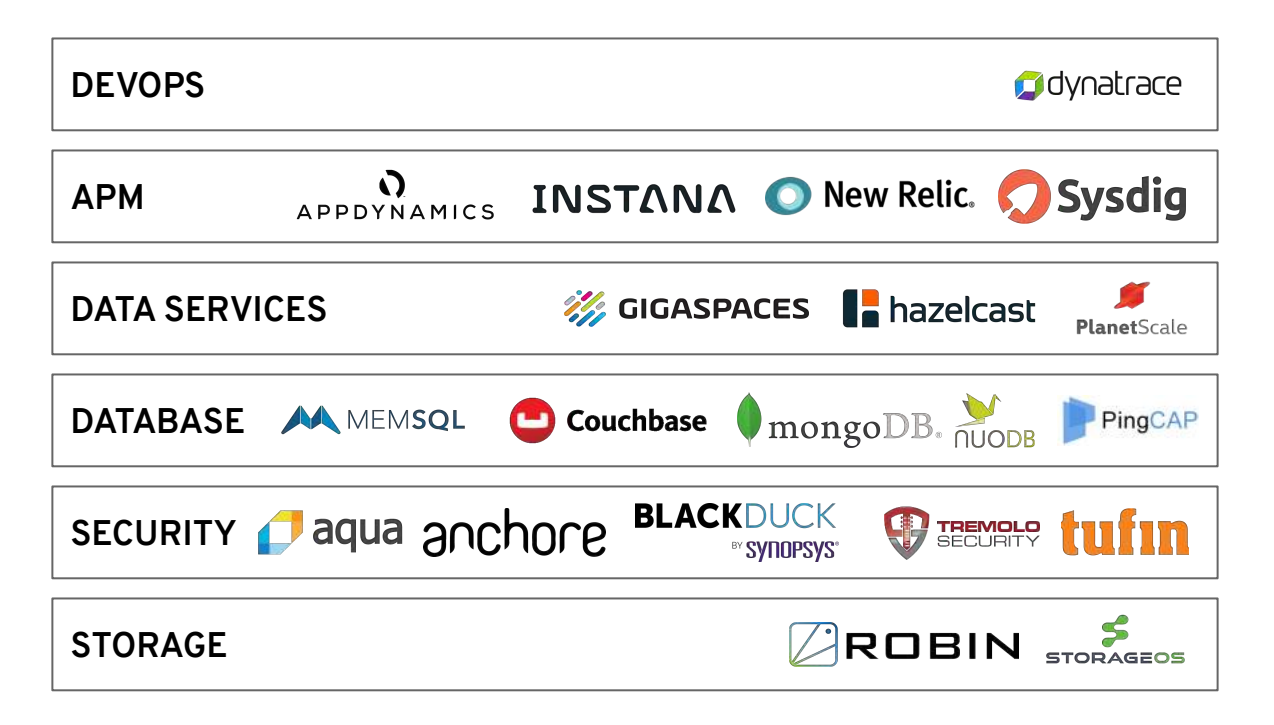

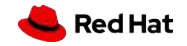

## Kubernetes-native day 2 management

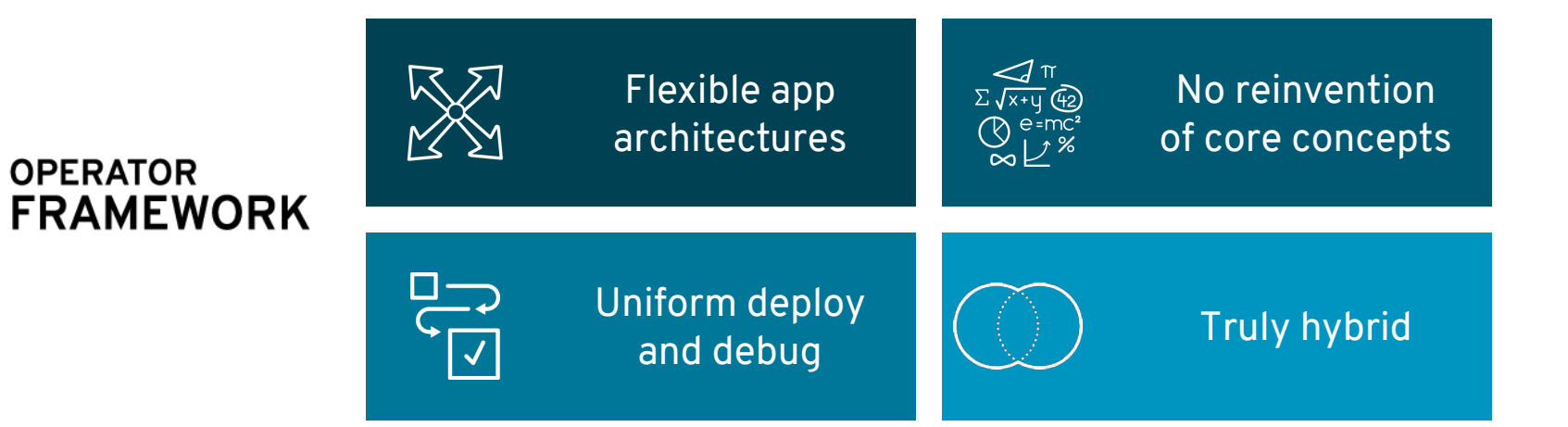

Operators codify operational knowledge and workflows to automate life-cycle management of containerized applications with Kubernetes

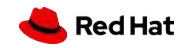

**18**

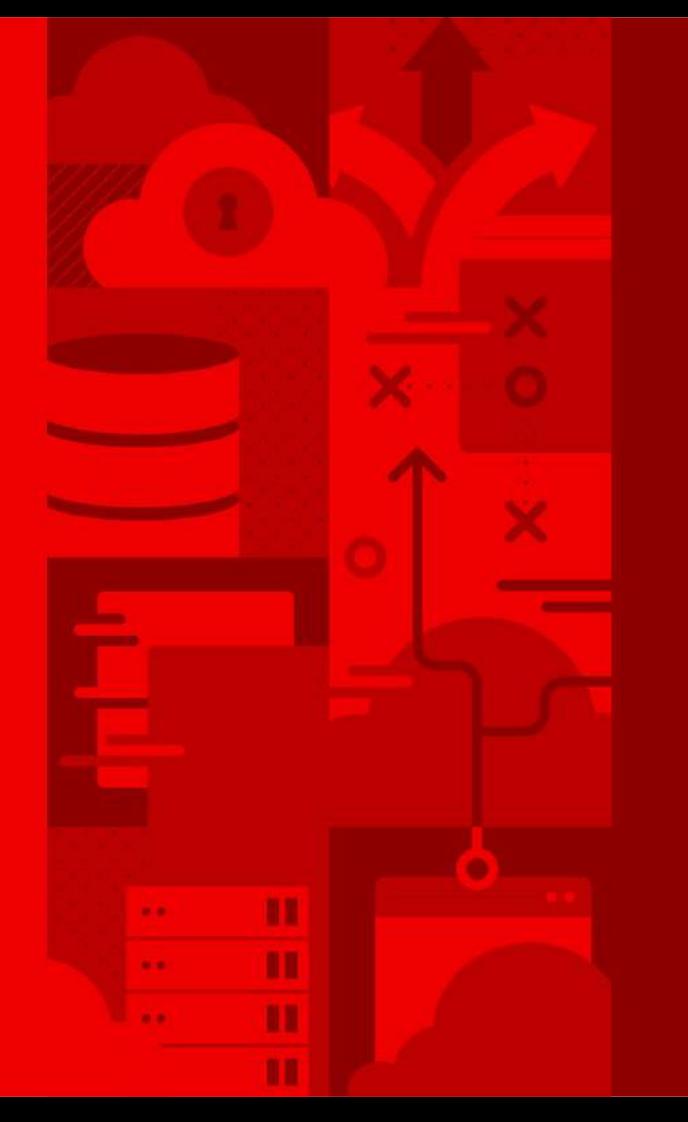

## **Demo**

Operator

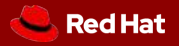

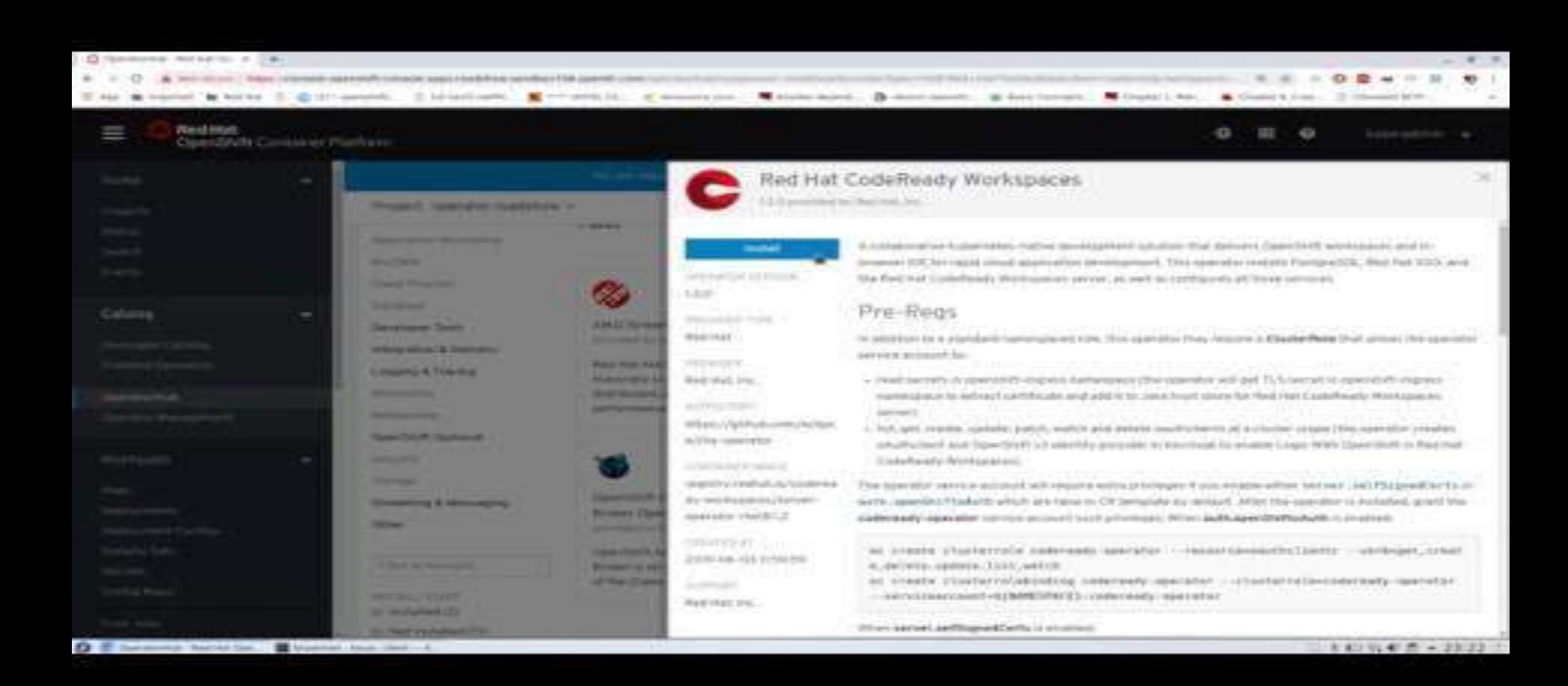

# Thank you

- **Red Hat** is the world's **leading provider** of **enterprise open source** software solutions. Award-winning support, training, and consulting services make
- Red Hat a **trusted adviser** to the Fortune 500.

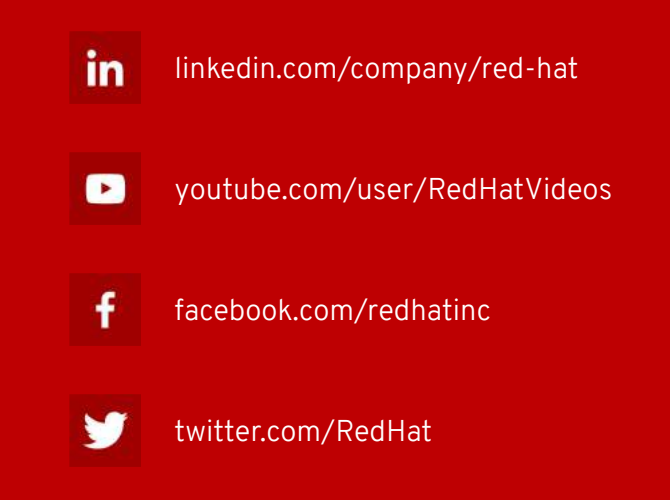

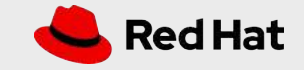

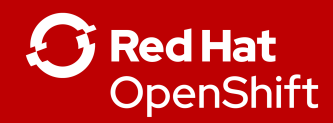

## OPEN HYBRID CLOUD CONNECTION ROADSHOW Cloud Native Architecture, Service Mesh and MicroServices

**Natale Vinto -** Red Hat EMEA Senior Specialist Solution Architect **Giuseppe Bonocore -** Red Hat Senior Solution Architect

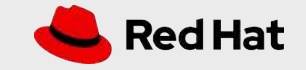

**21**

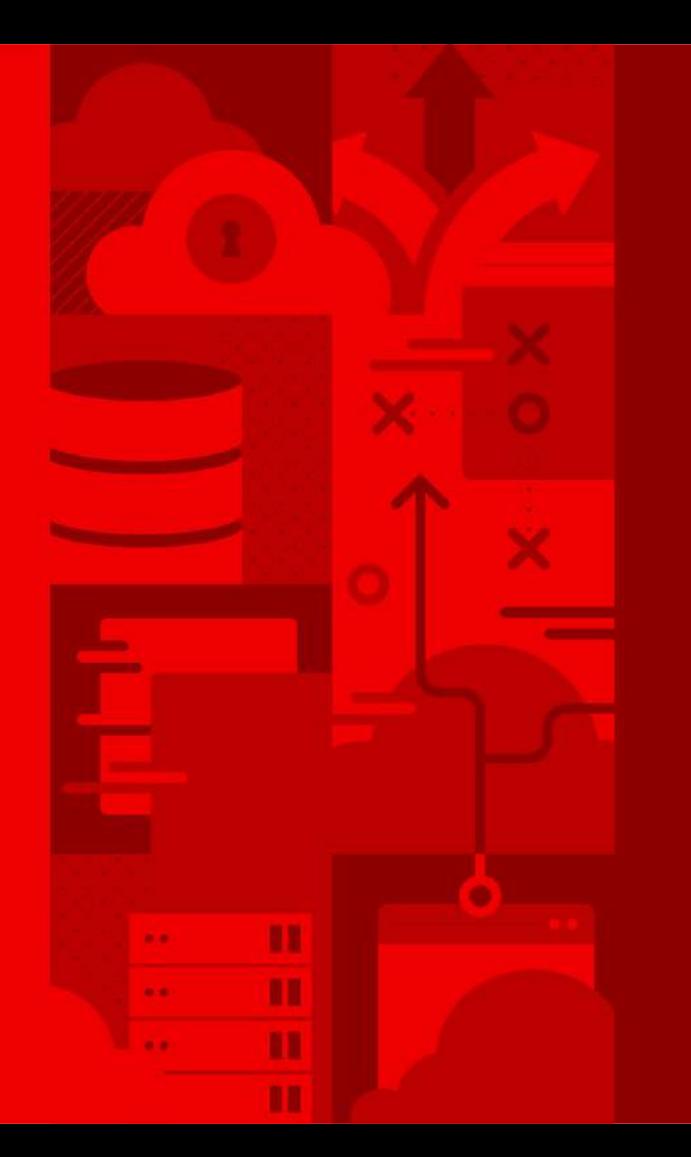

## NEWS FOR **DEVELOPERS**

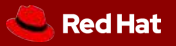

**22**

## **Greenfield & Brownfield**

## **Greenfield & Brownfield**

# **You must do both!**

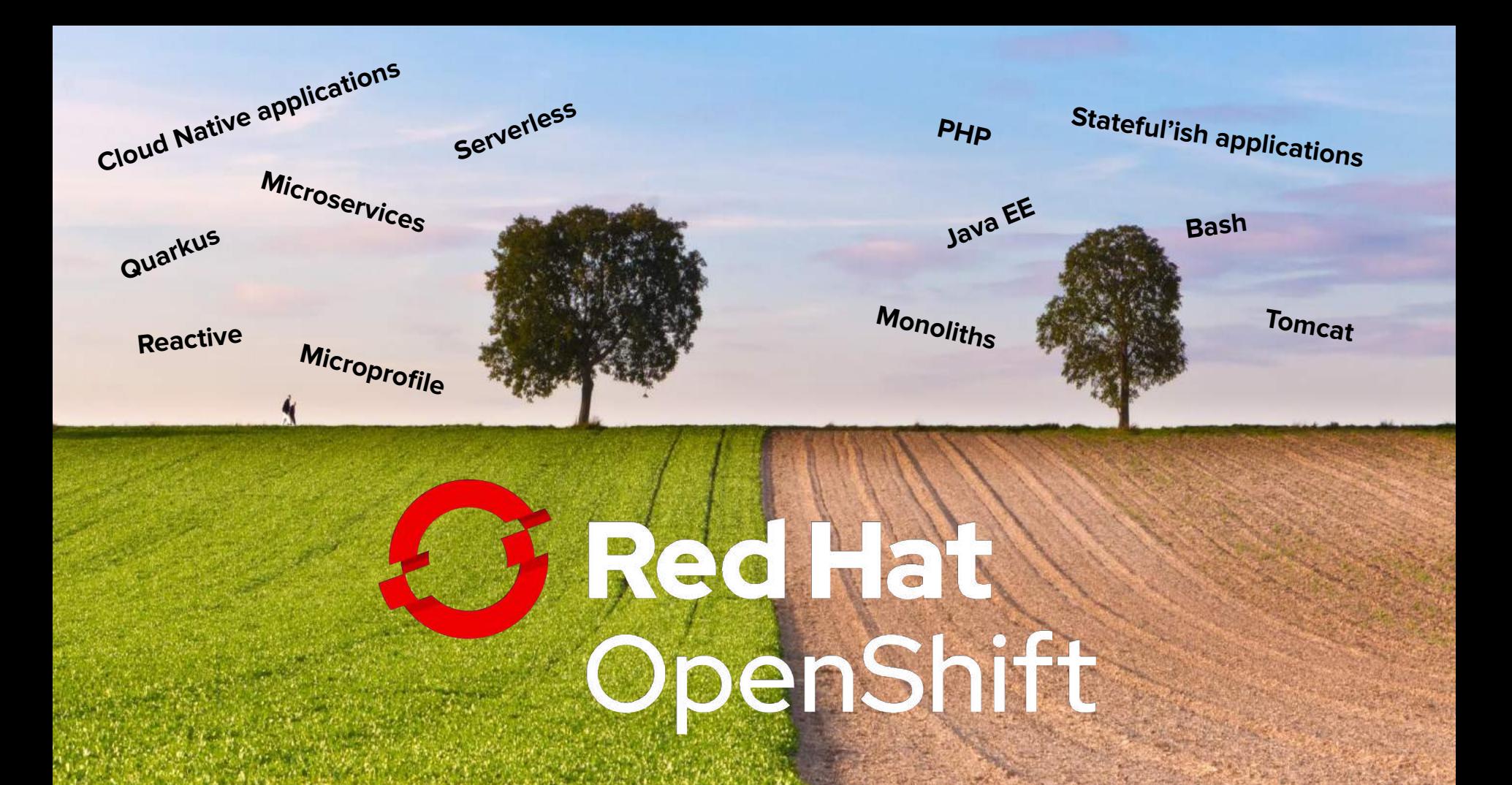

### Next wave of developer tools

OpenShift has all of the latest tools to make your devs more productive

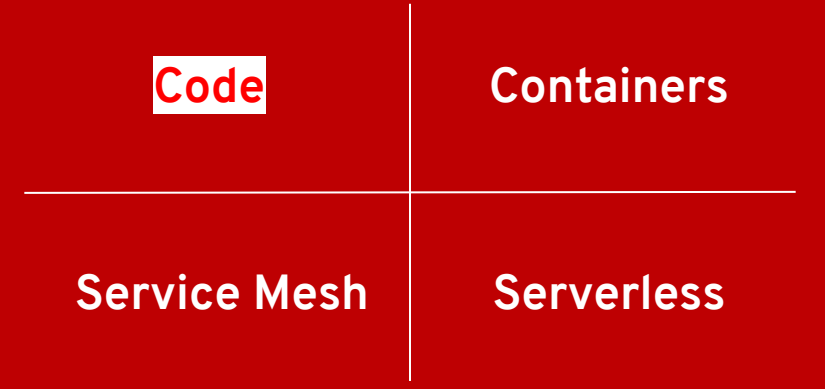

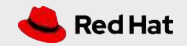

## Visual Studio Code Extensions

#### **Extremely popular plugins**

Our first extension, Language Support for Java™ by Red Hat, was published in Sept., 2016 as an experiment.

Over 50 releases later, it's been downloaded nearly 16 million times by over 2.5 Million developers!

#### **More coming soon**

We've been adding more extensions to help developers using VS Code have a fantastic experience when coding in Java, XML, Yaml, etc., or when working with OpenShift or other technologies where Red Hat is the expert.

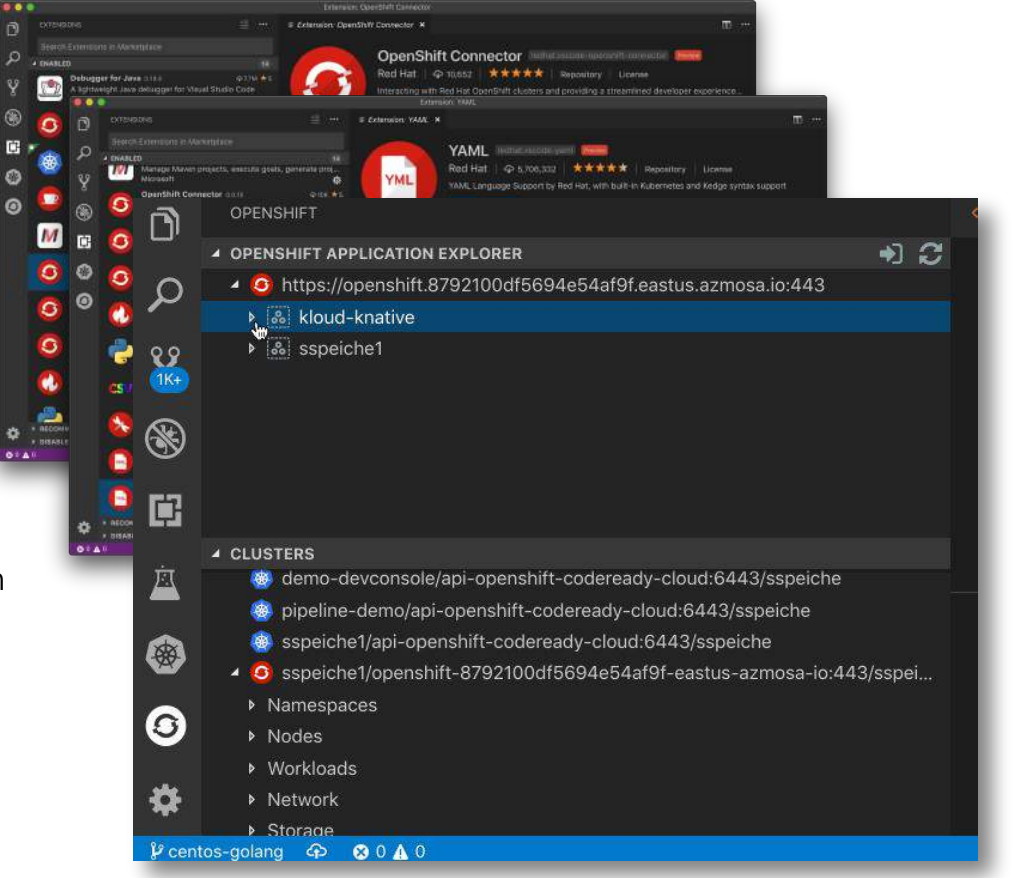

## odo: OpenShift's Dev-focused CLI

A developer-focused command-line tool for rapid development iterations on OpenShift.

### Available for download from Web Console or:

https://github.com/openshift/odo

 \$ odo create php frontend Component 'frontend' was created. To push source code to the component run 'odo push' \$ odo push

Pushing changes to component: frontend

 \$ odo url create frontend - http://frontend-myapp.192.168.99.100.nip.io

\$ odo watch Waiting for something to change in /dev/frontend

odo - Developer-focused CLI for OpenShift

**Tech Preview** 

OpenShift Do (odo) is a fast, iterative, and straightforward CLI tool for developers who write, build, and deploy applications on OpenShift.

odo abstracts away complex Kubernetes and OpenShift concepts, thus allowing developers to focus on what is most important to them: code.

Download odo ra

**Use It To:** Enable the 'git push' flow developers love, but with OpenShift Kubernetes.

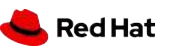

Tech Preview

## CodeReady Workspaces

- Browser-based Web IDE + Dev Environment in pods
- Red Hat supported Eclipse Che
- **Bundled with OCP SKU**
- Enabled via an operator
- RHEL 8-based stacks (tools and runtimes)

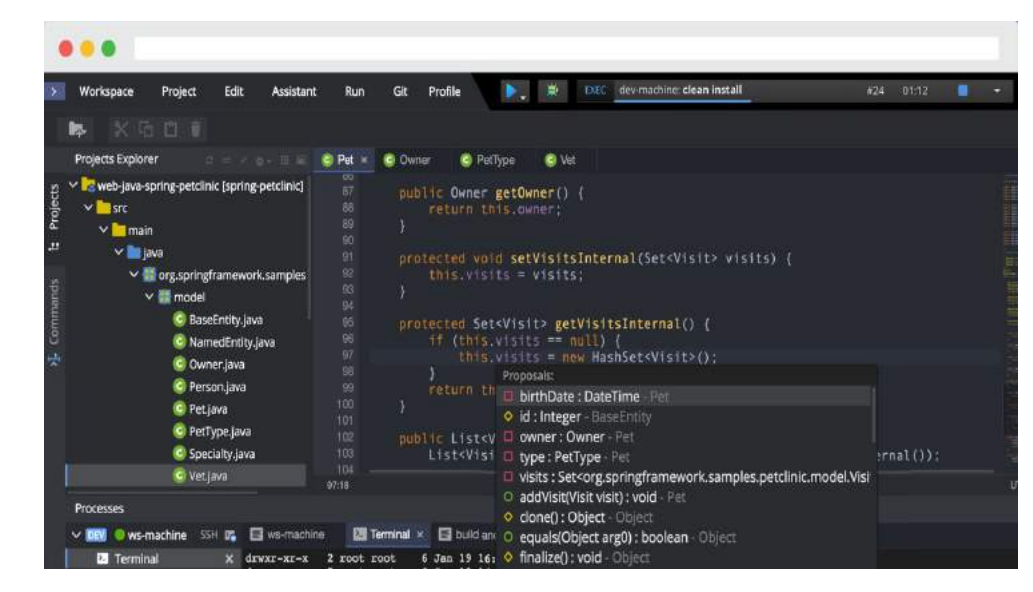

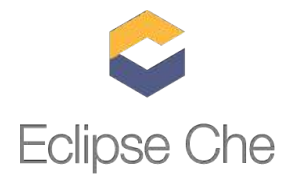

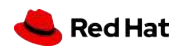

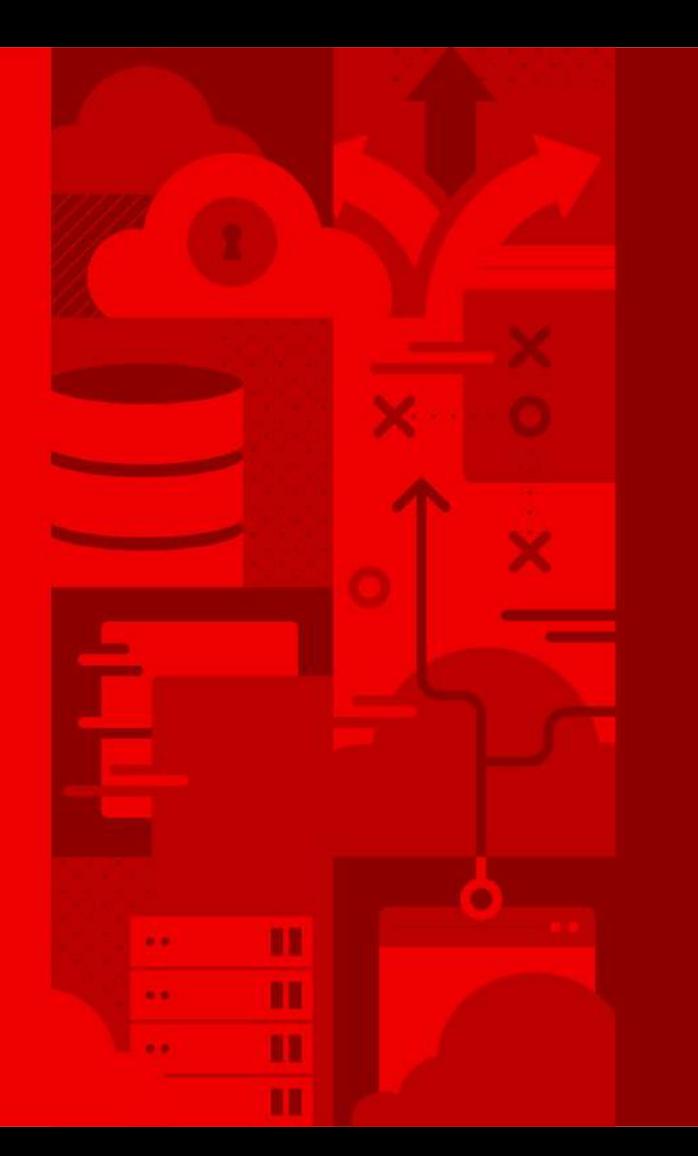

**30**

## **Demo**

## CodeReady Workspaces

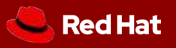

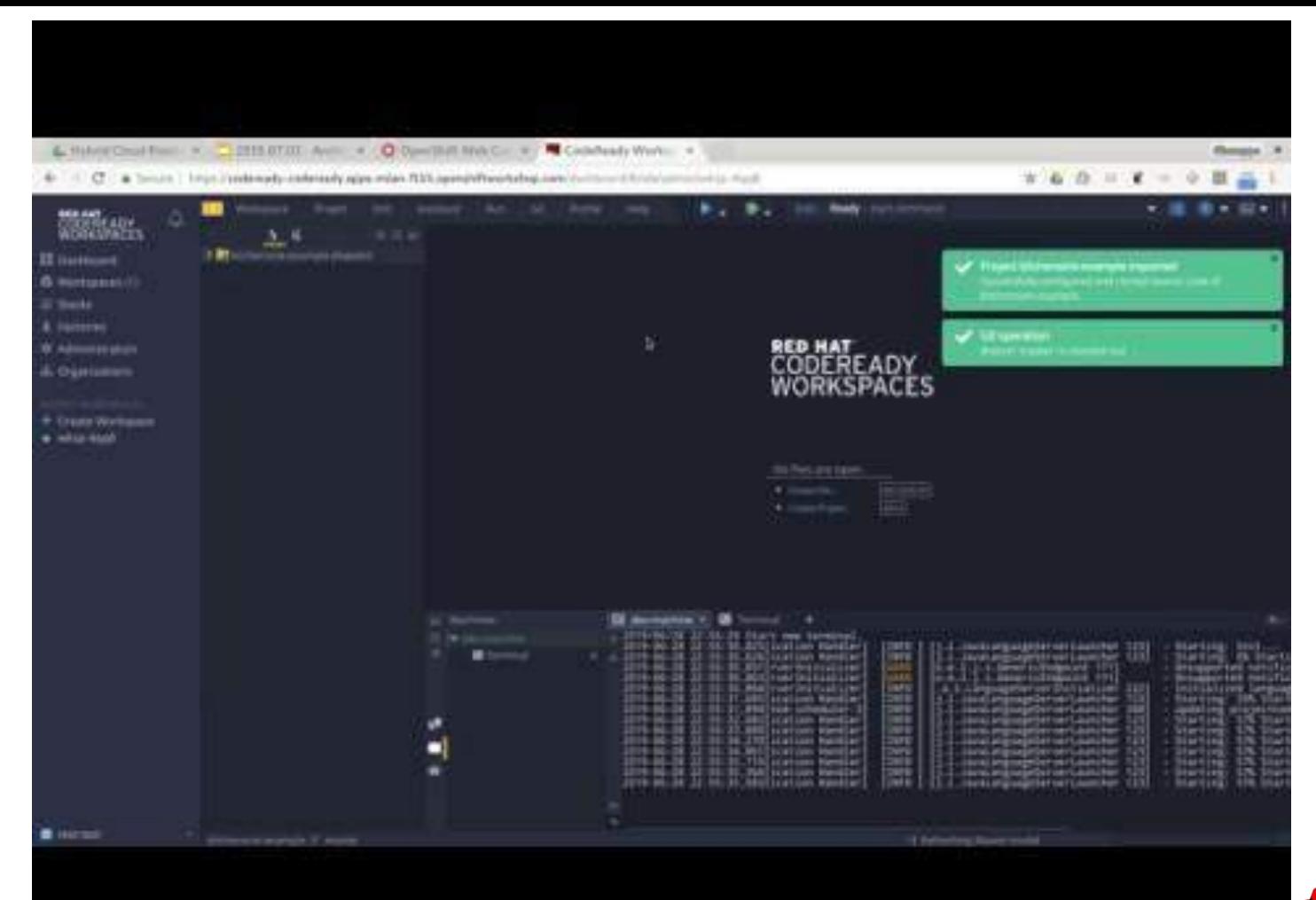

Red Hat

### Next wave of developer tools

OpenShift has all of the latest tools to make your devs more productive

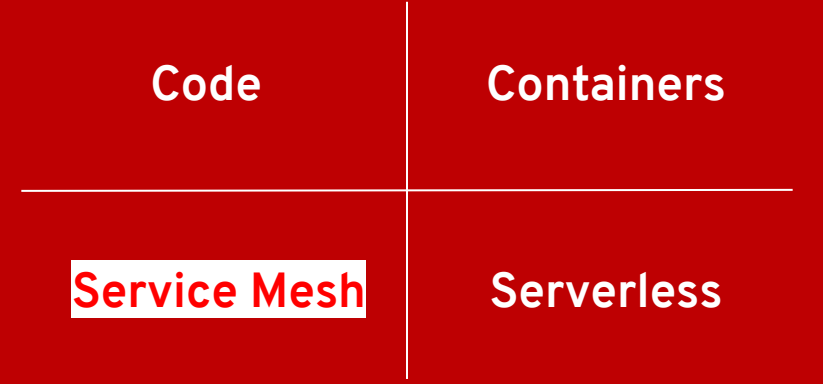

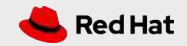

#### **NEXT WAVE OF DEVELOPER TOOLS**

### Red Hat Service Mesh

#### **Key Features**

- A dedicated network for service to service communications
- Observability and distributed tracing
- Policy-driven security
- Routing rules & chaos engineering
- Powerful visualization & monitoring
- Will be available via OperatorHub

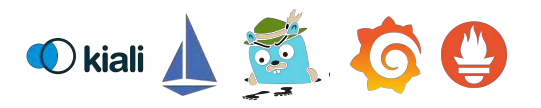

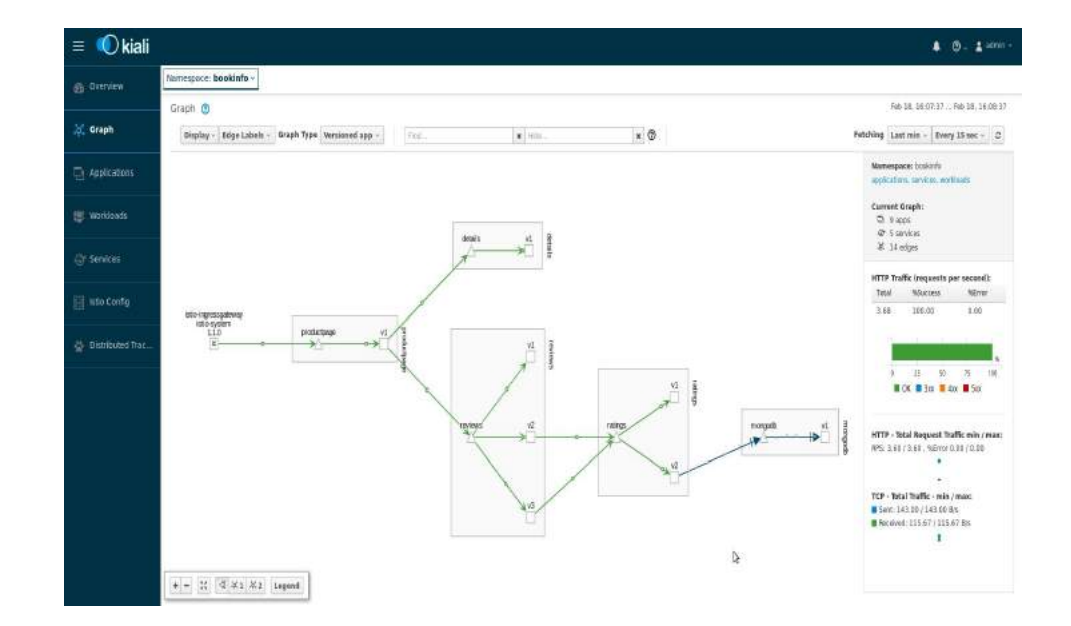

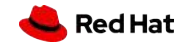

## Istio Components

**Envoy**, originally from Lyft - it's an intelligent proxy. Highly parallel non-blocking, network filtering, service discovery, health checking, dynamically configurable.

**Pilot**, the component responsible for managing a distributed deployment of Envoy proxies in the service mesh. Intelligent routing, traffic mgmt, resiliency

**Mixer**, which provides the policy and access control mechanisms within the service mesh. Monitoring, reporting, quotas - plugin-based.

**Citadel**, control service-service traffic based on origin and user. Key mgmt certificate authority.

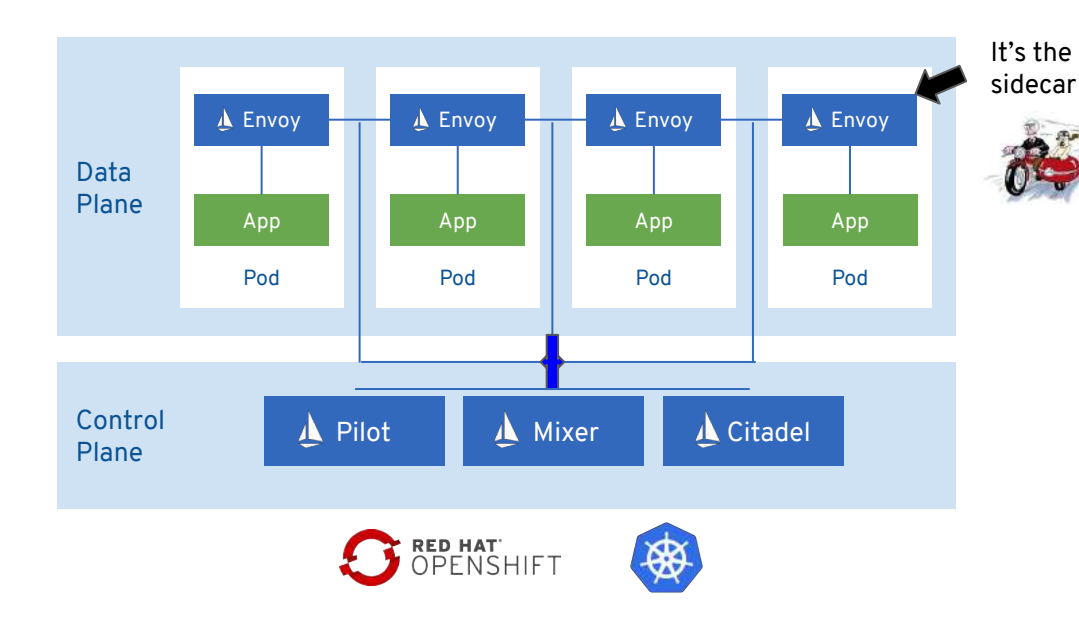

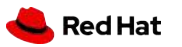

**NEXT WAVE OF DEVELOPER TOOLS**

### Red Hat Service Mesh

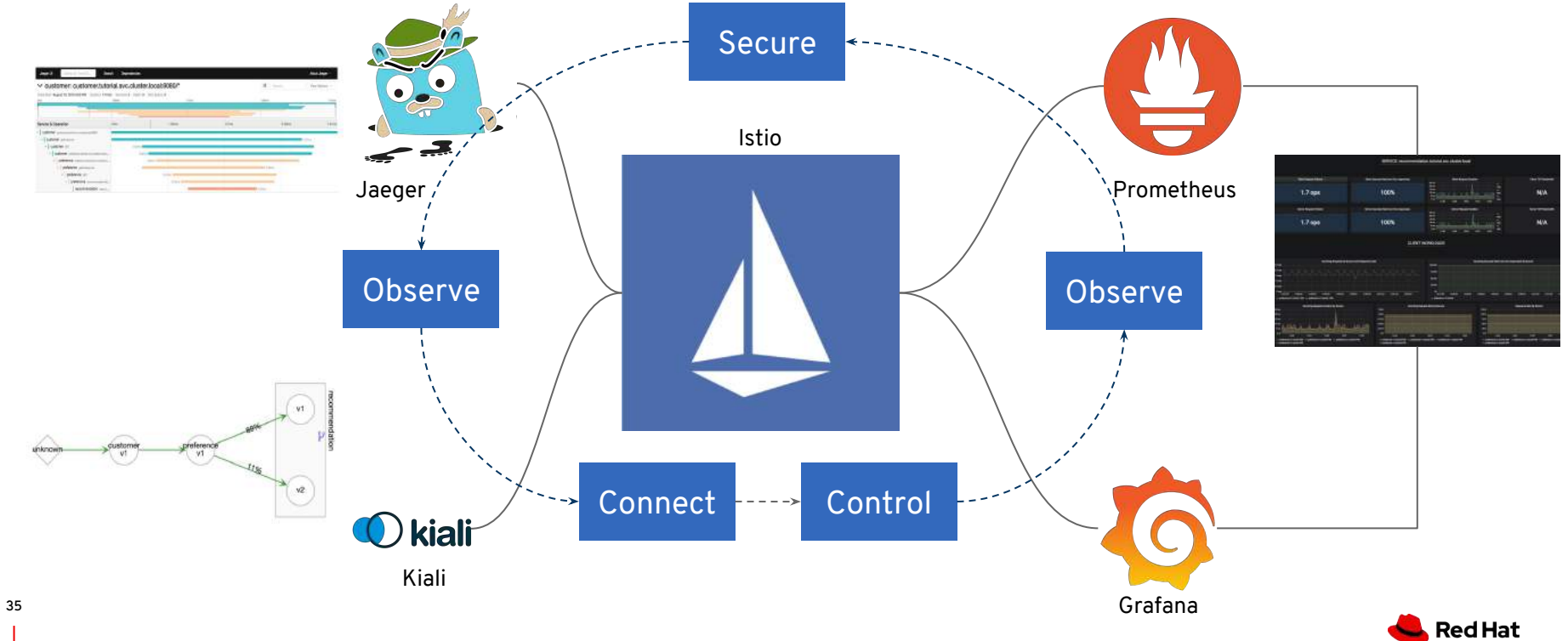

## Control Traffic Flow

Control flow of traffic between application components

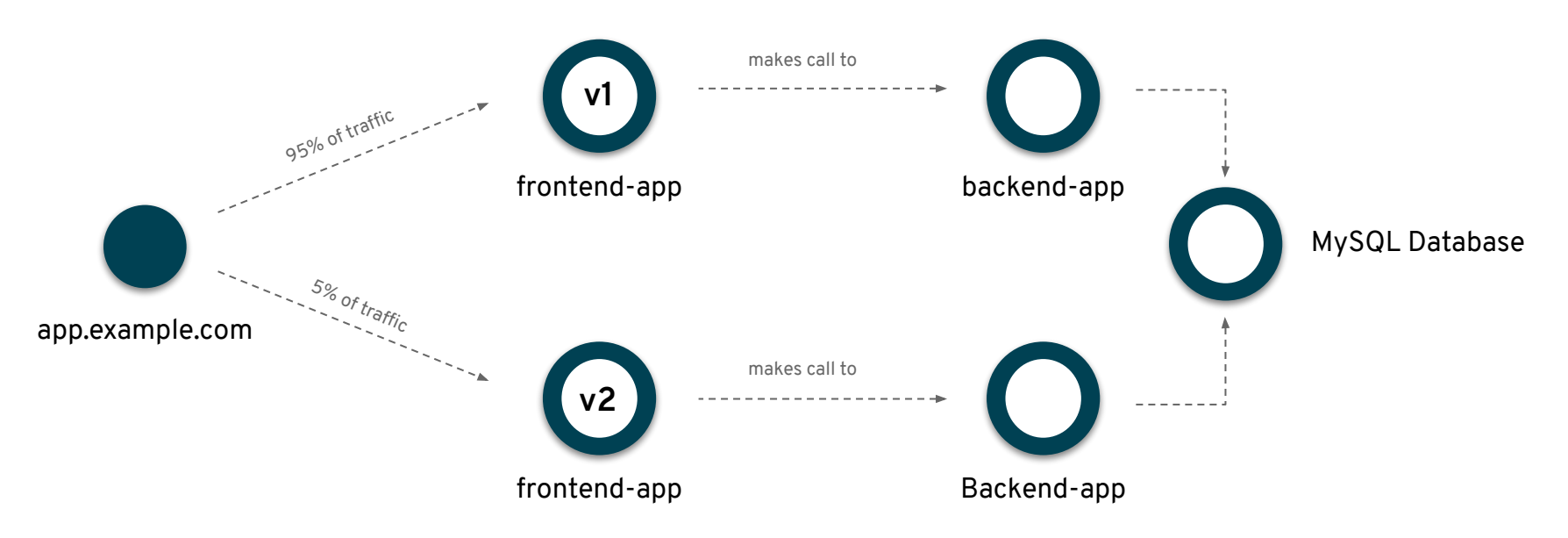

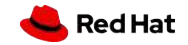
NEXT WAVE OF DEVELOPER TOOLS<br> **ISTIO Security** 

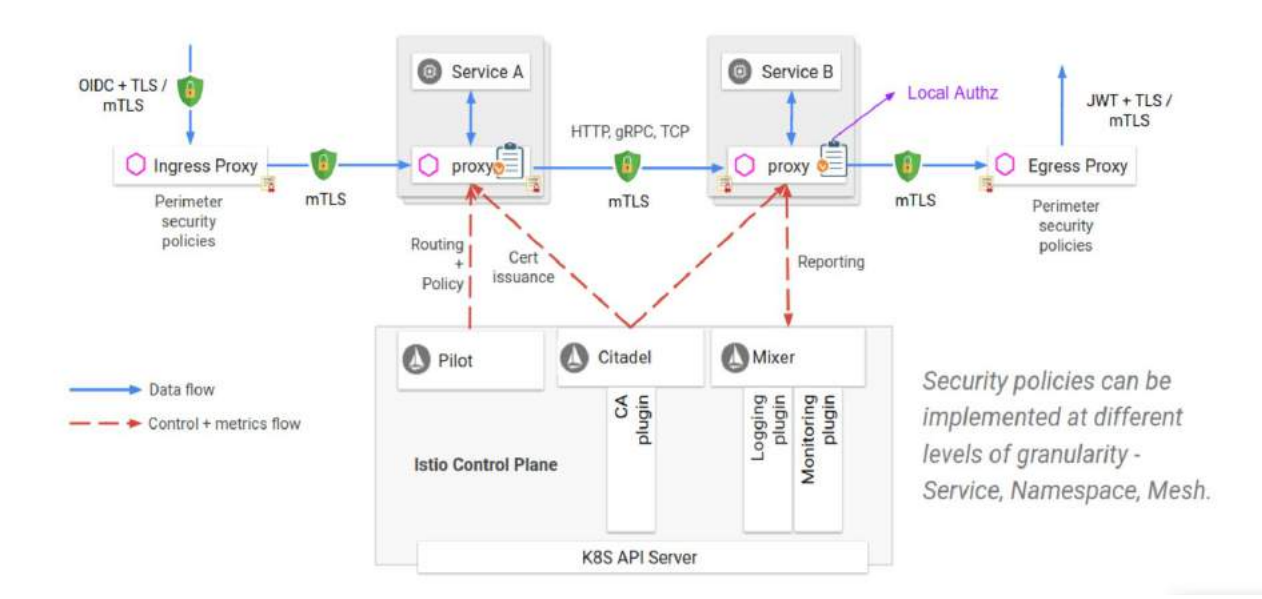

**Security by default** no changes needed for application code and infrastructure

#### **Defense in depth**

integrate with existing security systems to provide multiple layers of defense

#### **Zero-trust network**

build security solutions on untrusted networks

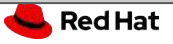

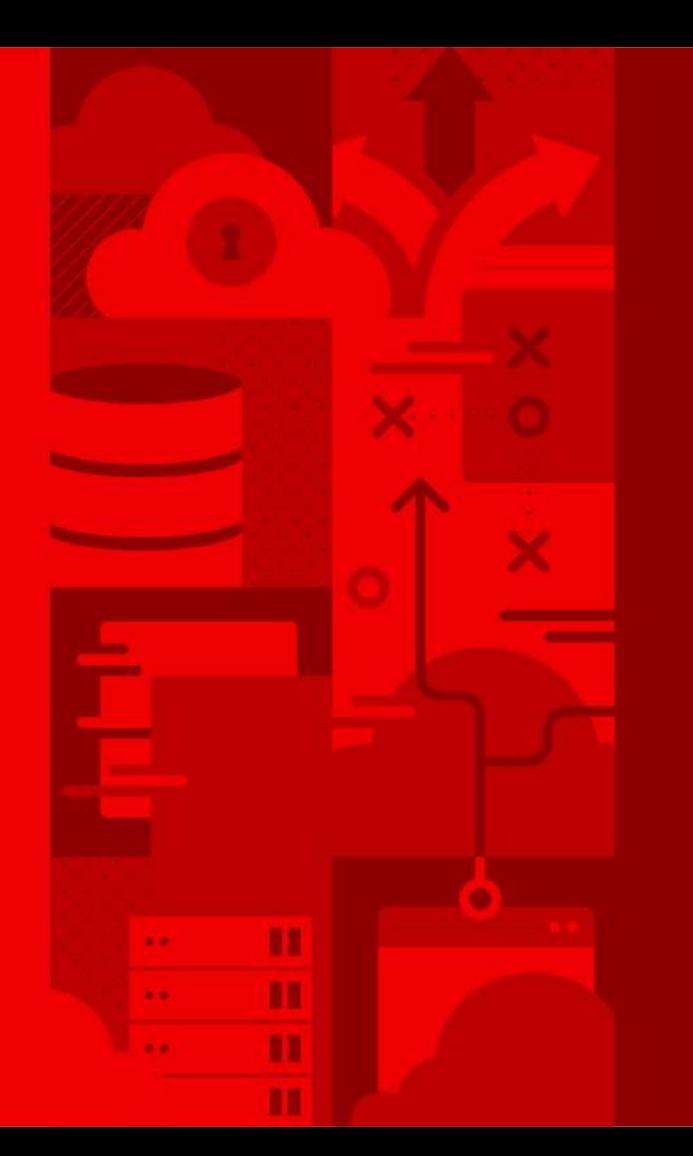

38

# Demo

## Istio service mesh

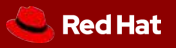

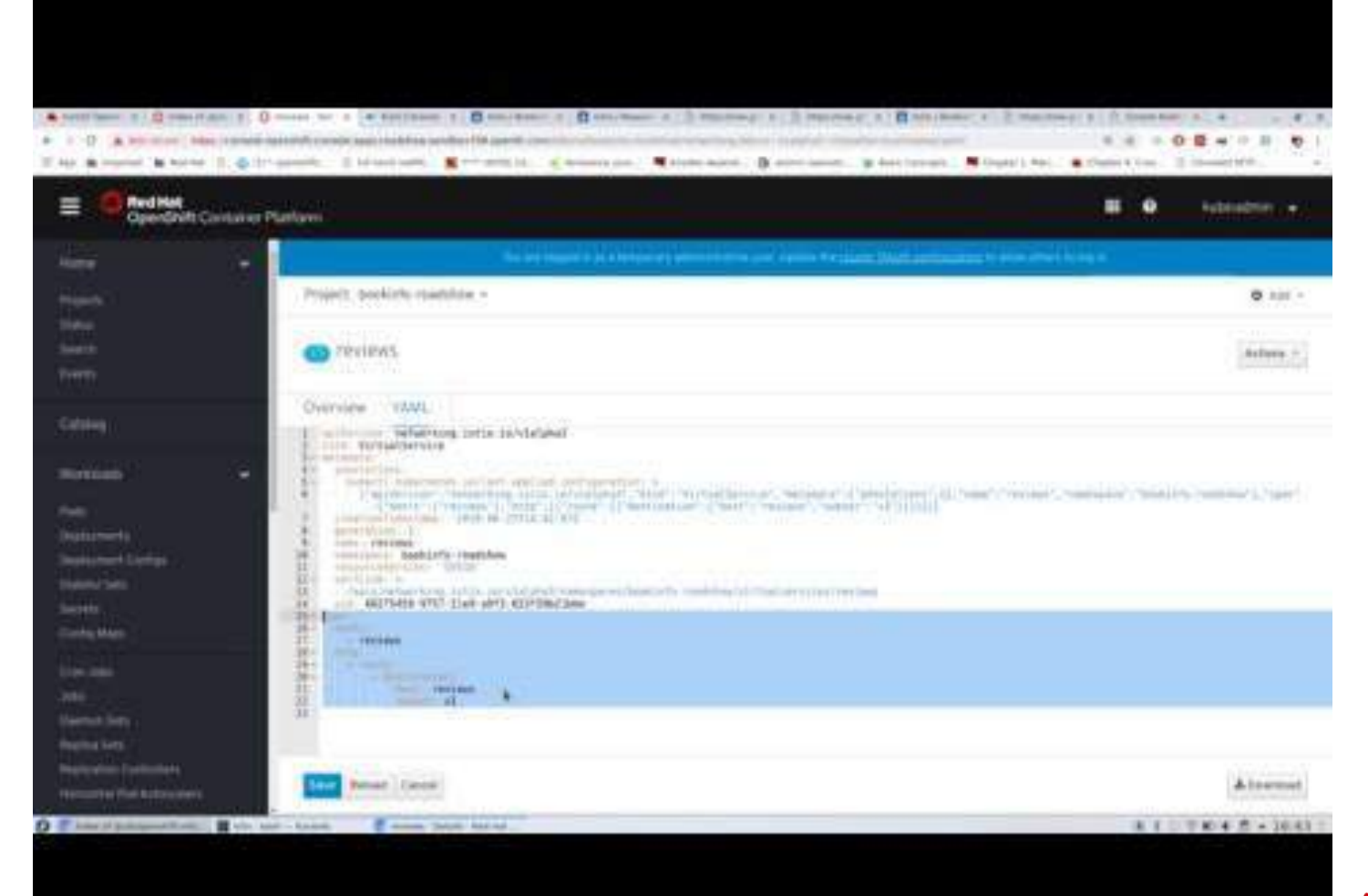

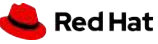

## Next wave of developer tools

OpenShift has all of the latest tools to make your devs more productive

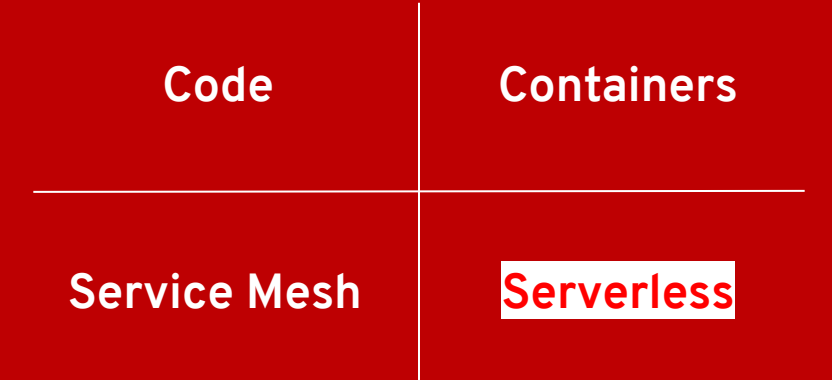

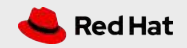

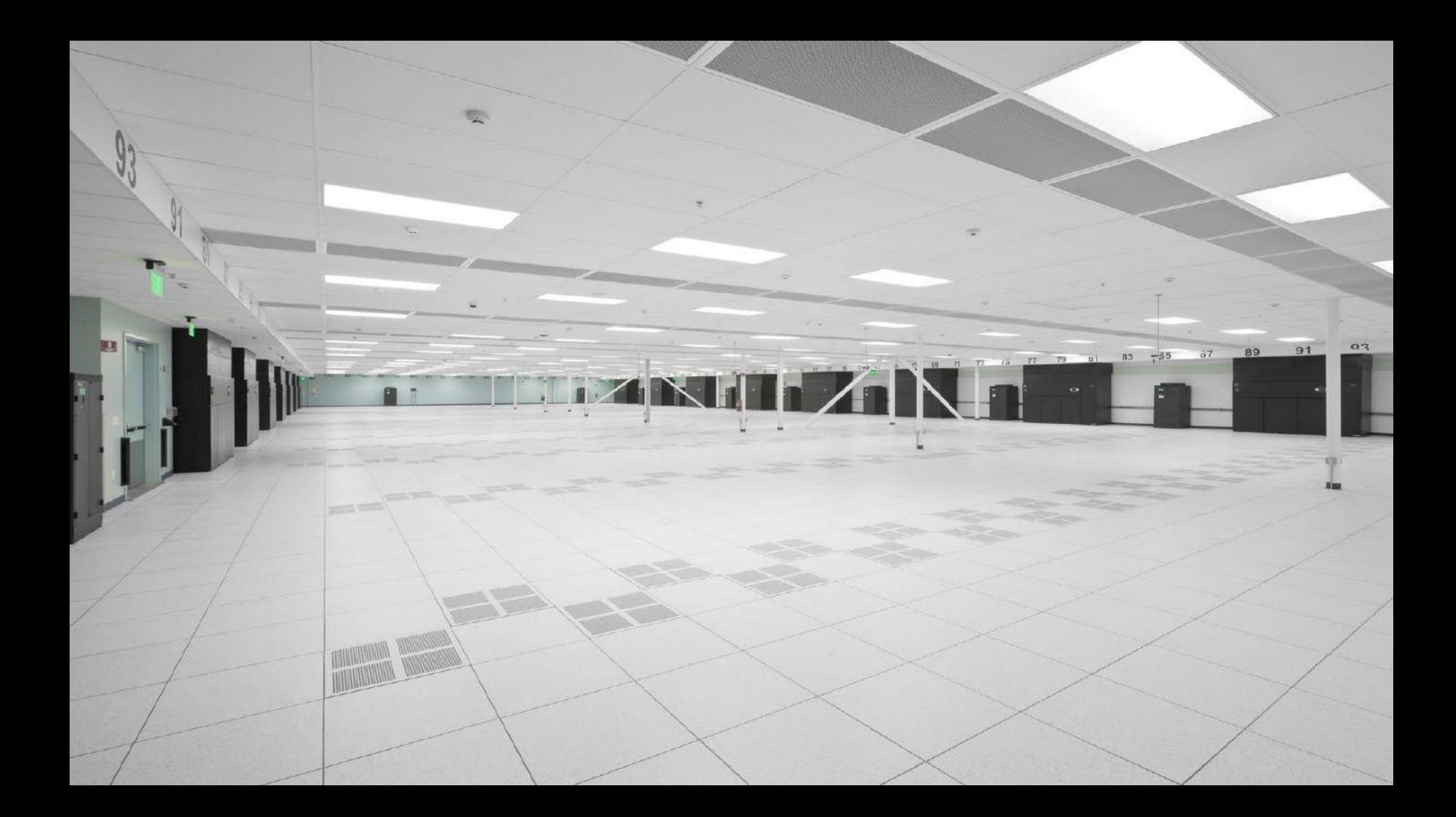

# **A Serverless Datacenter !**

TANHEZINE

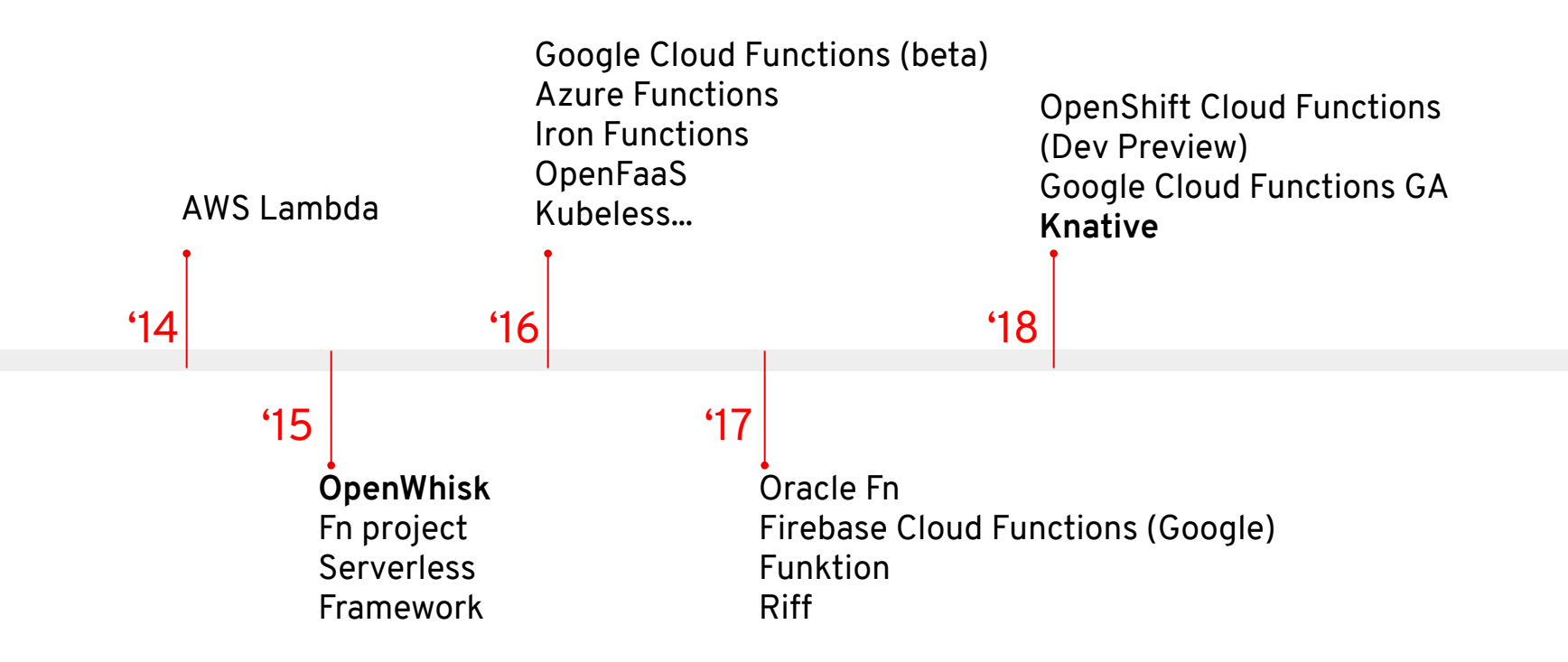

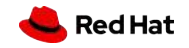

**CNCF Serverless Landscape** 2019-01-28T15:19:26Z b36aa1e

#### See the serverless interactive display at s.cncf.io

Greved logos are not open source

 $21 -$ 

糊

 $\label{eq:2.1} \frac{1}{2} \frac{2}{\pi} \left[ \frac{1}{2} \left( \frac{1}{2} \frac{1}{2} \frac{1}{2} \frac{1}{2} \frac{1}{2} \right) \right] \frac{1}{2} \left[ \frac{1}{2} \frac{1}{2} \frac{1}{2} \frac{1}{2} \frac{1}{2} \frac{1}{2} \frac{1}{2} \frac{1}{2} \frac{1}{2} \frac{1}{2} \frac{1}{2} \frac{1}{2} \frac{1}{2} \frac{1}{2} \frac{1}{2} \frac{1}{2} \frac{1}{2} \frac{1}{2} \frac{1}{2$ 

**Lister** 

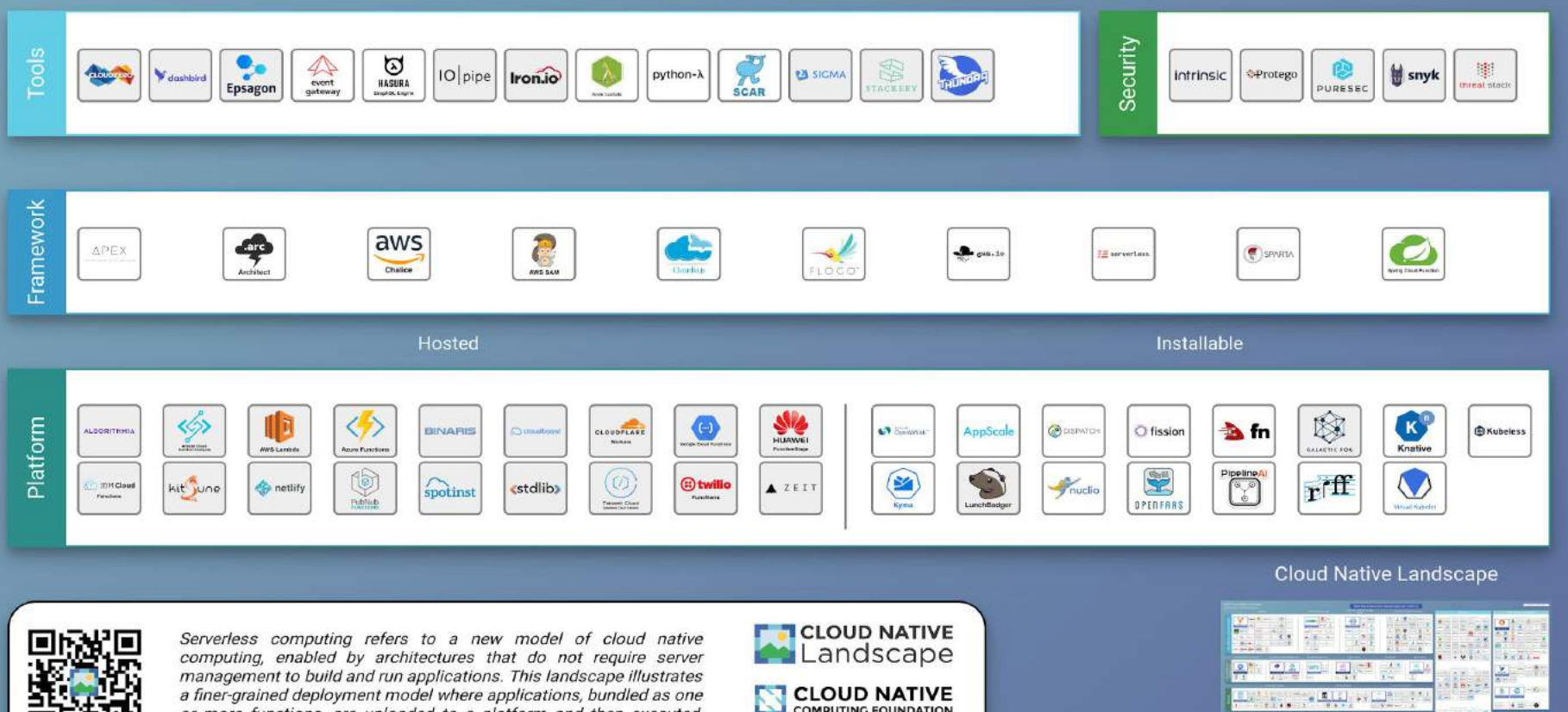

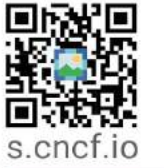

or more functions, are uploaded to a platform and then executed, scaled, and billed in response to the exact demand needed at the moment

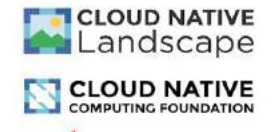

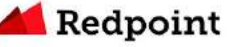

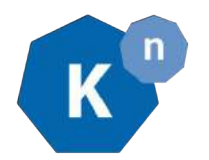

**Red Hat** 

# OpenShift Serverless

#### **Key Features**

- Familiar to Kubernetes users. Native.
- Scale to 0 and autoscale to N based on demand
- Applications and functions. Any container workload.
- Powerful eventing model with multiple event sources.
- Operator available via OperatorHub
- Knative v0.6 (v1beta1 APIs)
- No vendor lock in

#### **Learn more**

<https://openshift.com/learn/topics/knative> <http://bit.ly/knative-tutorial>

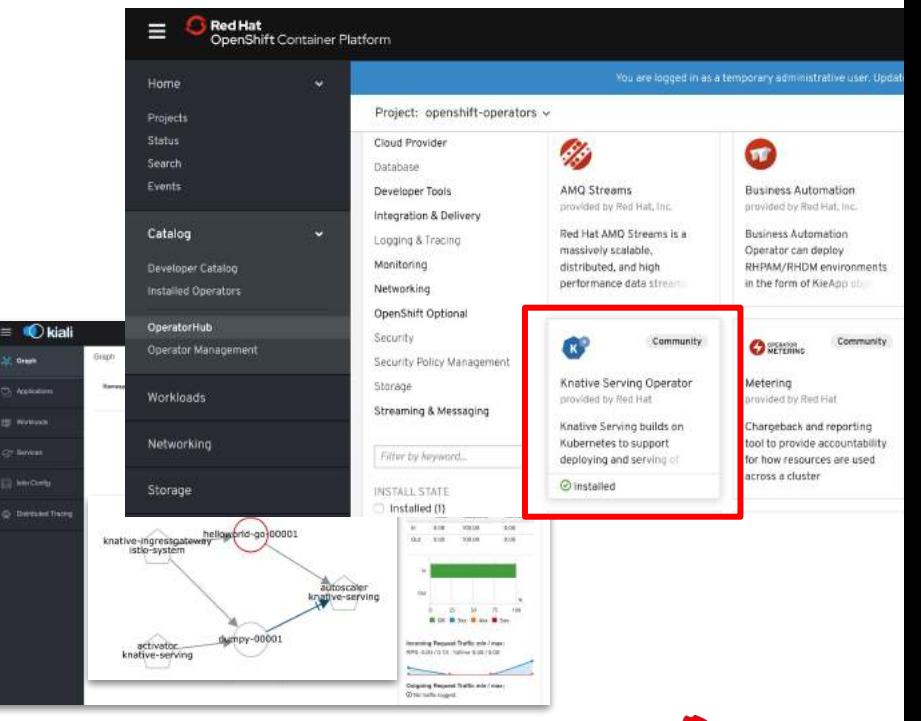

# **Knative Overview - Components**

*"...an extension to Kubernetes exposing building blocks to build modern, source-centric, and container-based applications that can run anywhere".*

## **Build**

A pluggable model for building artifacts, like jar files, zips or containers from source code.

### **Serving**

An event-driven model that serves the container with your application and can "scale to zero".

## **Events**

Common infrastructure for consuming and producing events that will stimulate applications.

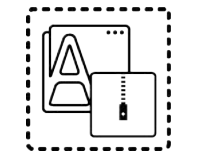

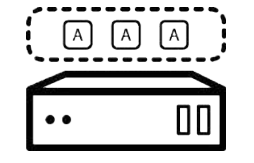

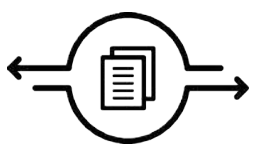

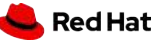

# **Knative Overview - Components**

*"...an extension to Kubernetes exposing building blocks to build modern, source-centric, and container-based applications that can run anywhere".*

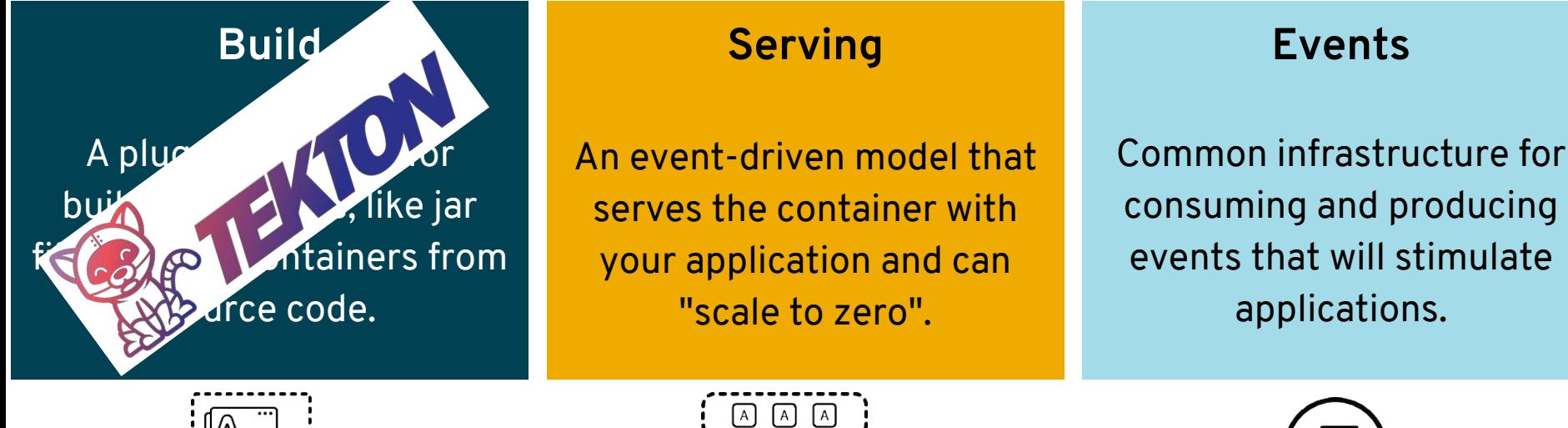

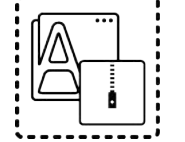

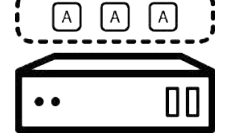

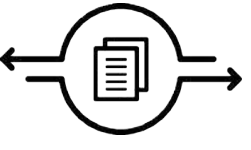

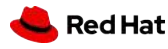

# OpenShift Serverless: The Big Picture

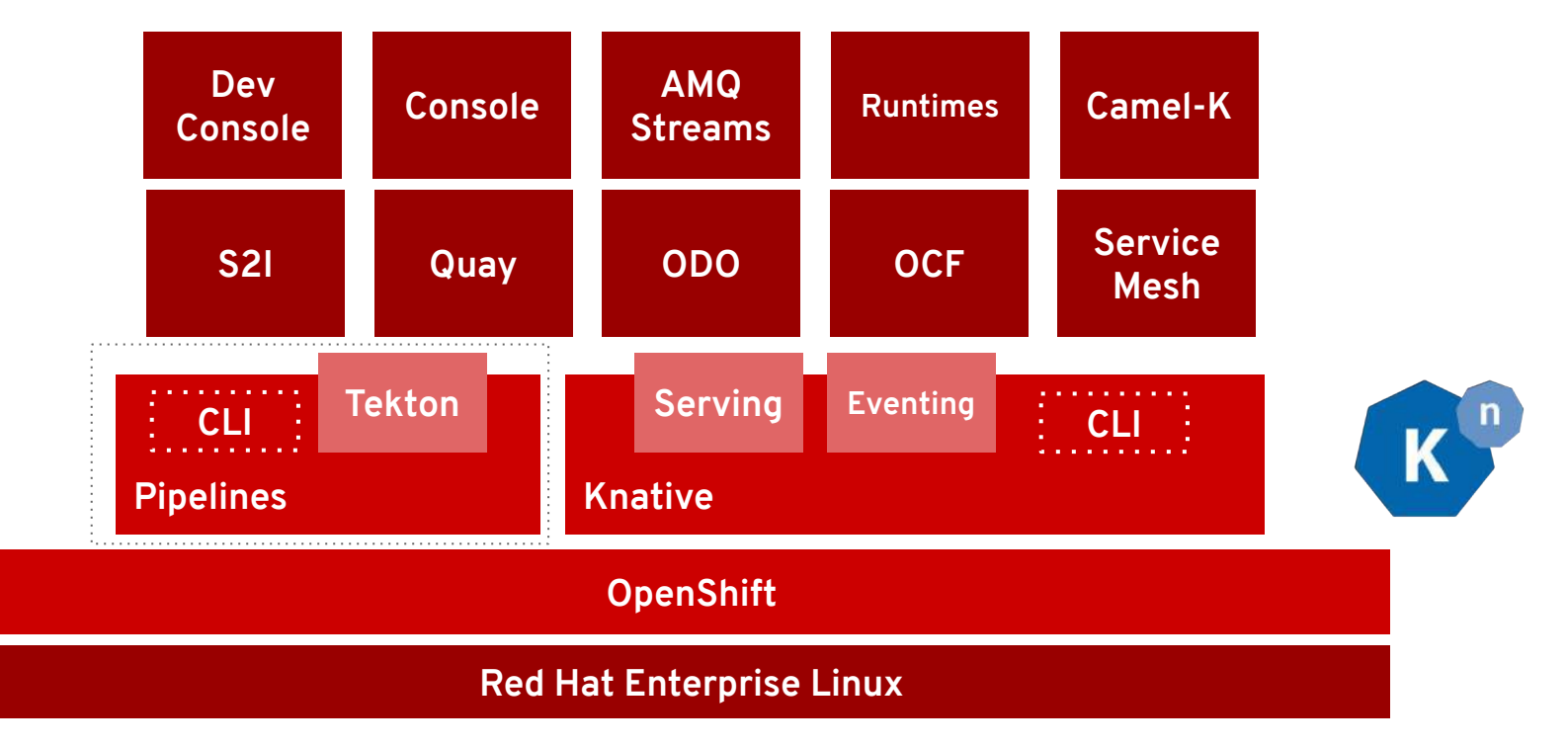

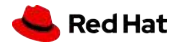

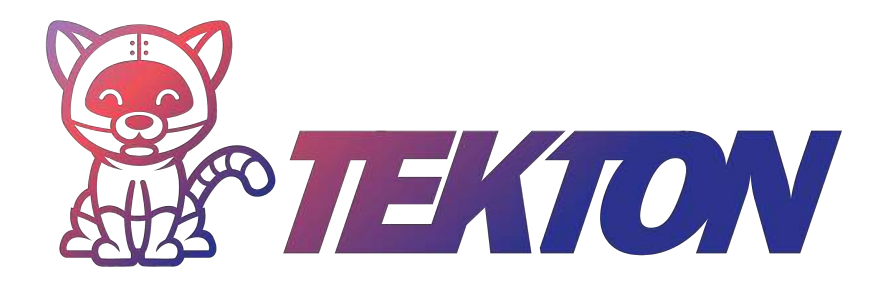

# a set of shared, open source components for building Kubernetes-style CI/CD systems

Governed by the Continuous Delivery Foundation

**Contributions from Google, Red Hat, Cloudbees, Pivotal, IBM and more**

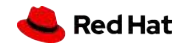

# Cloud-native CI/CD with OpenShift Pipelines

- **Based on Tekton Pipelines**
- Runs serverless (no babysitting!)
- Containers as building blocks
- Deploy to multiple platforms
- Standard CRDs
- Pipelines portable to any Kubernetes
- Available in OperatorHub

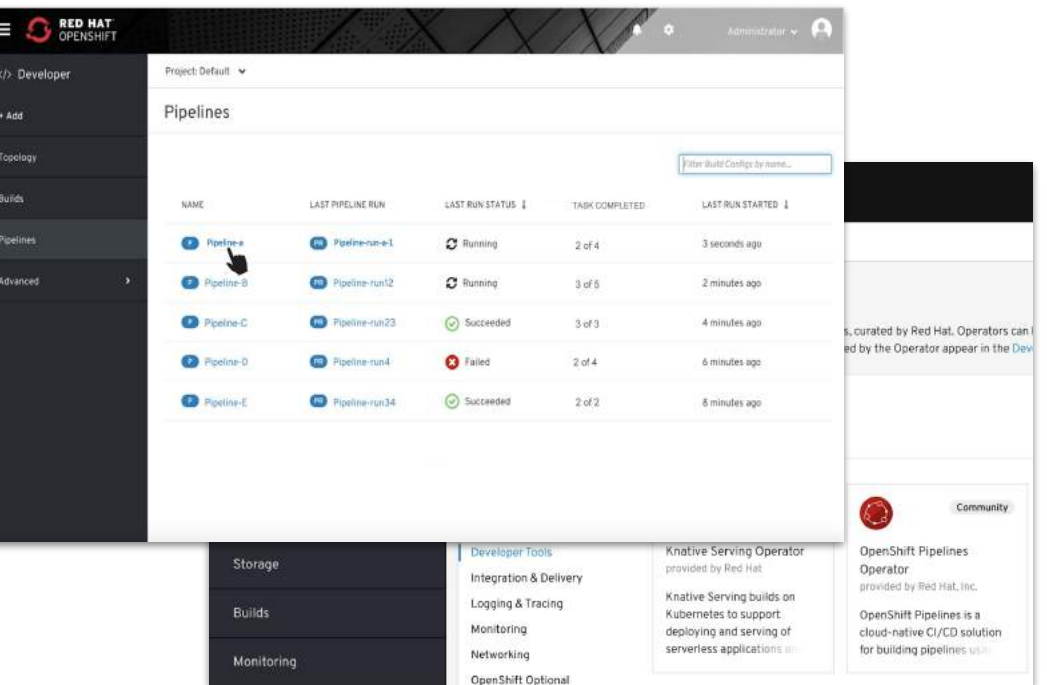

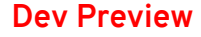

# Pipelines in Dev Console

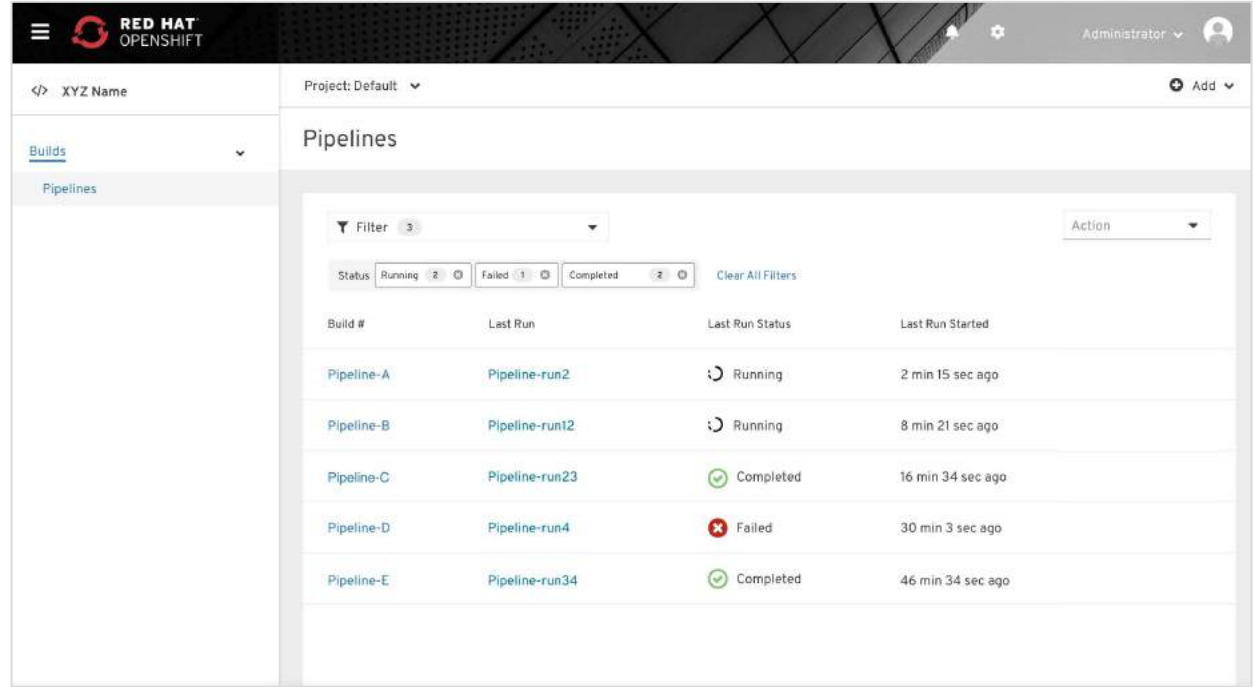

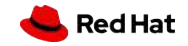

# Pipelines in Dev Console

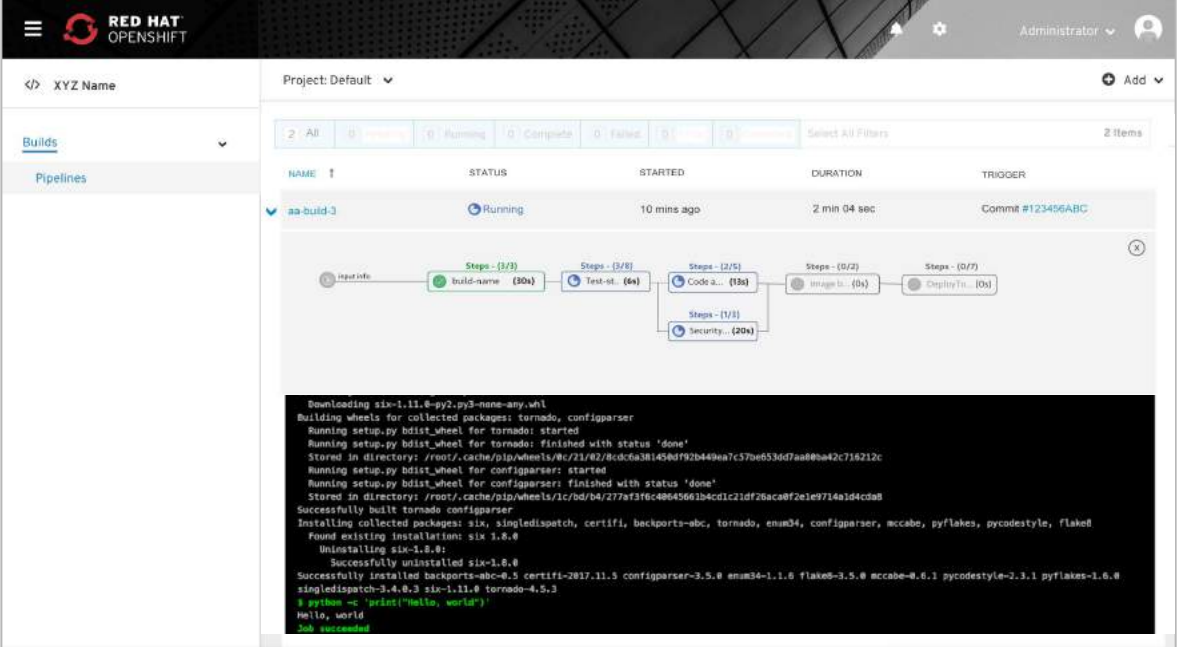

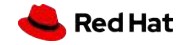

**52**

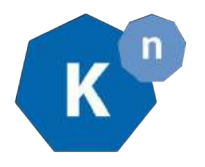

# OpenShift Serverless + Azure Functions

#### **Key Features**

- Enable FaaS in OpenShift
- Familiar developer experience using VS Code and Azure CLI
- Polling based auto-scaling for Azure Queues, Kafka...
- Reuse Knative event sources, HTTP auto-scaling
- On premise or Any cloud.

#### **Learn more**

<https://github.com/kedacore/keda>

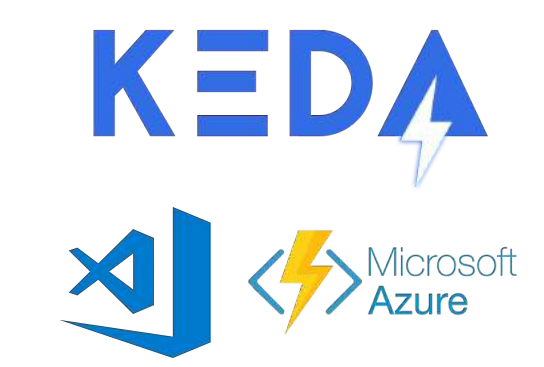

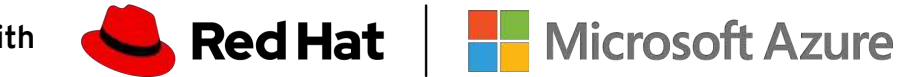

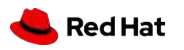

Developer Preview

**NEXT WAVE OF DEVELOPER TOOLS**

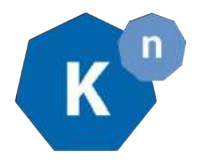

# OpenShift Serverless

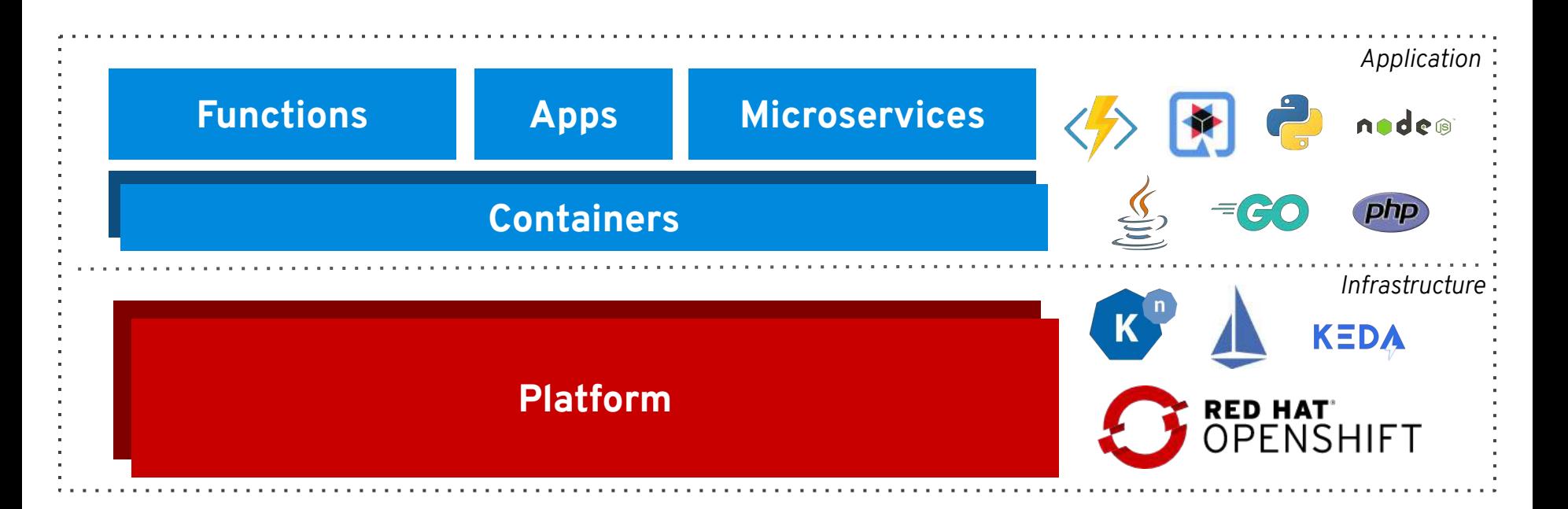

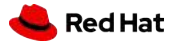

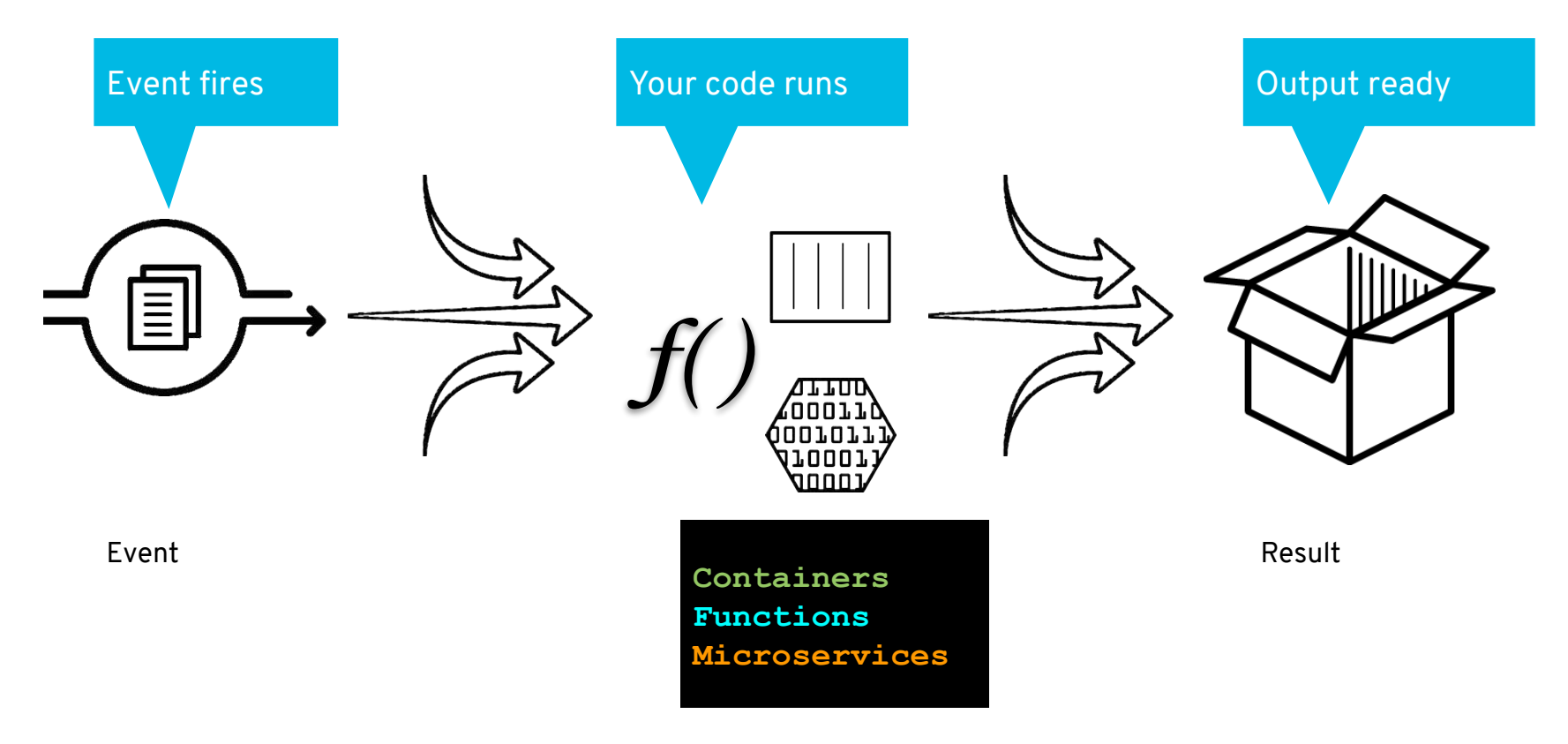

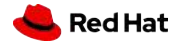

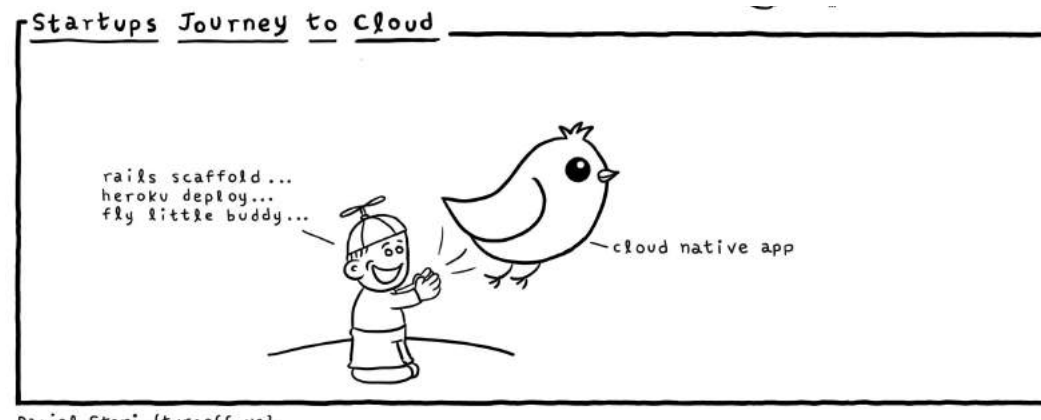

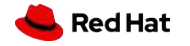

Daniel Stori {turnoff.us}<br>Thanks to Michael Tharrington

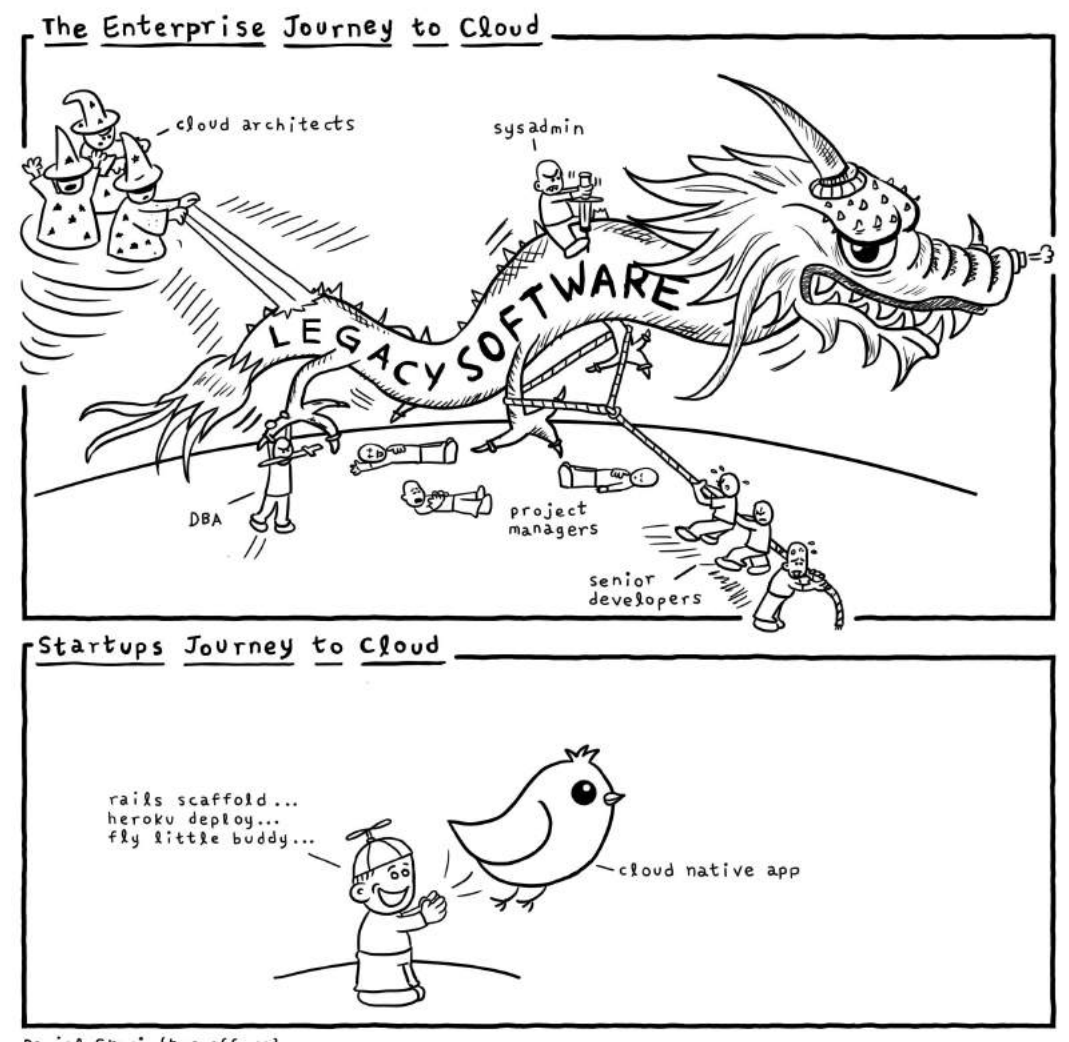

Red Hat

Daniel Stori {turnoff.us}<br>Thanks to Michael Tharrington

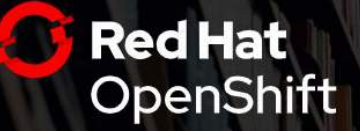

## OpenShift Commons Gathering

September 18, 2019 | Milan, Italy

MakeAGIF.com

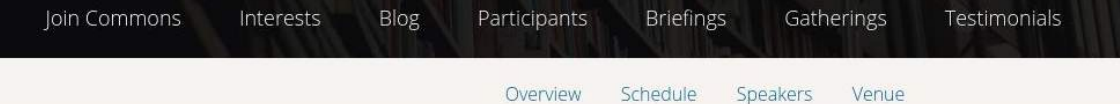

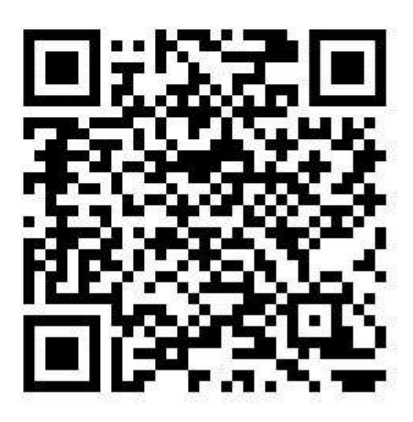

### OpenShift Commons Gathering Milan, Italy

Where users, partners, customers, contributors and upstream project leads come together to collaborate and work together on OpenShift,

**REGISTER NOW** 

**APPLY TO BE A SPONSOR** 

# Thank you

- **Red Hat** is the world's **leading provider** of **enterprise open source** software solutions. Award-winning support, training, and consulting services make
- Red Hat a **trusted adviser** to the Fortune 500.

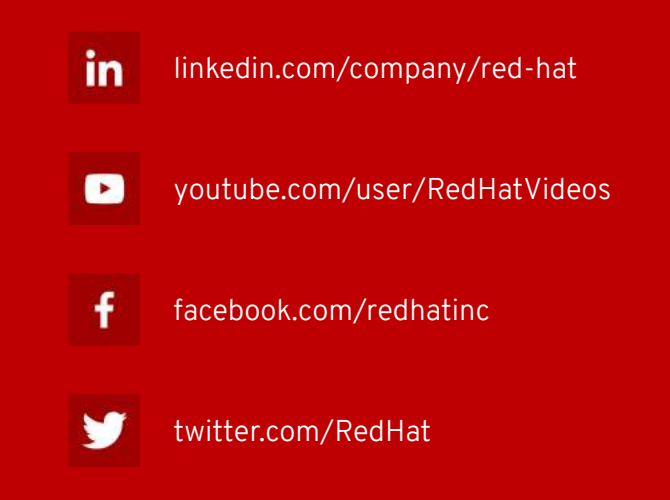

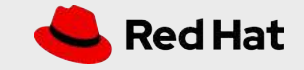

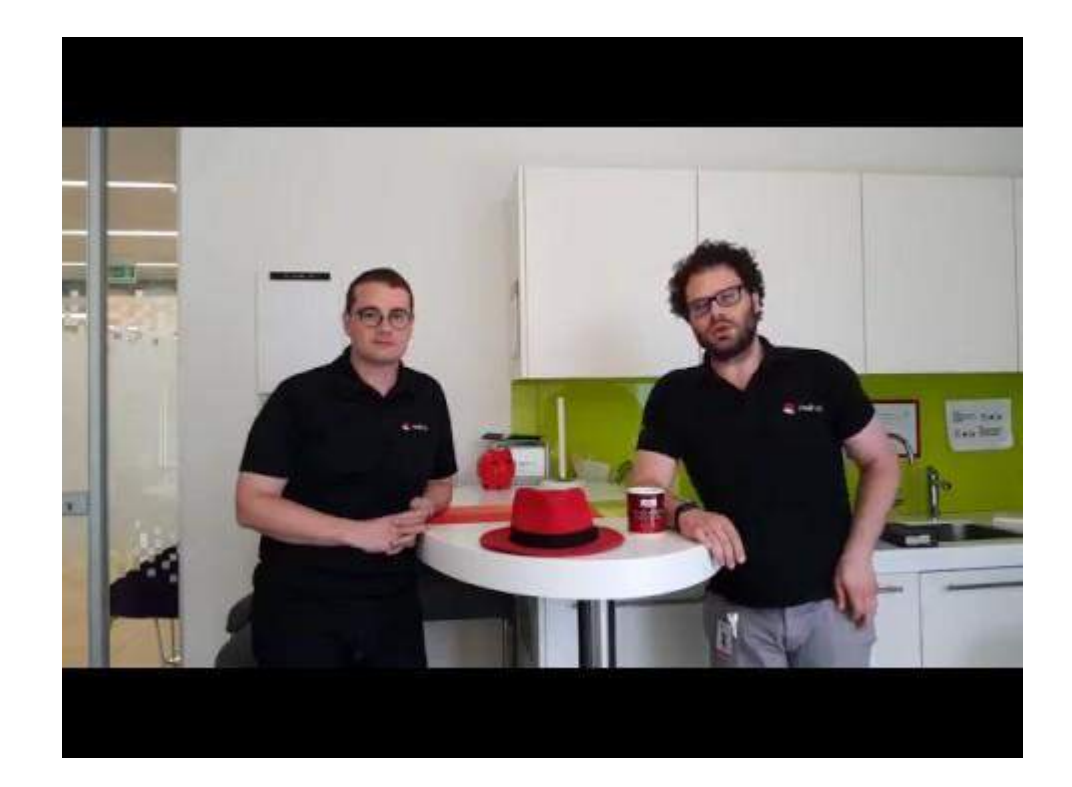

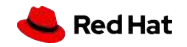

# How to automate a hybrid environment with Ansible

OPEN HYBRID CLOUD CONNECTION ROADSHOW

Rinaldo Bergamini Senior Solution Architect

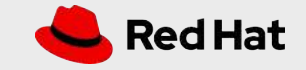

**61**

## Ansible Automation

The Ansible project is an open source community sponsored by Red Hat. It's also a simple automation language that perfectly describes IT application environments in Ansible Playbooks.

Ansible Engine is a supported product built from the Ansible community project.

Ansible Tower is an enterprise framework for controlling, securing, managing and extending your Ansible automation.

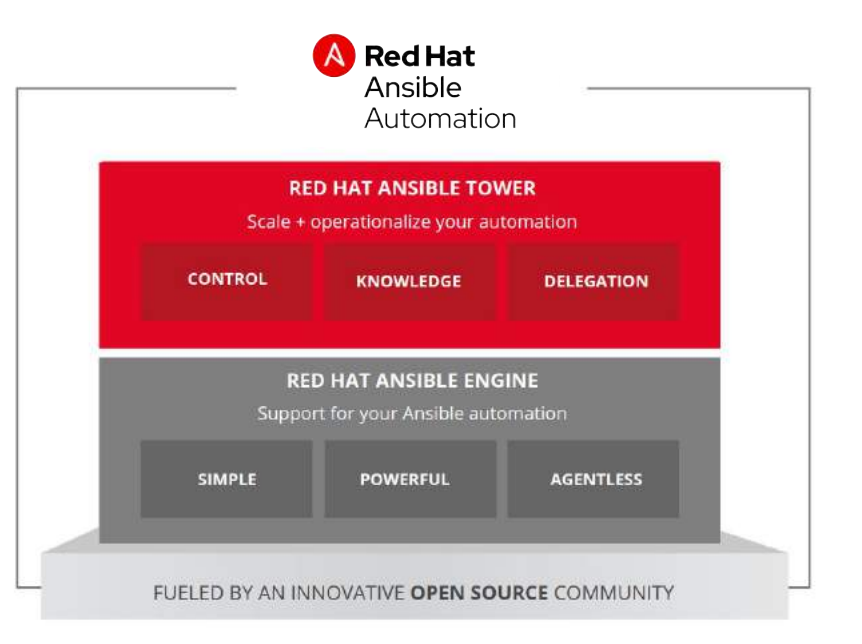

## Ansible Features

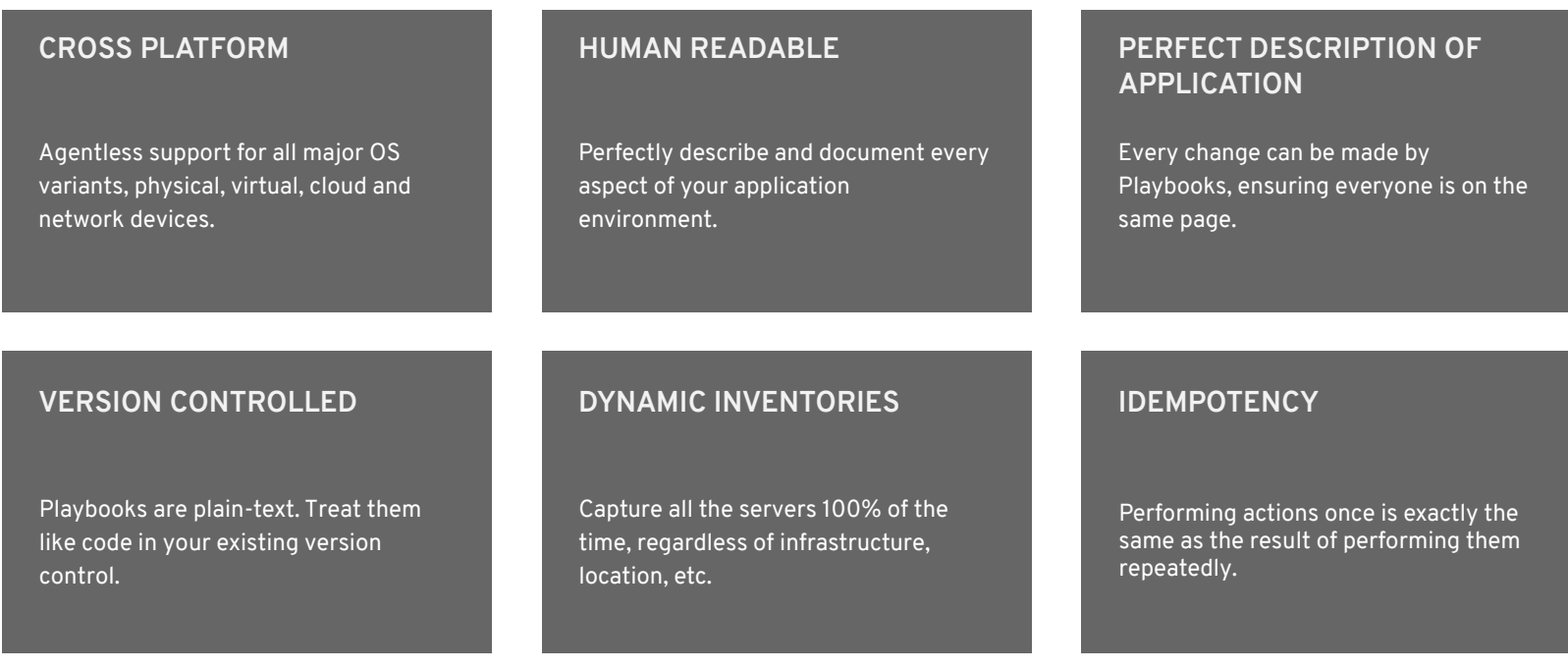

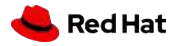

## Ansible Tower

Ansible Tower is an **enterprise framework** for controlling, securing and managing your Ansible automation – with a **UI and RESTful API**

- **Role-based access control**
- **Deploy** entire applications with **push-button deployment** or **API** access
- All automations are **centrally logged**
- Very useful to **test** and develop playbooks
- Inventories and Git **integration**

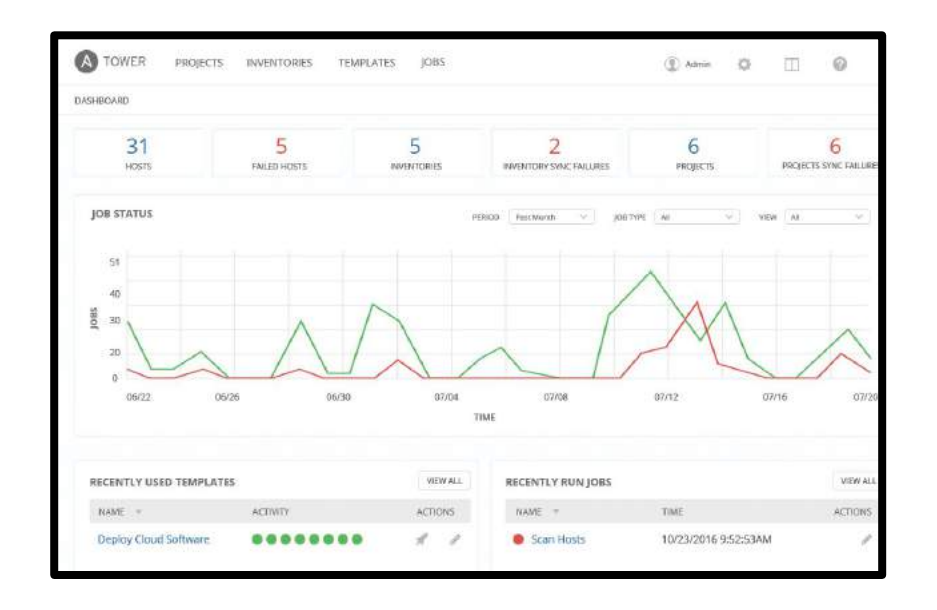

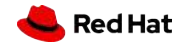

## Ansible Use Cases

Do this...

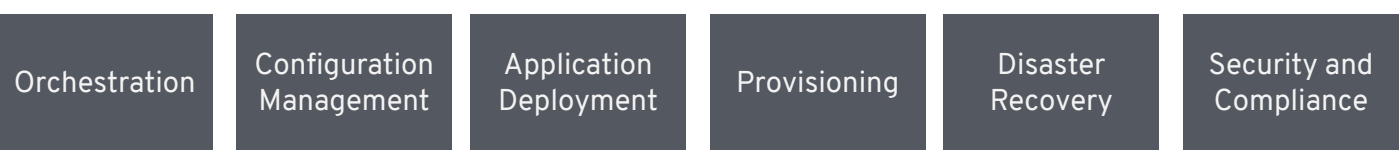

On these...

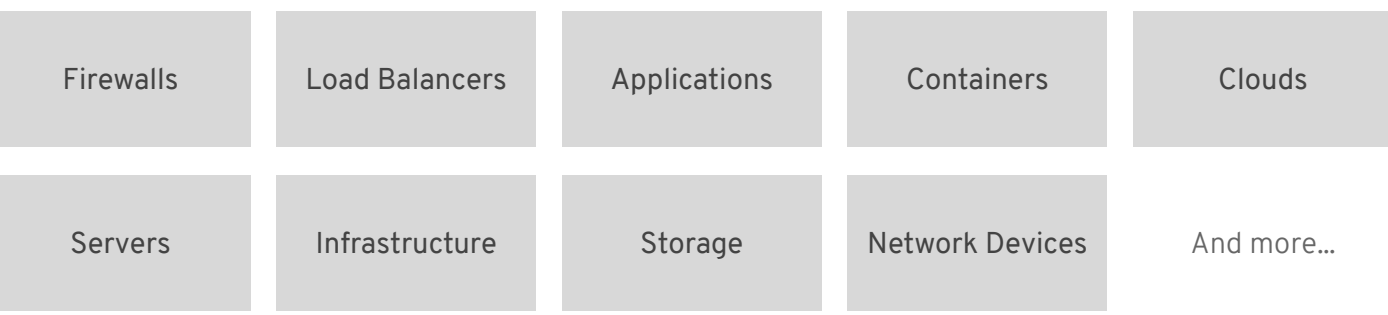

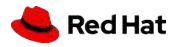

## Automating end-to-end deployments

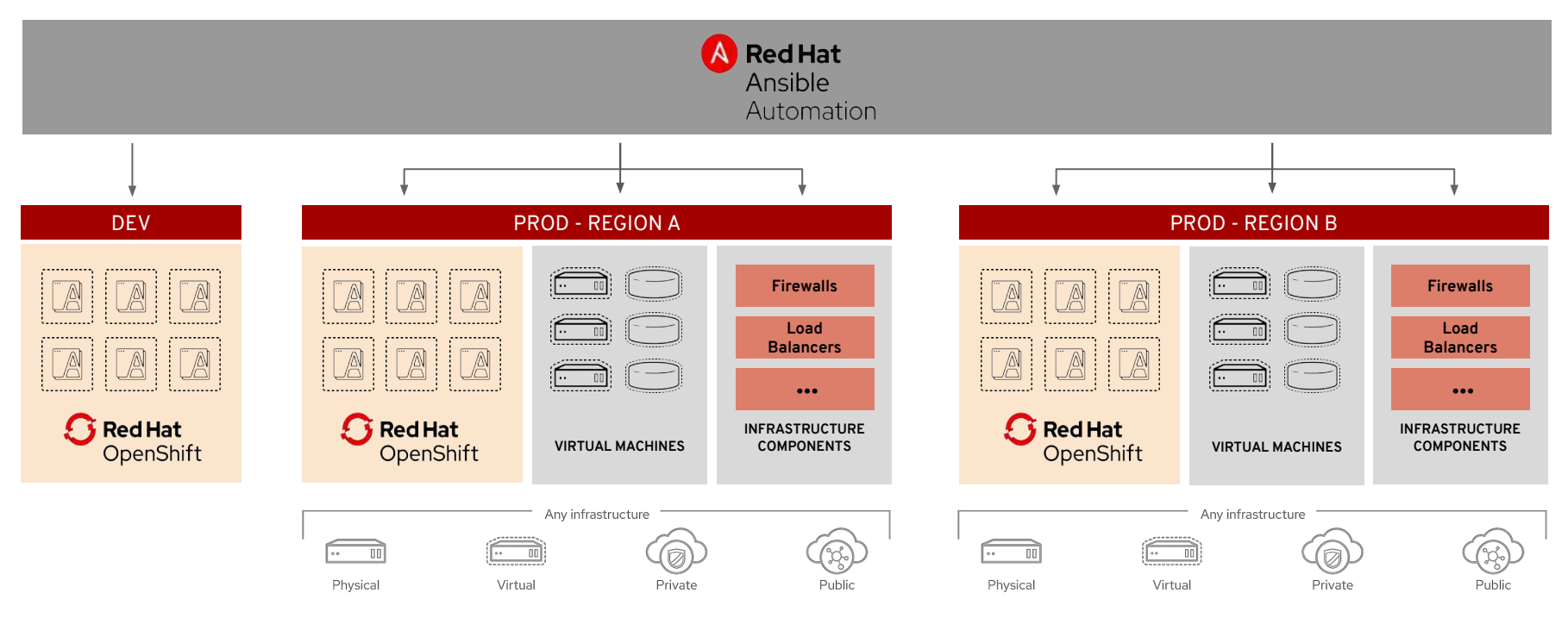

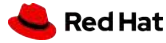

## There's no hybrid IT without Automation

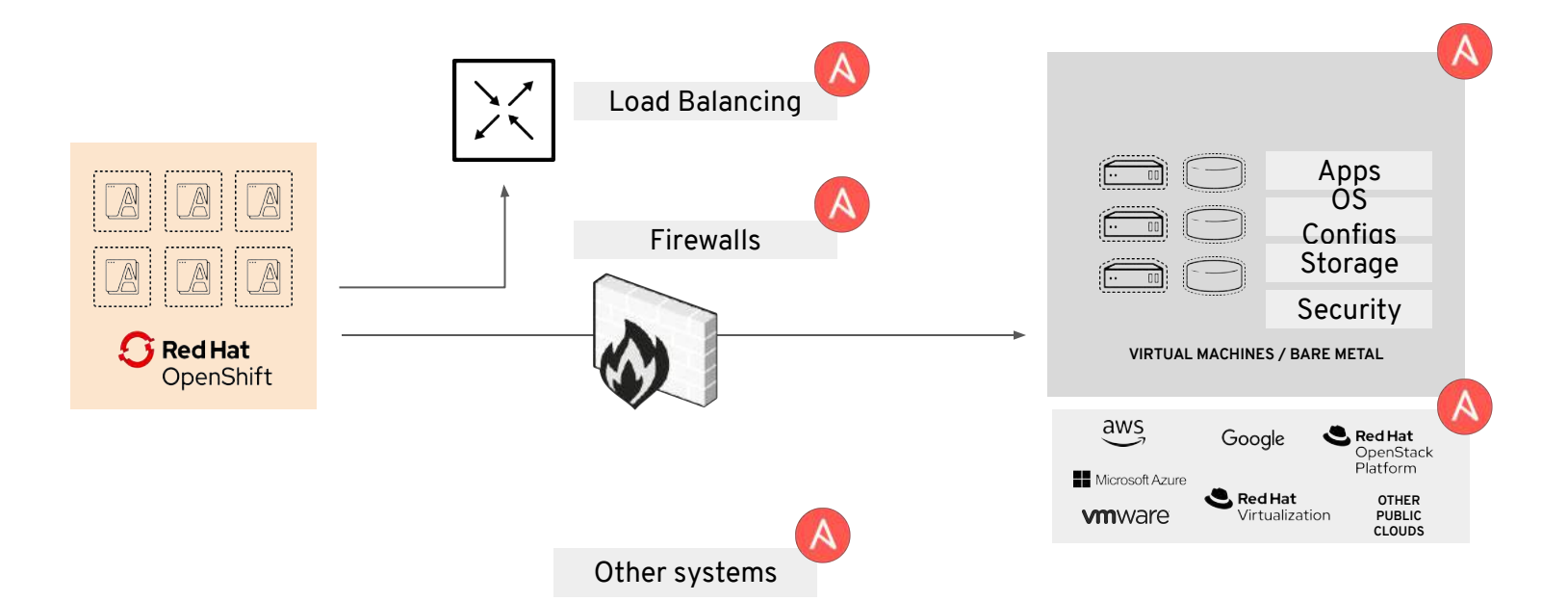

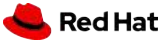

**67**

## Ansible Network Automation Progress

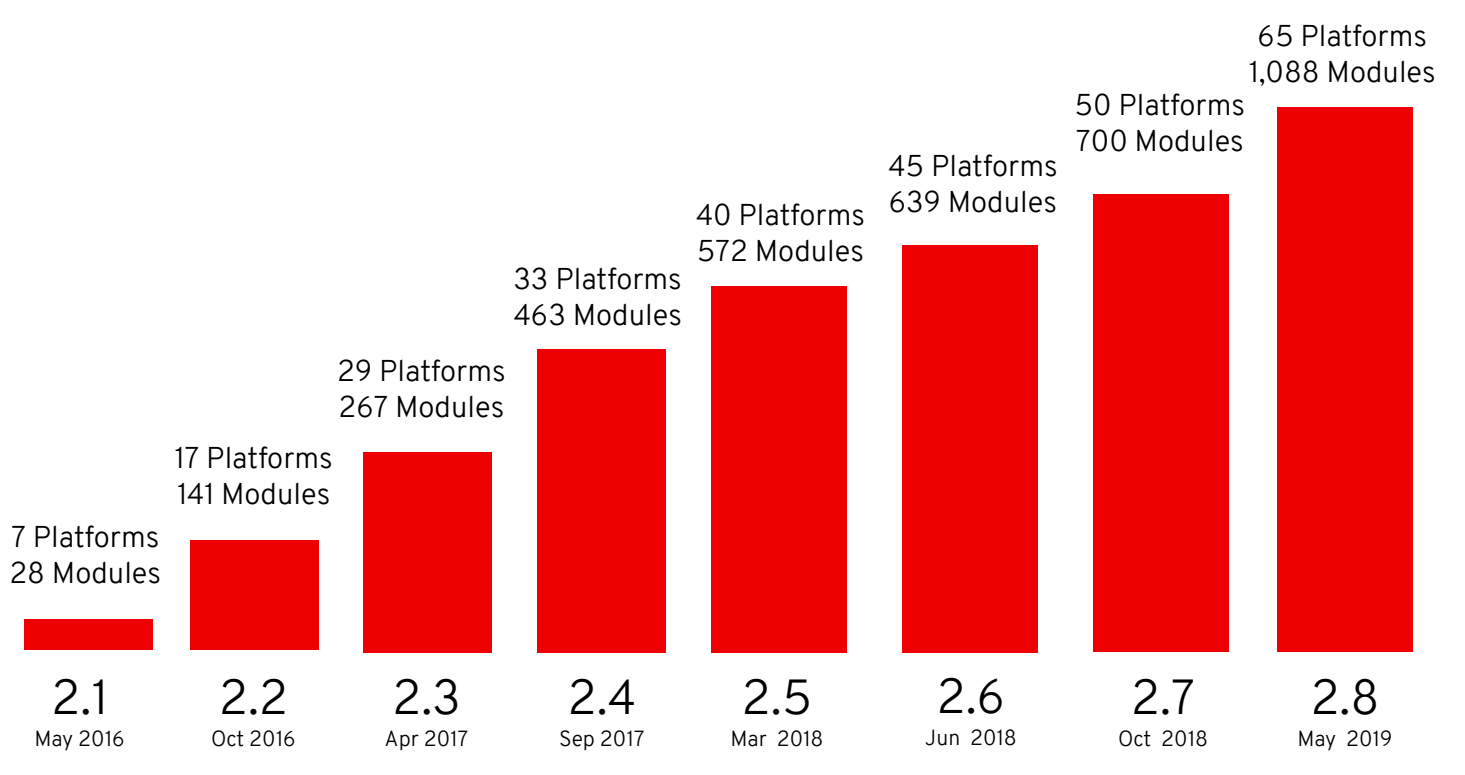

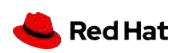

**68**

## Red Hat Virtualization

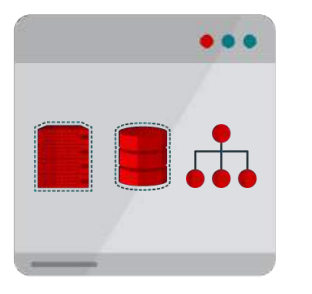

**EASY TO INSTALL AND MASTER**

Virtualized compute, network, and storage resources using the open source KVM hypervisor and HTML5 GUI

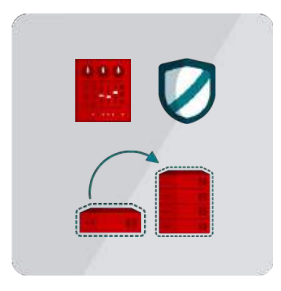

#### **COMPLETE SOLUTION**

One SKU has ALL the features: HA, Resource Scheduling, Live Migration, Storage Live Migration, DR and much more

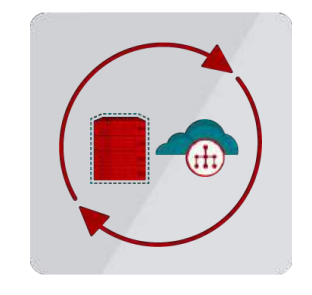

#### **AUTOMATED WORKLOADS**

Integrates with future technologies using RESTful API

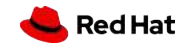

# Red Hat Hyper Converged Infrastructure

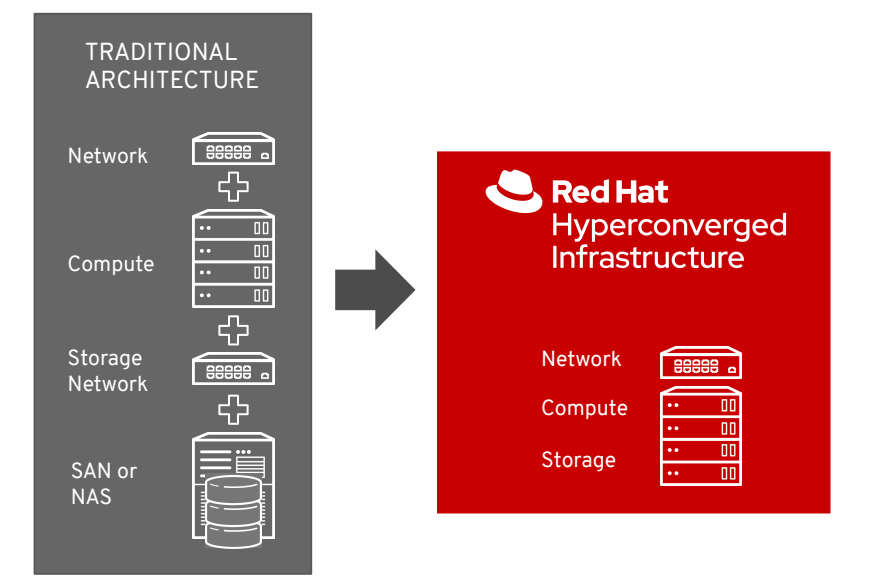

- Eliminate storage as a discrete tier
- Easily virtualize business applications, maximizing resource utilization
- Single budget for compute & storage
- Single team managing infrastructure
- Simplified planning & procurement
- Streamlined deployment & management
- Single support stack for compute & storage

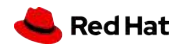

# Ansible Roles for Automation Included

Removes manual steps from deployment and reconfiguration

Includes and supports **Ansible Automation roles** for Red Hat Virtualization:

- Virtual DCs
- **Clusters**
- Virtual machines
- Virtual networks
- Virtual storage
- Configuration Mgmt
- **● Disaster Recovery**

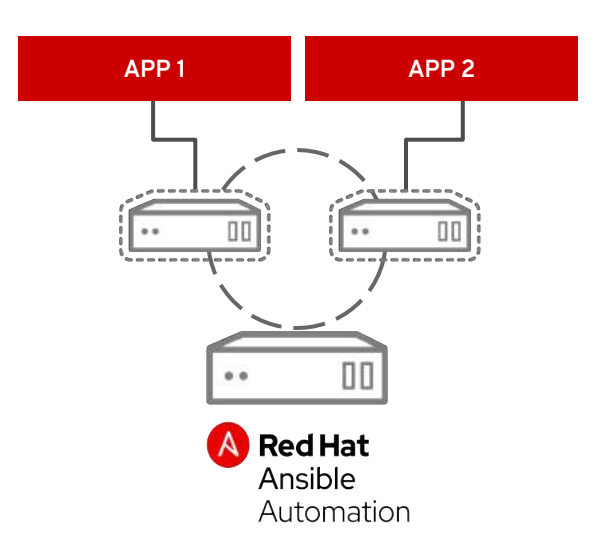

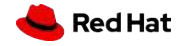

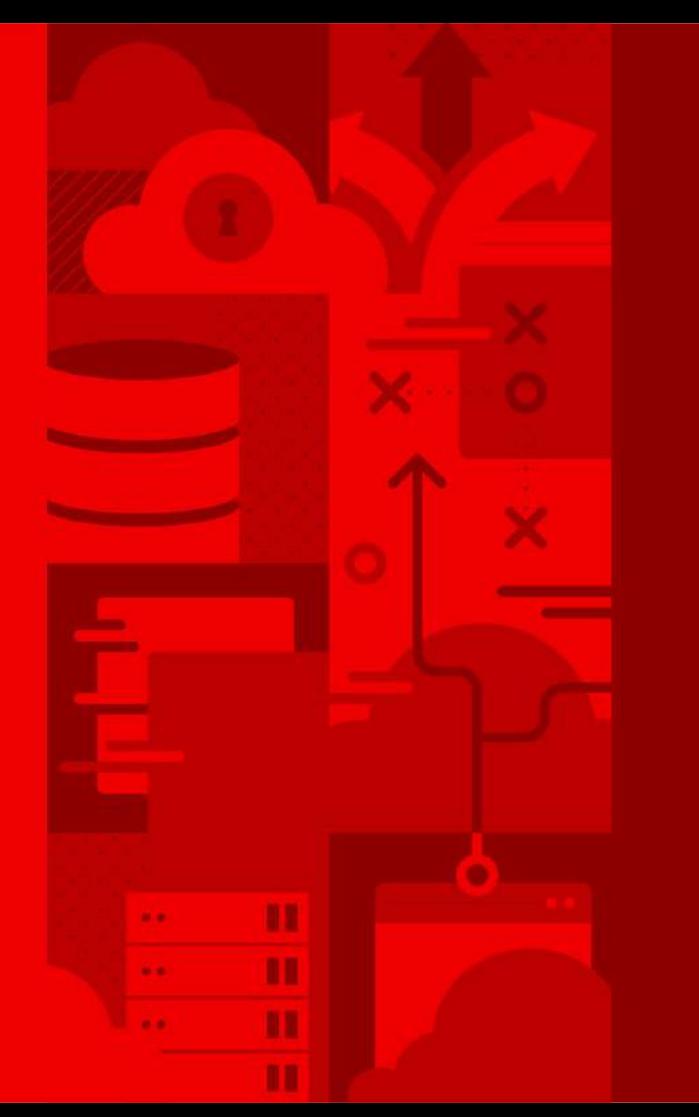

# **Demo**

## Automation of a hybrid deployment and infrastructure scaling

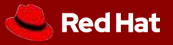

**72**
### On-Prem and Public Cloud hybrid deployment with Ansible Tower

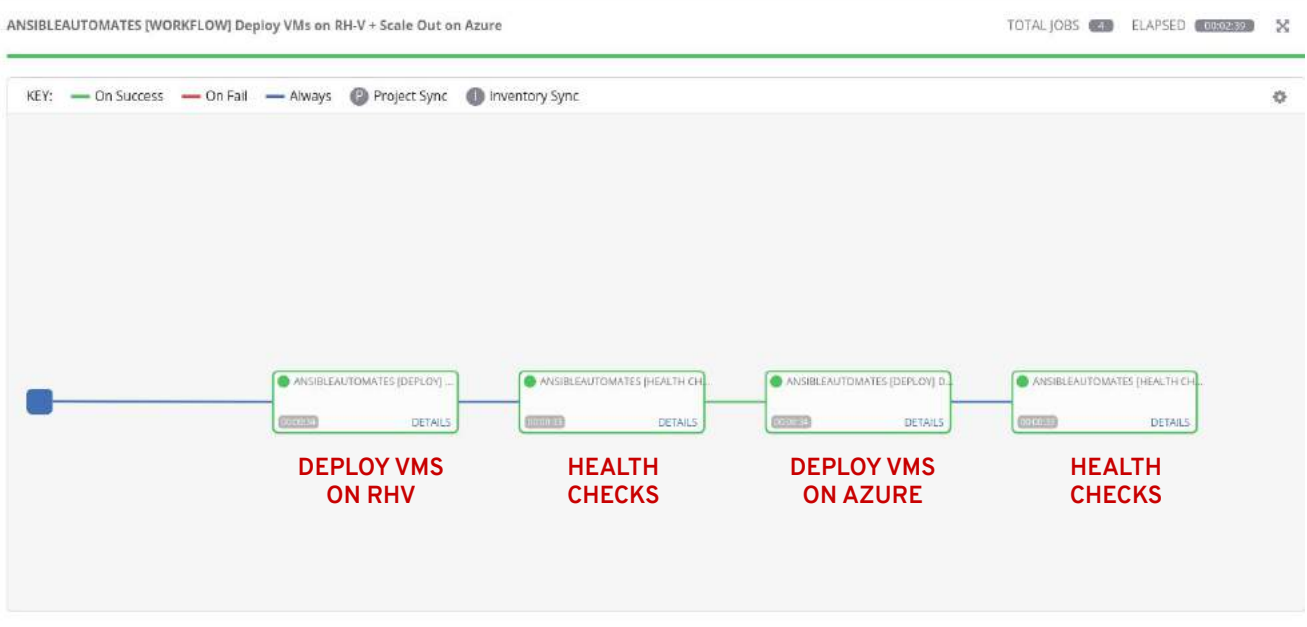

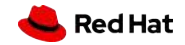

### Automating RHV VMs Provisioning

```
vars:
  engine url: https://rhvm-5c04.rhpds.opentlc.com/ovirt-engine/api
  engine user: admin@internal
 wait for ip: true
```

```
http vm:
  cluster: Production
 domain: rhpds.opentlc.com
  template: rhel-7.5-template
 memory: 2GiB
  cores: 2
  username: root
  root password: password
  state: running
```
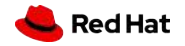

### Automating RHV VMs Provisioning

#### $disks$ :

```
- size: 50GiB
       name: data
       storage domain: glusterSD1
       interface: virtio
   nics:- name: nicl
       network: vm public net
       profile: vm public net
   cloud init:
     - nic on boot: yes
  VMS:- name: postgresql-vm-0
      tag: postgresqlvm
      profile: "{d} db vm }}"
    - name: <math>apache-vm-0</math>tag: httpvm
      profile: "{{ http vm }}"
    - name: apache-vm-1
      tag: httpvm
      profile: "{{ http \m }}"
roles:
  - ovirt.vm-infra
```
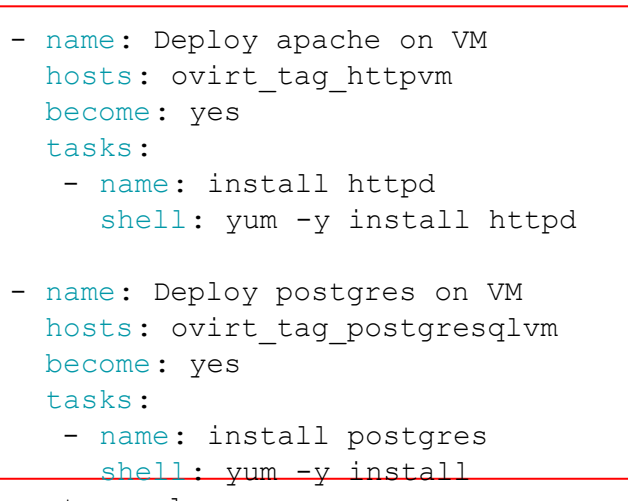

postgresql

### Automating Azure VMs Provisioning

```
 - name: Create VM
```

```
azure rm virtualmachine:
  resource group: webinar-test
  name: WebinarVM
  vm_size: Standard_DS1_v2
   admin_username: azureuser
  ssh password enabled: false
  ssh_public_keys:
    - path: /home/azureuser/.ssh/authorized keys
      key data: "ssh-rsa AAAAB3Nz{snip}hwhqT9h "
   network_interfaces: myNIC
   image:
     offer: CentOS
     publisher: OpenLogic
     sku: '7.3'
     version: latest
```
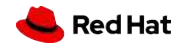

# Thank you

- Red Hat is the world's leading provider of enterprise open source software solutions. Award-winning support, training, and consulting
- services make
- Red Hat a trusted adviser to the Fortune 500.

in linkedin.com/company/red-hat  $\mathbf{r}$ youtube.com/user/RedHatVideos f facebook.com/redhatinc twitter.com/RedHat

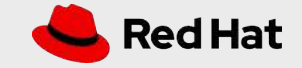

**CONFIDENTIAL** Designator

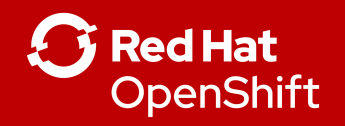

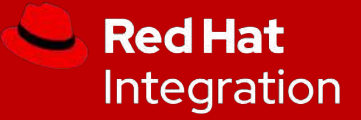

## OPEN HYBRID CLOUD CONNECTION ROADSHOW Agile integration

**Giuseppe Bonocore -** Red Hat Senior Solution Architect

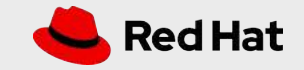

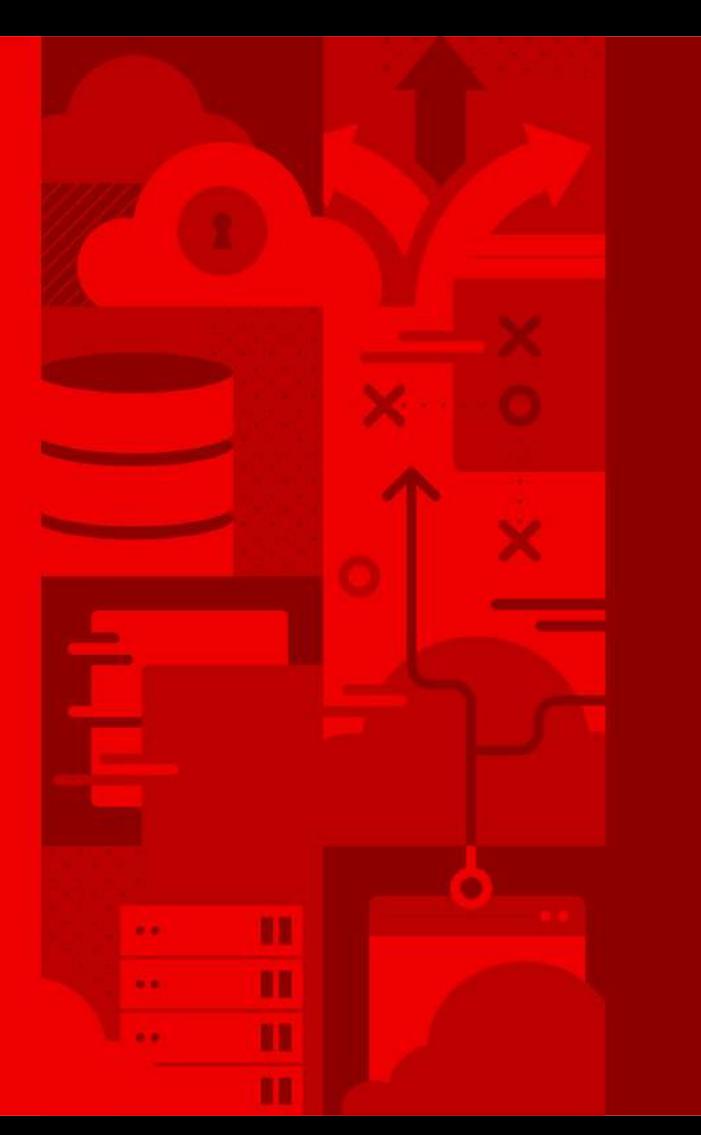

Integration and API for a cloud native world

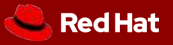

**80**

#### Old Model of IT **New Model of IT** centralized hierarchical decentralized network enablement automation of business of digital transformation Governance CIO **Enterprise Architecture** Program Management CTO CDO CIO CMO 1. IT Management CTO **Change Agents** Governance Developers Enterprise Architecture Program Management Vendors shift Analysts **Developers** Analysts 2. IT Staff **Project Managers Service Providers Change Managers Team Leaders Operations** Support Units (Legal, HR, Compliance) **Network Leaders Business Users Sponsors** 3. Stakeholders & Providers Support Units (Legal, HR, Compliance) Contractors Operations Contractors **Service Providers** Vendors Sponsors **Business Users** . Explores how technology re-imagines the business . Applies technology to what the business does today · Good at managing constant technology change · Good at maintaining status quo · Focus on responding to opportunities at scale

- · Focus on efficiency, economy of scale, continuity
- . Well-defined processes designed for monolithic IT

. Dynamic self-organizing processes for small IT in volume

⊙greative<br>⊙gommons Some Rights Reserved. 2015. ad|UVI by Dion Hinchcliffe 0

THE EVOLUTION OF

#### SOFTWARE ARCHITECTURE

#### 1990's

SPAGHETTI-ORIENTED ARCHITECTURE (aka Copy & Paste)

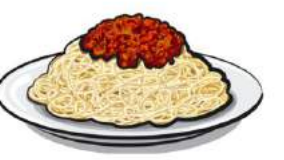

#### 2000's

LASAGNA-ORIENTED ARCHITECTURE (aka Layered Monolith)

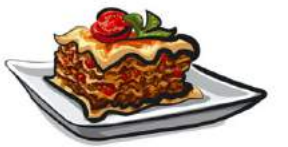

2010's RAVIOLI-ORIENTED ARCHITECTURE

(aka Microservices)

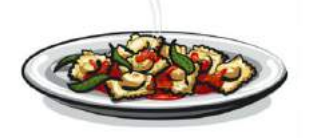

**WHAT'S NEXT?** PROBABLY PIZZA-ORIENTED ARCHITECTURE

By @benorama

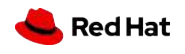

**https://medium.com/@benorama/the-evolution-of-software-architecture-bd6ea674c477**

### Mono2Micro in the integration world

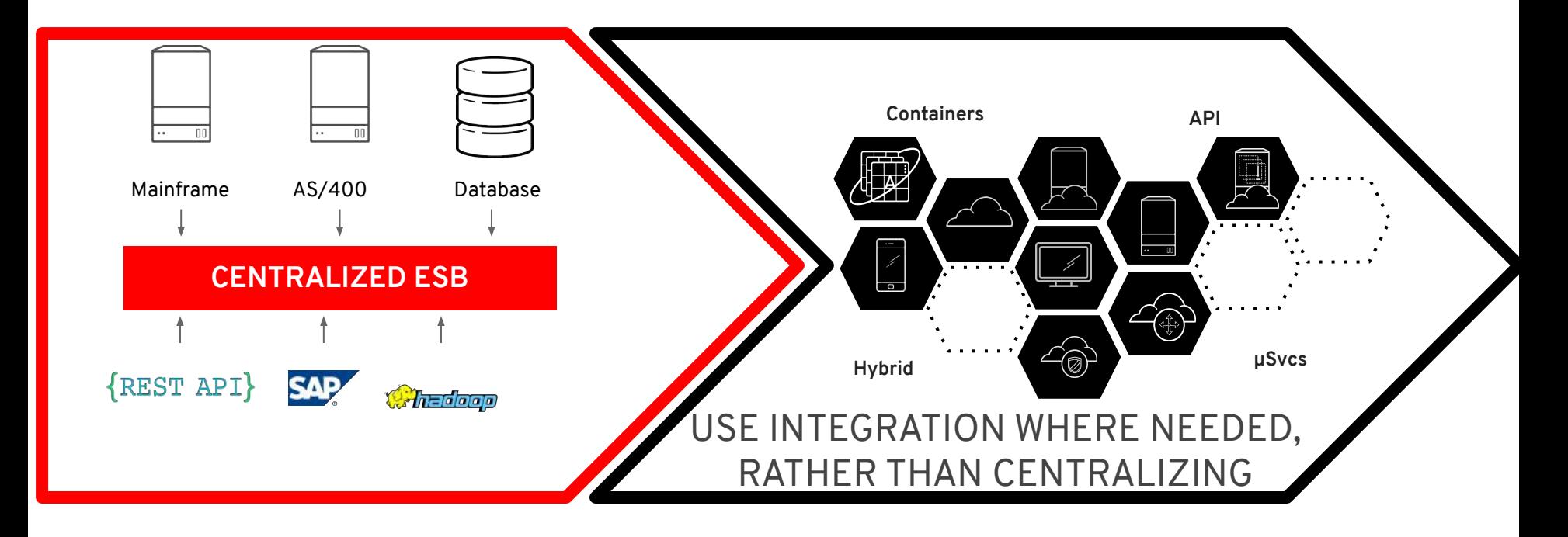

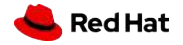

### Agile Integration

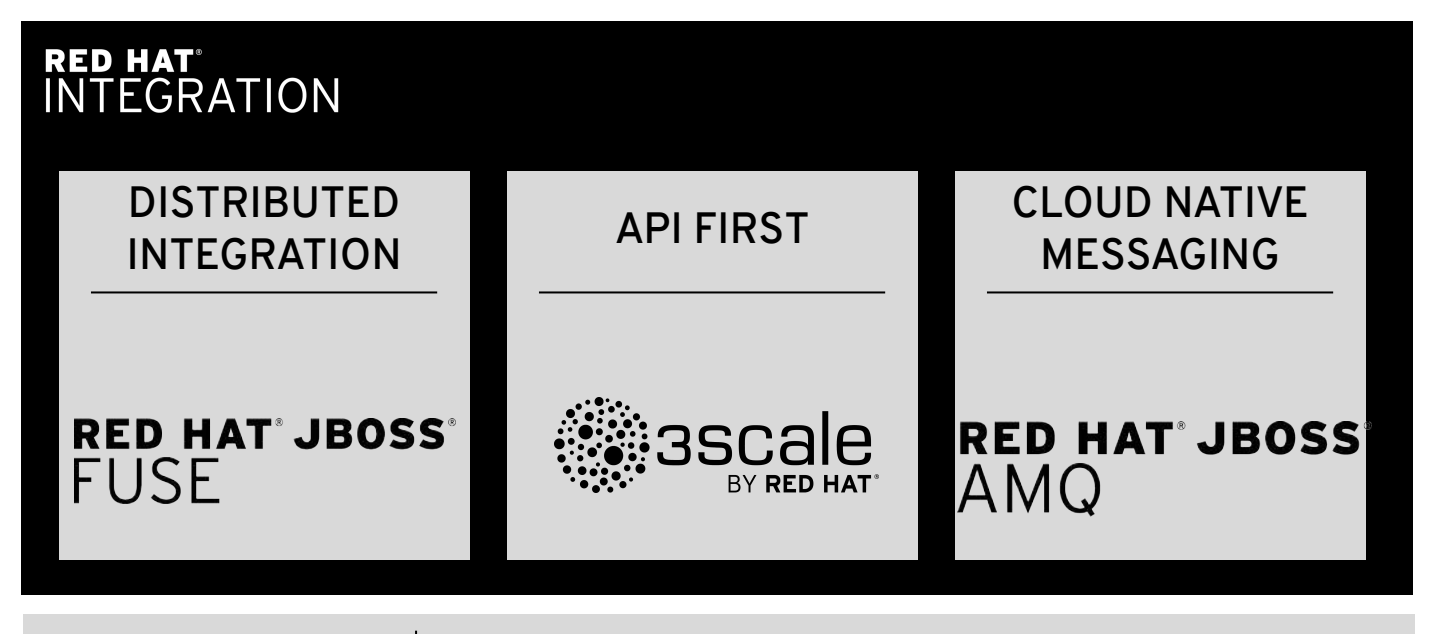

**CONTAINERS & MICROSERVICES**

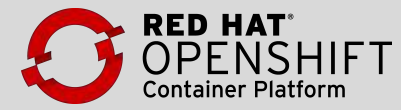

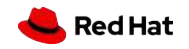

### From Communities To Enterprise

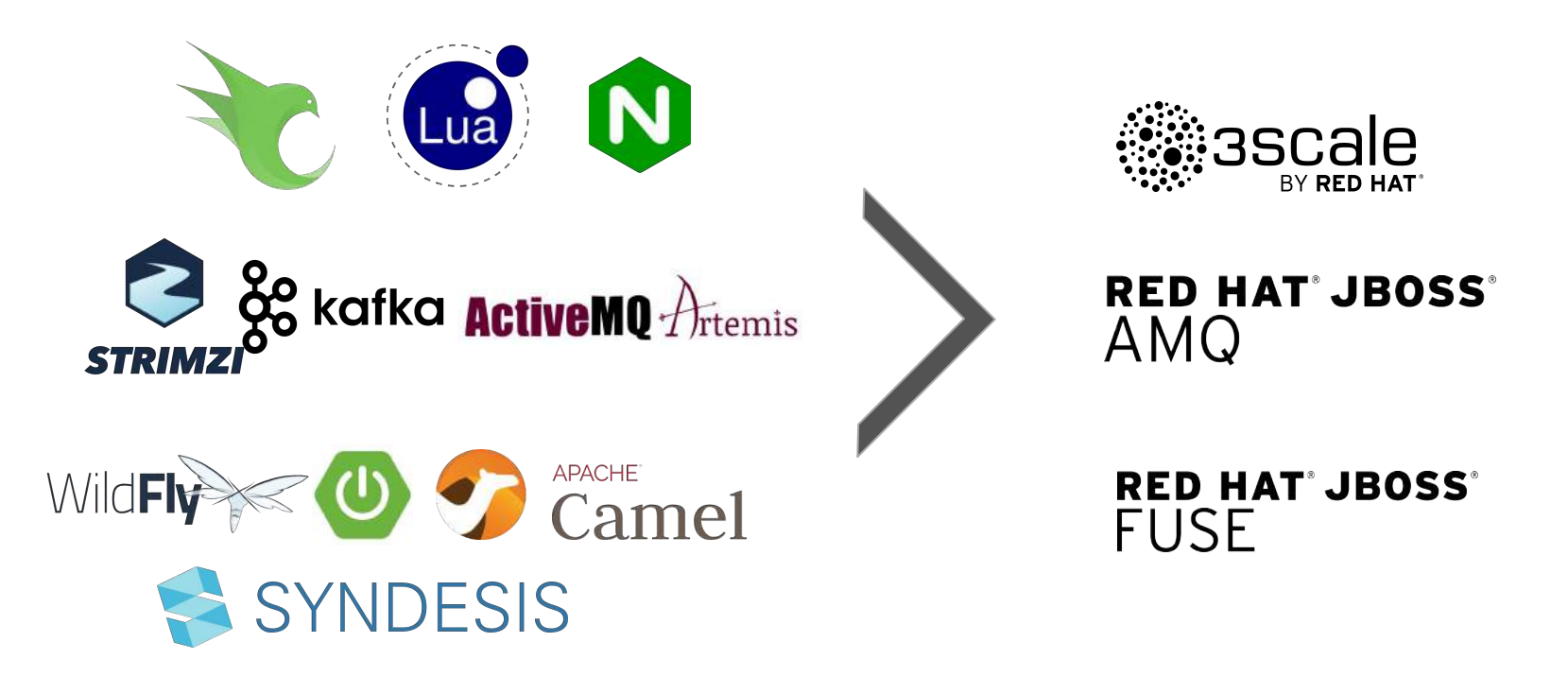

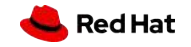

# What is Apache Camel?

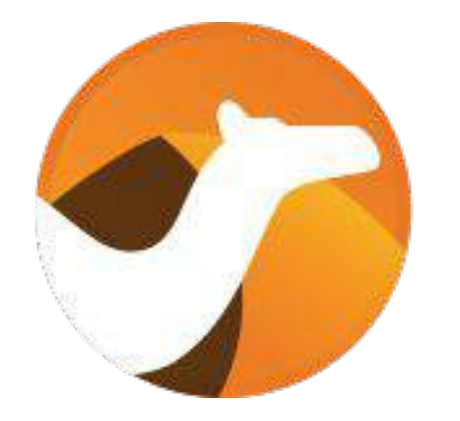

<http://camel.apache.org>

The swiss knife of integration

>10 years of development - still one of the most active Apache projects

Based on Enterprise Integration Patterns (EIP)

Uses a powerful Domain Specific Language (DSL)

Can integrate anything

Supports 300+ components

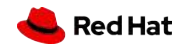

### Fuse Online

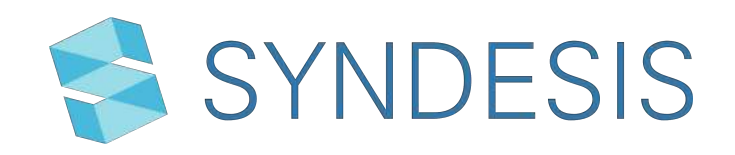

#### Target:

**● Citizen Integrators**

#### Features:

- Multiple **connectors** built from Camel components
- Few **clicks** to define a integration
- Graphical **data mapping** capabilities
- Design, expose or consume **REST API**
- Integrated with Apicur.io for API design
- Integrated with **3-scale** for API management
- Now **works with Camel K** as runtime engine for integrations!

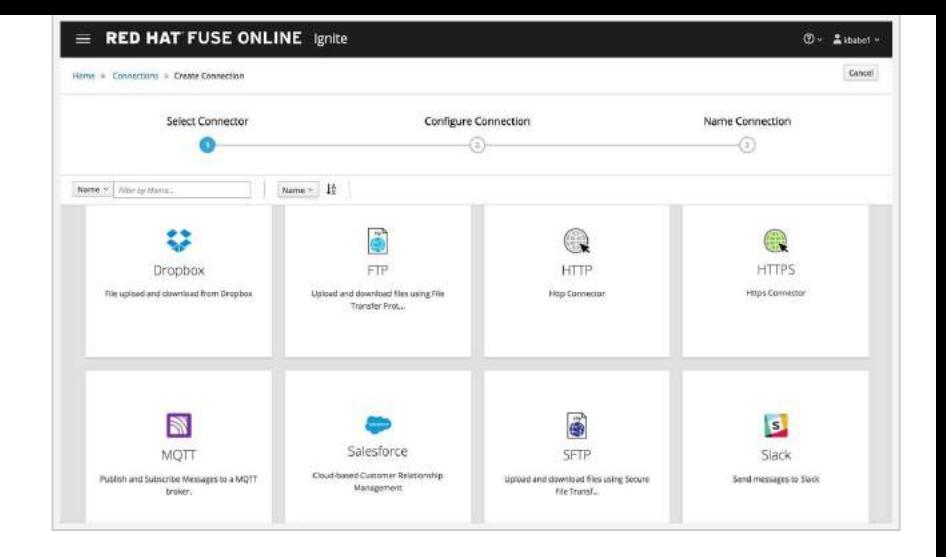

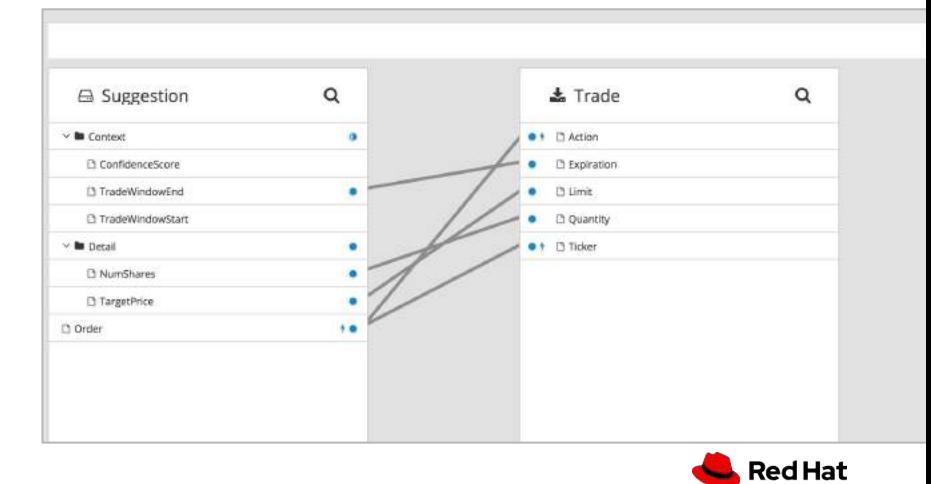

### Fuse Online Architecture

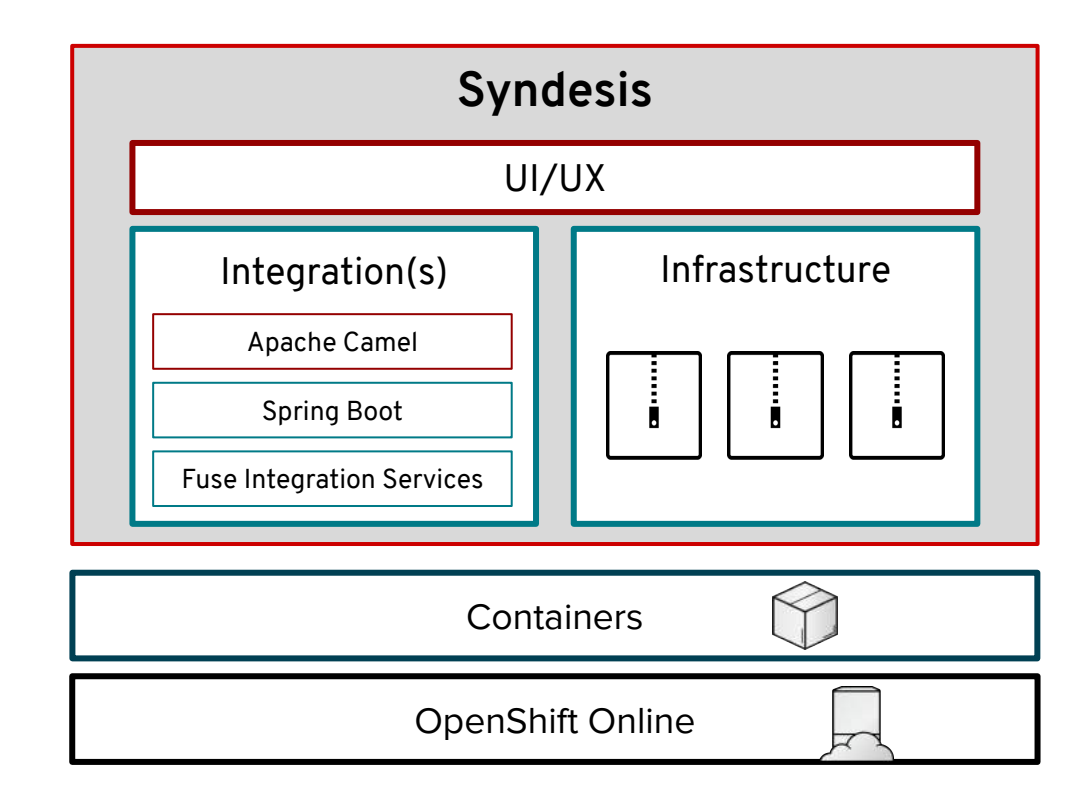

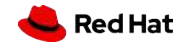

### Fuse Online Concepts

#### **Connections**

- Instances of connectors
- JDBC, Rest, Messaging, Cloud (Google, AWS, SFDC…)
- (Growing) subset of camel components

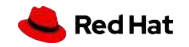

### Fuse Online Concepts

#### **Connections**

- Instances of connectors
- JDBC, Rest, Messaging, Cloud (Google, AWS, SFDC…)
- (Growing) subset of camel components

#### **Customizations**

- Api clients from OpenAPI
- https://github.com/ syndesisio/ syndesis-extensions

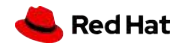

### Fuse Online Concepts

#### **Connections**

- Instances of connectors
- JDBC, Rest, Messaging, Cloud (Google, AWS, SFDC…)
- (Growing) subset of camel components

#### **Customizations**

- Api clients from OpenAPI
- https://github.com/ syndesisio/ syndesis-extensions

#### **Integrations**

- Drag and drop composition of integration steps
- Connections + Customizations + Steps (e.g. Filter, DataMapping…)

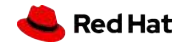

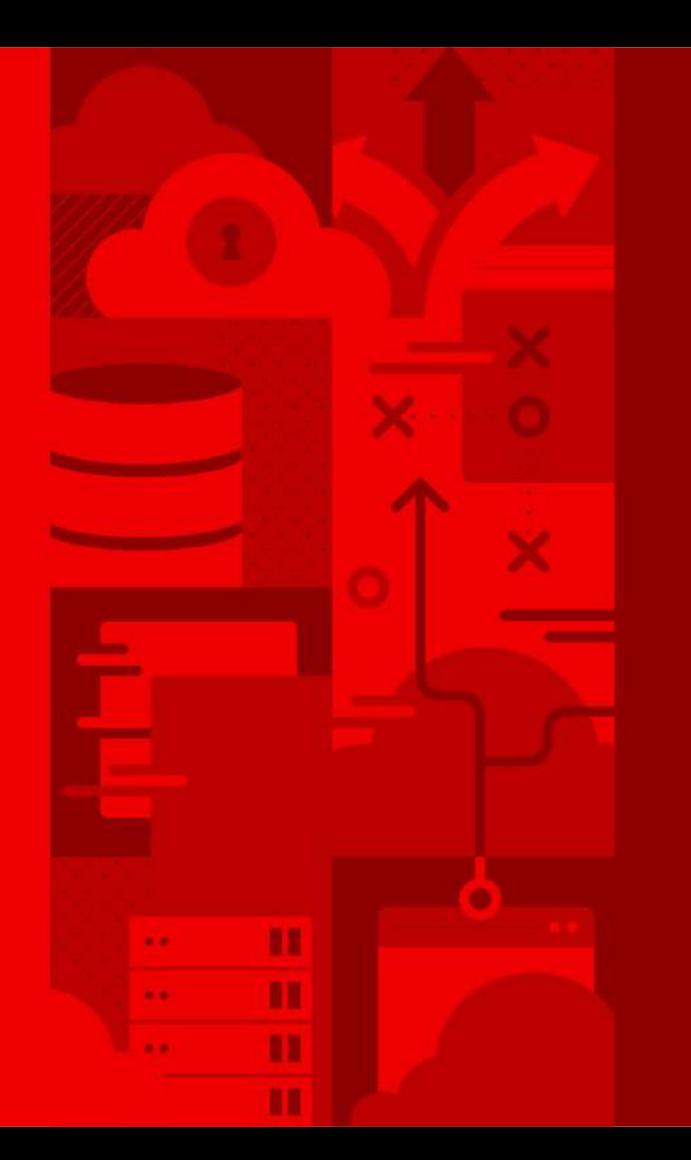

**92**

## **Demo**

### Fuse Online

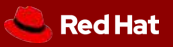

### Demo Scenario - AMQP to REST

Goal: Put a new fruit in queue (web app), read from queue and created using a rest call (other web app)

- 1. Create a queue on OCP **(AMQ Online / Enmasse)**
- 2. Create a customization (API connector) starting from OpenAPI document **(Fuse Online / Syndesis)**
	- API for creating / updating / getting fruit objects
- 3. Create a connection to REST API starting from API connector just created
- 4. Create a connection to the queue (standard AMQP connector)
- 5. Create Integration
	- AMQP -> DataMapping -> Post to REST service
- 6. Deploy on OCP

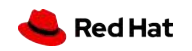

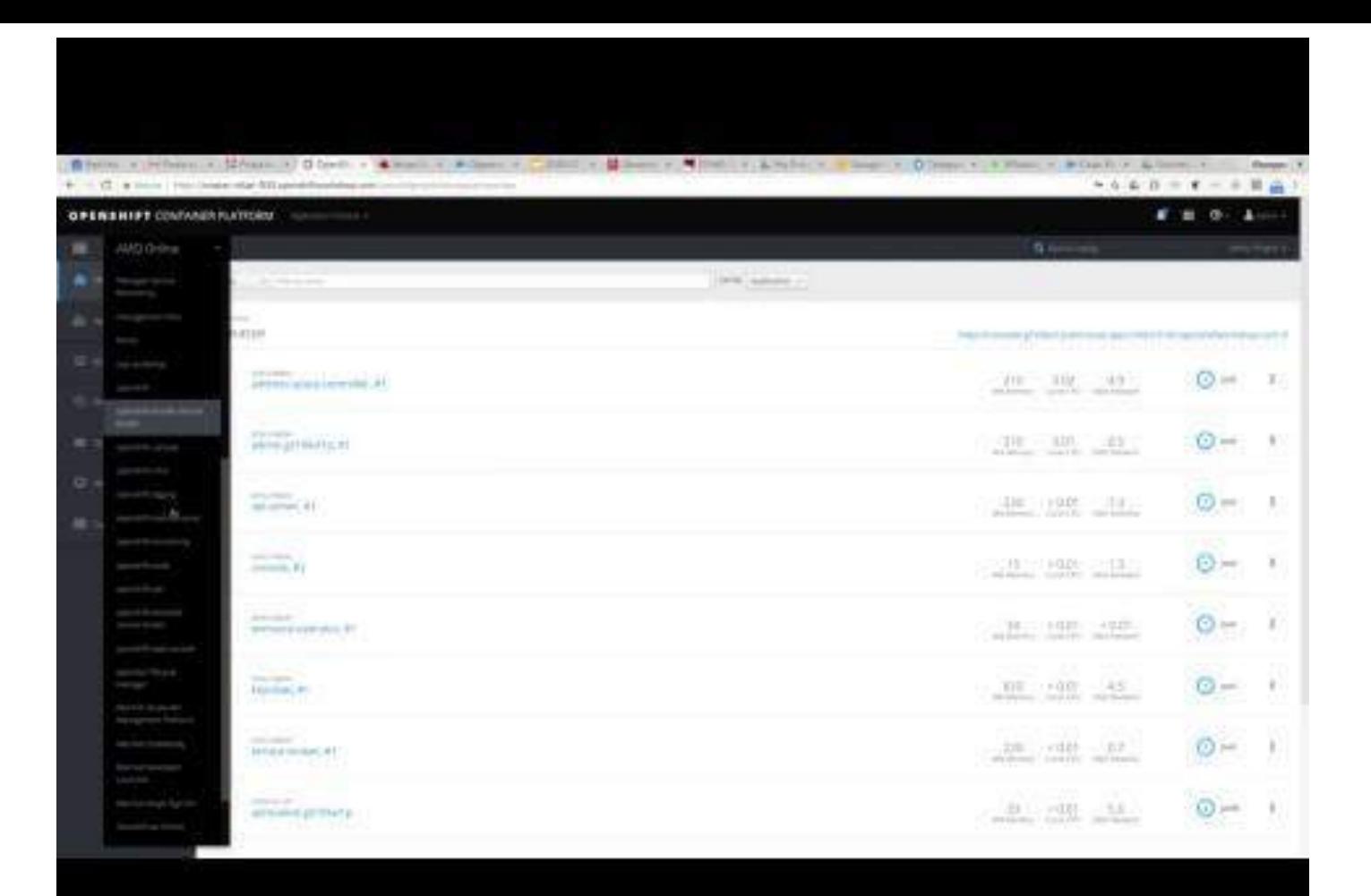

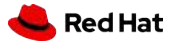

### Agile Integration

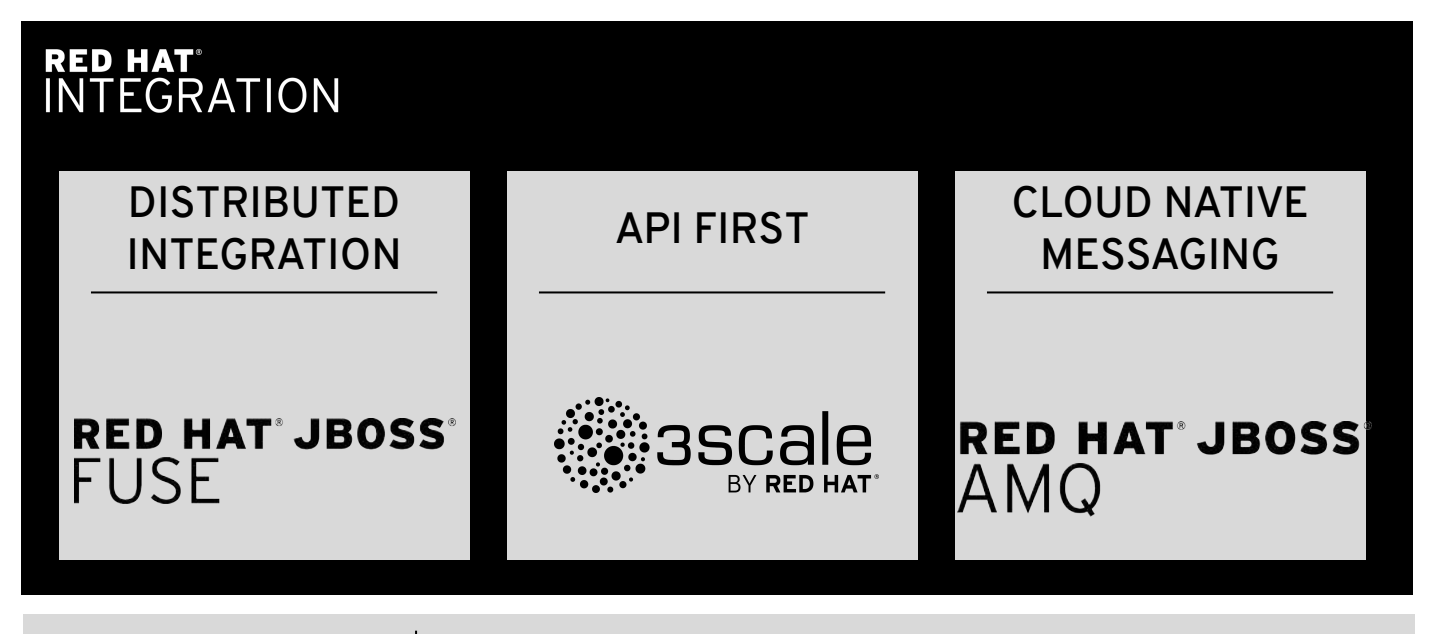

**CONTAINERS & MICROSERVICES**

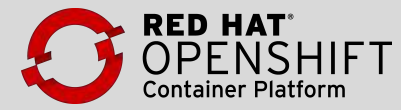

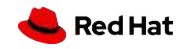

**CONFIDENTIAL** Designator

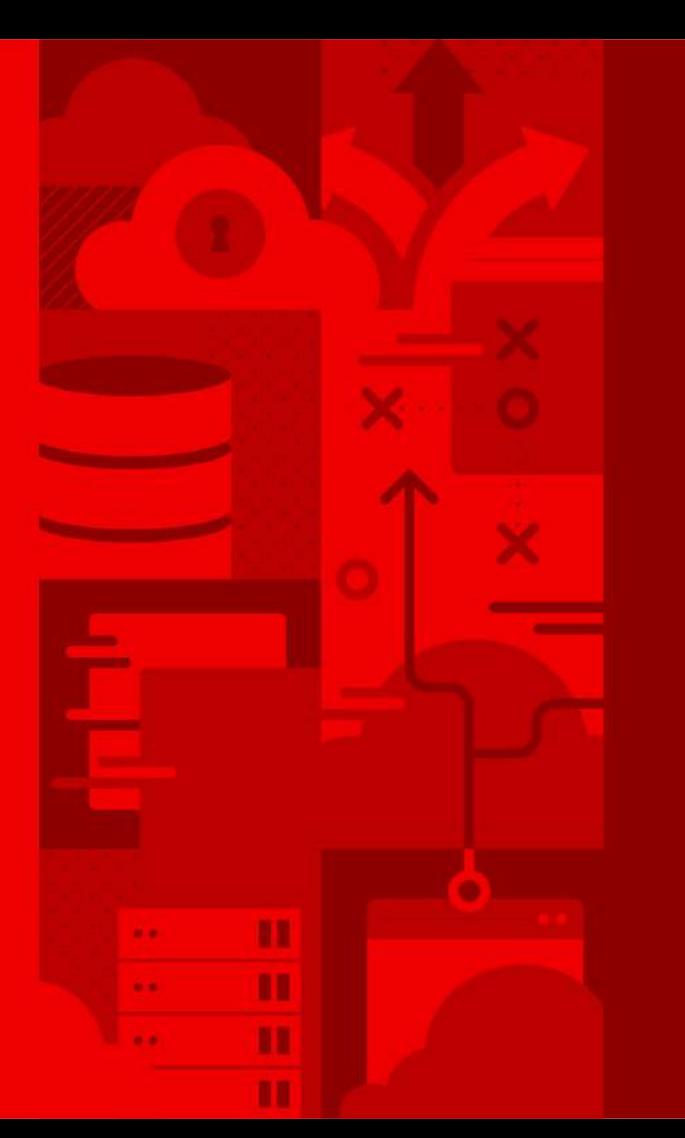

**96**

# Integration and API lifecycle

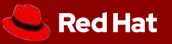

### ALACEMENT VA CEDVICE MECH

## **API MANAGEMENT** *and* **SERVICE MESH**

#### **API Management Service Mesh**

**Business** and people centric Resources are APIs and endpoints Subjects are apps and users Authentication & authorization Controls access and tracks usage

**Infrastructure** centric

Resources are services, routes, pods Subjects are services and requests Authentication & authorization Controls access and tracks usage

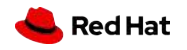

### 3Scale Istio adapter

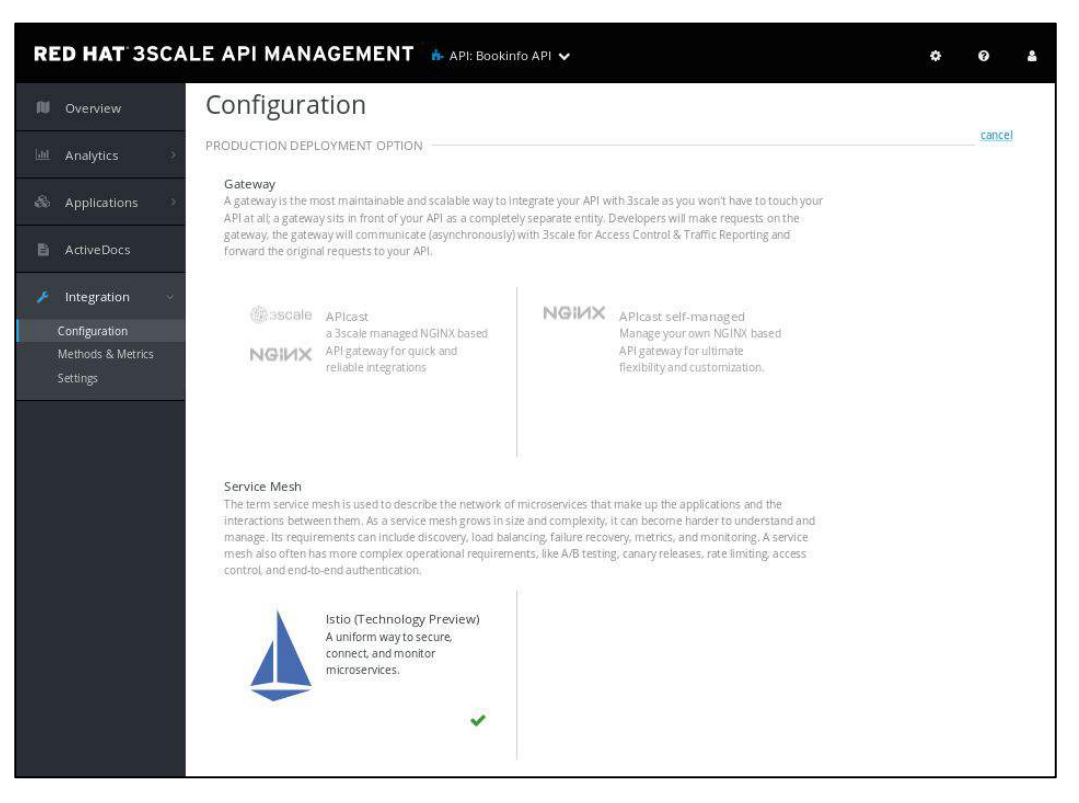

#### **<https://github.com/3scale/3scale-istio-adapter>**Red Hat

### **Full Api Lifecycle Management**

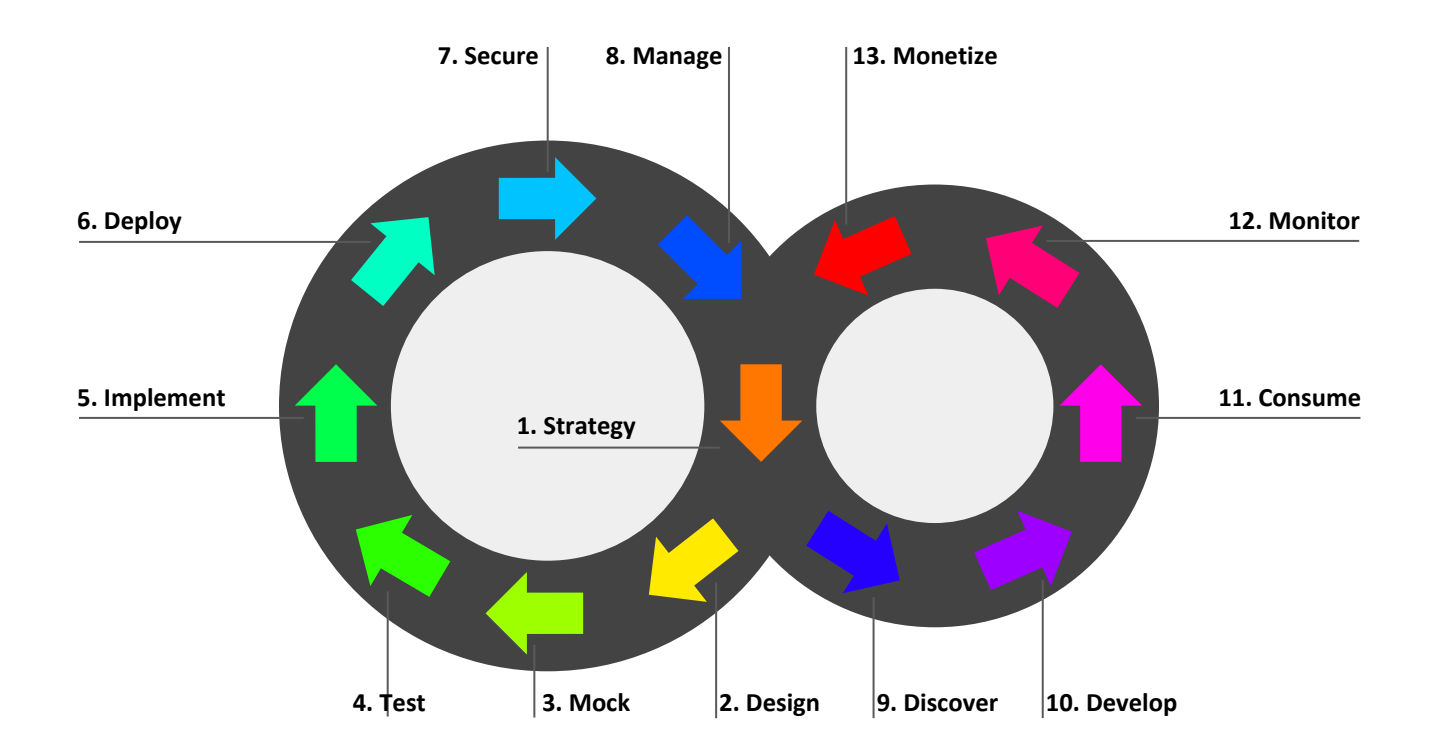

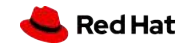

### **Full Api Lifecycle Management**

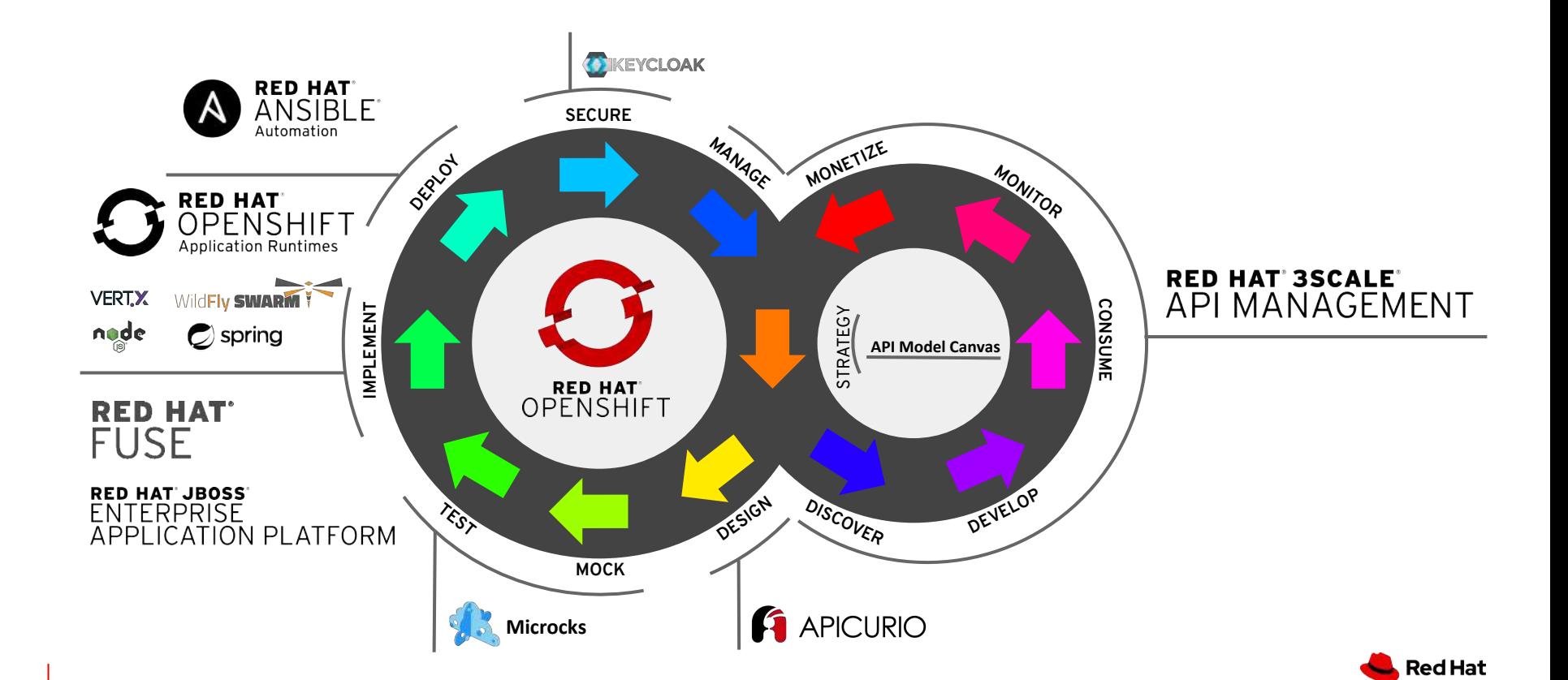

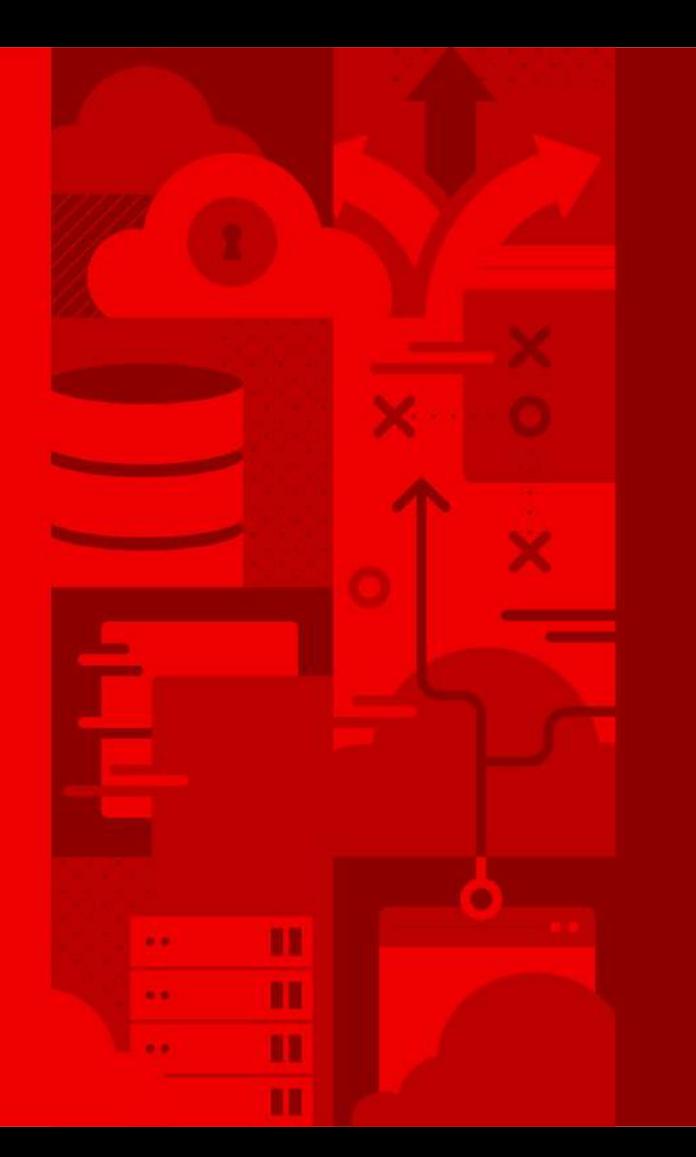

**101**

## **Demo**

### Fuse Online + 3Scale

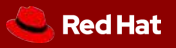

### Demo Scenario - Fruit CRUD REST API

GOAL: Design and implement a crud rest api (from DB) and add it to 3scale

- 1. Create an integration from scratch **(Fuse Online / Syndesis)**
- 2. Design an API starting from JSON **(Fuse Online / Apicurio)**
- 3. Use GET method as first integration step
- 4. SQL Select as a second step
	- Rest GET -> DataMapping -> SQL Select -> DataMapping ->Rest response
- 5. Publish the integration
- 6. Import the endpoint into API Management **(3Scale)**

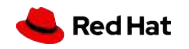

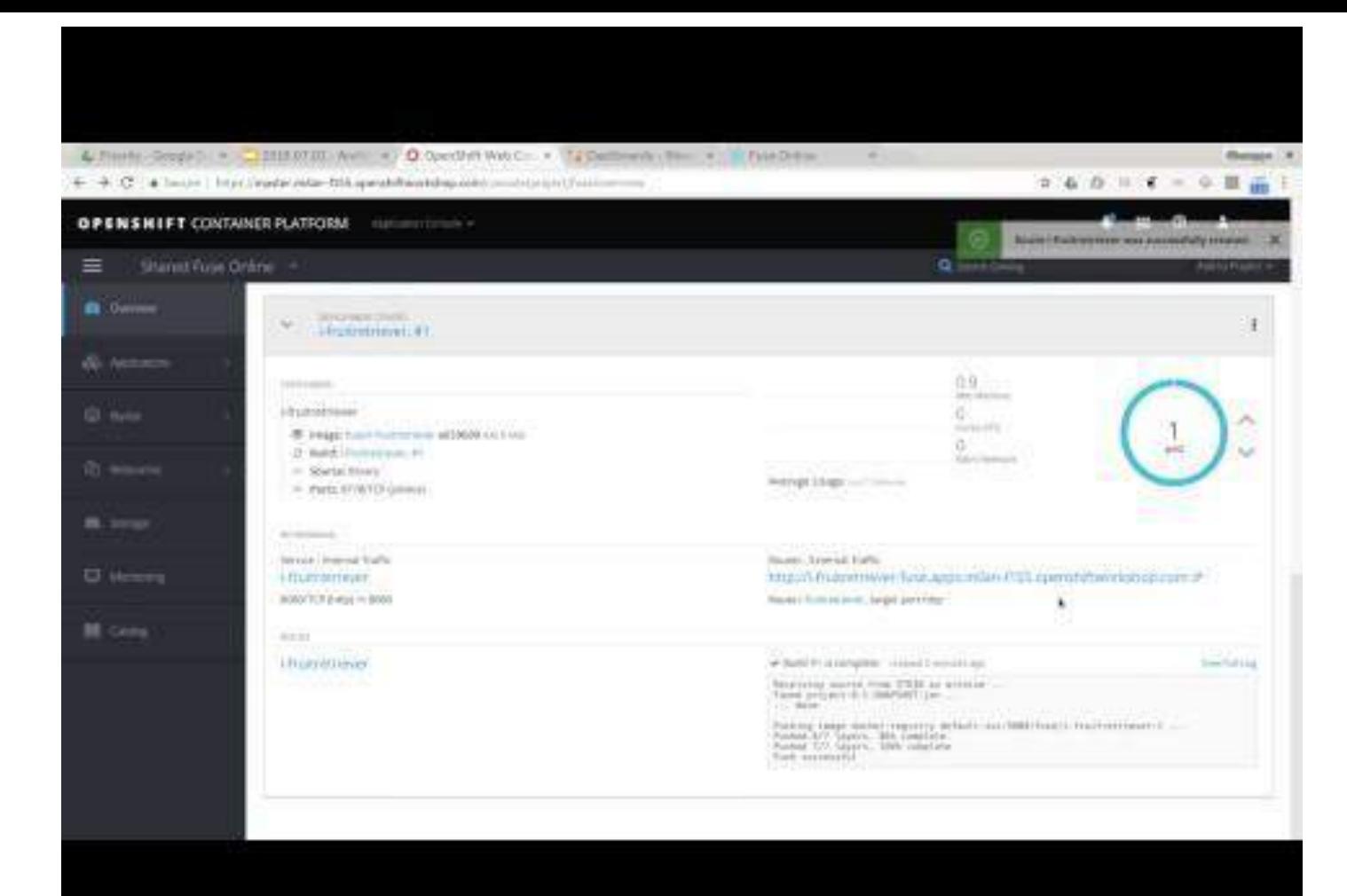

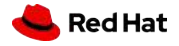

# Thank you

- **Red Hat** is the world's **leading provider** of **enterprise open source** software solutions. Award-winning support, training, and consulting services make
- Red Hat a **trusted adviser** to the Fortune 500.

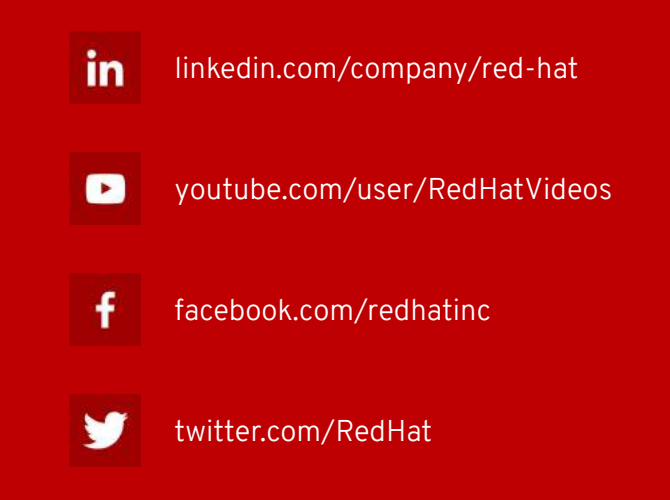

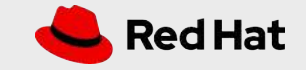